МИНИСТЕРСТВО НАУКИ И ВЫСШЕГО ОБРАЗОВАНИЯ РФ федеральное государственное бюджетное образовательное учреждение высшего образования КРАСНОЯРСКИЙ ГОСУДАРСТВЕННЫЙ ПЕДАГОГИЧЕСКИЙ УНИВЕРСИТЕТ им. В.П. АСТАФЬЕВА (КГПУ им. В.П. Астафьева)

Факультет начальных классов

Кафедра естествознания, математики и частных методик

Зырянова Наталья Михайловна

ВЫПУСКНАЯ КВАЛИФИКАЦИОННАЯ РАБОТА

## АКТУАЛЬНОЕ СОСТОЯНИЕ ПРЕДПОСЫЛОК НАРУШЕНИЙ ОСАНКИ И ЗРЕНИЯ МЛАДШИХ ШКОЛЬНИКОВ ПРИ РАБОТЕ ЗА **КОМПЬЮТЕРОМ**

Направление подготовки 44.03.05 Педагогическое образование Направленность (профиль) образовательной программы Начальное образование и русский язык

#### ДОПУСКАЮ К ЗАЩИТЕ

Зав. Кафедрой естествознания, математики и частных методик, кандидат биологических наук, доцент Е.С. Панкова

18.06.2019

панкова-(дата, подпись)

Руководитель: кандидат биологических наук, доцент Е.С. Панкова Etipundra-

защиты 27.06. 2019 Дата

Обучающийся: Зырянова Н. М.

18.06.2019 (дата, подпись)

Оценка

xoponio

(прописью)

Красноярск 2019

# Содержание

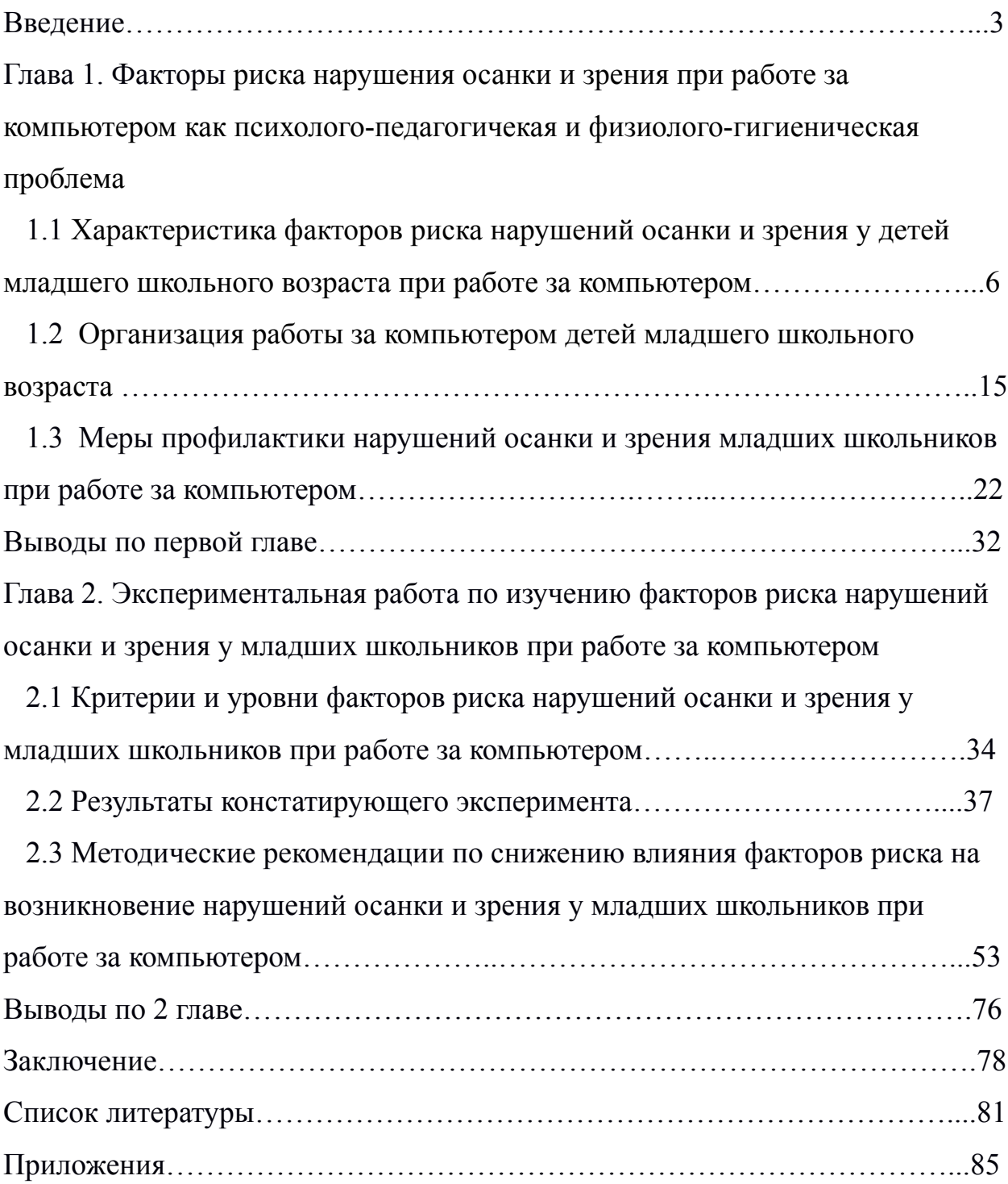

#### Введение

Сегодня представить будущее без компьютера невозможно. Работа на нем обучает детей новому, более простому и быстрому способу получения и обработки информации. Компьютер может стать помощником в интеллектуальном развитии ребенка, освоении им профессии, а может -разрушить здоровье. В наше время проблема влияния компьютерных технологий на здоровье школьников стоит очень острым вопросом. По результатам исследований состояния здоровья учащихся в школе за 2016 год стало известно, что уже в конце первого года обучения увеличивается число детей с понижением остроты зрения в 1,45 раза, с нарушением осанки - в 1,32 раза. Решающую роль здесь играет такой фактор, как работа на компьютере. Поэтому важно выработать такие приемы работы с компьютером, при которых человек сможет получать такую же пользу от компьютера, как и всегда, не нанося при этом существенный вред своему организму.

Компьютер развивает множество интеллектуальных навыков, но все же не следует переходить грань разумного в использовании компьютера — и в учебной деятельности и в организации своего досуга. Это предупреждение обусловлено тем, что длительная работа за компьютером негативно сказывается на многих функциях организма человека: высшей нервной деятельности, эндокринной, иммунной и репродуктивной системах, на зрении и костно-мышечном аппарате. Данные проблемы отражаются и на физическом и на психическом состоянии пользователя компьютерной техникой.

Конечно, в период школьной жизни ученика именно от учителя зависит то, какое влияние на здоровье учащихся оказывают процесс обучения и внутришкольная среда. Использование новых технических средств обучения, с одной стороны, повышает наглядность обучения и создает условия для сохранения работоспособности. С другой стороны, по сравнению с обычными уроками увеличивается объем информации, получаемой

учащимися. И хотя форма подачи информации в таком виде более наглядна, возросший объем информации увеличивает напряжение в работе за компьютером, приводит к возрастанию нагрузки на организм ребенка. Актуальность рассматриваемого в данной работе вопроса обусловлена тем, что в наше время многие дети тратят большое количество времени на компьютер и при неправильном его использовании могут получить различные проблемы в категории нарушения осанки и зрения, если не реализовывать различные меры по избежанию данных нарушений.

**Цель исследования:** теоретически и экспериментально изучить актуальное состояние предпосылок (факторов риска) нарушений осанки и зрения и разработать методические рекомендации по снижению влияния факторов риска на возникновение нарушений осанки и зрения у младших школьников при работе за компьютером.

**Объект исследования:** осанка и зрение младших школьников

**Предмет исследования:** предпосылки (факторы риска) нарушений осанки и зрения младших школьников при работе за компьютером и способы их профилактики.

**Гипотеза:** уровень выраженности предпосылок (факторов риска) нарушений осанки и зрения младших школьников при работе за компьютером определяется достаточным объемом знаний санитарных правил и норм и соблюдением санитарных правил и норм, оптимальной частотой и временем использования компьютера для игр и значимостью его в жизни ребенка в целом.

# **Для реализации поставленной цели нам необходимо решить следующие задачи:**

1. Проанализировать психолого-педагогическую и физиологогигиеническую литературу по теме исследования.

2. Выделить критерии, подобрать методики и выявить актуальный уровень факторов риска нарушений осанки и зрения у младших школьников при работе за компьютером.

3. Разработать методические рекомендации по снижению влияния факторов риска на возникновение нарушений осанки и зрения у младших школьников при работе за компьютером.

### **Методы исследования:**

1. Анализ психолого-педагогической и физиолого-гигиенической литературы.

2. Тест «Правила поведения при работе за компьютером». Авторы: Агеев А. А., Кузнецов Д. В.

3. Наблюдение за соблюдением СанПиН: Авторы: Агеев А. А., Кузнецов Д. В.

4. Тест «Увлеченность компьютером». Автор: Кимберли Янг.

**Экспериментальная база исследования:** эксперимент проводился на базе Муниципального бюджетного образовательного учреждения города Красноярска «Гимназии №16» в 4 «Б» классе, в списке класса значится 18 человек.

Глава 1. Факторы риска нарушения осанки и зрения при работе за компьютером как психолого-педагогическая и физиолого-гигиеническая проблема

# 1.1. Характеристика факторов риска нарушений осанки и зрения у детей младшего школьного возраста при работе за компьютером

Работа за компьютером оказывает существенное влияние на здоровье человека, как физическое, так и психическое, поэтому риск получить различные проблемы со здоровьем существует и там и там.

Риск для здоровья — вероятность развития неблагоприятного эффекта у человека при воздействии определенных отрицательных факторов (33). Зуева И. А. дает следующее определение понятию - фактор риска:

Фактор риска — это свойство, состояние или поведение, которое увеличивает вероятность появления болезни или травмы [17, с.14].

По Игнатьковой С. А, фактор риска — это фактор, повышающий вероятность возникновения различных заболеваний [3, с 20].

 По Макаровой Л. В все факторы риска можно разделить на 2 группы: 1 я группа — это факторы риска, на которые нельзя повлиять. К ним относятся пол, возраст и наследственная предрасположенность. 2-я группа — это факторы риска, на которые повлиять можно. К ним относятся курение, неправильное питание, низкий уровень физической активности (гиподинамия), избыточная масса тела. Одним из таких факторов является и неправильное поведение в момент работы за компьютером [24, с. 5]. Необходимо проведение оценки влияния такого фактора, как компьютер на организм детей для дальнейшего обеспечения комплекса профилактических мероприятий с целью сохранения и укрепления детского здоровья. Мы рассмотрим воздействие компьютера на организм с физической точки зрения,

а именно наиболее частые отклонения, такие, как нарушения осанки и зрения, возникающие вследствие неправильной работы с компьютером.

Зуева И. А. выделяет основные факторы, способствующие в будущем возникновению нарушений осанки и зрения у младших школьников при работе за компьютером

1. Пониженная осведомленность младших школьников о правилах поведения и несоблюдение данных правил во время работы за компьютером.

2. Чрезмерная увлеченность компьютером, которая в главной мере выражается большим количеством времени, которое младший школьник тратит на компьютер [17, с. 16].

Если ребёнок любит проводить время за компьютером, родители должны в первую очередь помнить о здоровье своего ребенка, а значит соблюдать основные правила поведения при работе на компьютере и следить за тем, чтобы их также соблюдал и ваш ребенок.

Еще одним немаловажным фактором риска является чрезмерная увлеченность компьютером. Толковый словарь Ожегова определяет слово «компьютер», как электронную вычислительную машину (43). Поэтому нельзя не отметить его незаменимую помощь в учебном процессе. Однако когда увлеченность компьютером переходит некий предел, то вред данного увлечения становится неоспоримым. Именно по этой причине многие считают, что компьютер вовсе не является вещью необходимой и приносит вред подрастающему поколению. Вместе с пользой компьютер внес в нашу жизнь и негативные моменты. Самый большой вред компьютера в том же, в чём и его достоинство, а именно в его бесконечной увлекательности. Доктор психологических наук А.Г. Шмелев считает, что статистика компьютерной увлеченности среди детей и подростков растет с каждым годом. Компьютер заменил им общение с друзьями, занятия в кружках по интересам, и просто сократил время на подготовку домашних заданий. Вред компьютер приносит в том случае, когда дети не соблюдают простые правила, предназначенные

для того, чтобы свести к минимуму негативное влияние компьютера на своё здоровье (не испортить зрение, не искривить позвоночник, не впасть в психологическую зависимость от электронной игрушки) [47, с. 243].

Вместе с появлением компьютеров появились и компьютерные игры, которые сразу нашли массу поклонников. Влияние компьютерных игр на поведение людей уже ни у кого не вызывает сомнения: для многих взрослых они стали интереснее книг, театров и телевидения, а для многих детей важнее учебы и общения со сверстниками. В основе увлеченности компьютерными играми лежит потребность в получении удовольствия. Дети настолько вживаются в реалистичную компьютерную игру, что им становится гораздо интереснее, чем в реальной жизни. Там поставлены вполне конкретные задачи, невыполнение которых не приведет к каким-либо потерям, к плохим оценкам, к ругани со стороны родителей. Сделанная ошибка может быть исправлена путем повторного прохождения того или иного уровня игры, события в компьютерных играх не повторяются и происходят достаточно динамически, а сам процесс игры может быть непрерывным [42, с. 15-16].

В совокупности данные факторы приносят немалый вред здоровью нашего организма, а именно:

1. Сидячее положение в течение длительного времени;

2. воздействие электромагнитного излучения монитора;

3. утомление глаз, нагрузка на зрение;

4. перегрузка суставов кистей.

#### **1. Сидячее положение в течение длительного времени**

Казалось бы, за компьютером человек сидит в расслабленной позе, однако она является для организма вынужденной и неприятной: напряжены шея, мышцы головы, руки и плечи, отсюда остеохондроз, а у детей - сколиоз. При длительном сидении за компьютером между сиденьем стула и телом развивается эффект теплового компресса, что приводит к застою крови в тазовых органах, а в свою очередь это может привести к серьезным заболеваниям. Кроме того, малоподвижный образ жизни часто приводит к ожирению.

#### **2. Воздействие электромагнитного излучения монитора**

Монитор является источником практически всех видов электромагнитного излучения. Ионизирующие излучения, такие, как рентгеновское, при определенной дозе облучения могут вызывать возникновение злокачественных опухолей. Электромагнитные поля сверхнизкой частоты не представляют угрозы для здоровья человека, однако, в силу того, что их действие мало изучено, рекомендуется свести к минимуму с ними встречу. Ученые считают, что самое минимальное воздействие заключается в общем снижении иммунитета у человека, и он становится уязвимым для вредных вирусов и бактерий.

#### **3. Воздействие на зрение**

Глаза регистрируют самую мелкую вибрацию текста или картинки, а тем более мерцание экрана. Перегрузка глаз приводит к потере остроты зрения. Плохо сказываются на зрении неудачный подбор цвета, шрифтов, компоновки окон в используемых вами программах, неправильное расположение экрана. Суть работы на компьютере - ввести или прочитать текст, нарисовать или изучить детали чертежа. А это - огромная нагрузка на глаза, ведь изображение на экране дисплея складывается не из непрерывных линий, как на бумаге, а из отдельных точек, к тому же светящихся и мерцающих. В результате работа на компьютере серьезно перегружает наши глаза. Если к тому же монитор невысокого качества и интерфейс используемых программ неудачный, то последствия не заставят себя ждать. У пользователя ухудшается зрение, глаза начинают слезиться, появляется головная боль, утомление, двоение изображения... Это явление получило название "компьютерный зрительный синдром".

### **4. Перегрузка суставов кистей и рук**

Нервные окончания подушечек пальцев как бы разбиваются от постоянных ударов по клавишам, возникают онемение, слабость, в подушечках бегают мурашки. Это может привести к повреждению суставного и связочного аппарата кисти, а в дальнейшем заболевания кисти могут стать хроническими [44, с. 10-11]**.**

Компьютер отрицательно влияет на наше здоровье в целом, но наибольший вред он приносит именно осанке и зрению учащихся в момент их нахождения за компьютером. Рассмотрим подробнее нарушения осанки и зрения, возникающие вследствие неправильной работы за компьютером.

Брехман И. И. Дает следующее определение понятию — осанка:

 **Осанка** — это положение, которое принимает тело, когда человек находится за компьютером [8].

**Нарушения осанки** по Брехману И. И — это симптом, который характеризует группу заболеваний, выражающихся искривлением позвоночника [49, с. 32].

Правильная осанка необходима для профилактики заболеваний шеи, рук, ног, спины. При правильной осанке голова и туловище во время ходьбы находятся на одной вертикальной линии, плечи развернуты, слегка опущены и оба находятся на одном уровне, лопатки прижаты, грудь слегка выпукла, живот втянут, ноги выпрямлены в коленных и тазобедренных суставах. Правильная осанка важна потому, что при ней для всех внутренних органов создаются наиболее благоприятные условия функционирования, а движения человека наиболее естественны и результативны [25, с. 56]. Неправильная осанка отрицательно сказывается на работе внутренних органов: затрудняется работа сердца, лёгких, желудочно-кишечного тракта, уменьшается жизненная емкость легких, снижается обмен веществ, появляются головные боли, повышается утомляемость, падает аппетит, ребенок становится вялым, апатичным, избегает подвижных игр [48, с. 15].

К характеристикам неправильного положения тела при работе за компьютером можно отнести следующее:

1. Сгорбленное положение (увеличивает и без того большую нагрузку на позвоночник, приводит к чрезмерному растяжению мышц, поддерживающих осанку).

2. Голова выдвинута вперед (такая осанка часто возникает по следующим причинам: глядя на экран монитора, ребенок напрягается, что заставляет его вытягивать шею вперед; сидя в такой позе, напряжения мышц у основания головы и шеи могут привести к следующим нарушениям: головные боли, боль в шее, боль в руках и кистях).

3. Сутулость (линия плеча располагается не точно над линией бедер и под линией ушей; сутулость вызывает чрезмерную нагрузку на плечевые сухожилия, что приводит к напряжению мышц плеча. Сутулость может приводить к развитию: синдрома запястного канала, синдрома ущемления плеча) [49, с. 38].

Нарушения осанки делятся на 2 группы:

1. Изменение физиологических изгибов в сагиттальной (переднезадней) плоскости.

2. Искривление позвоночника во фронтальной плоскости (сколиоз).

Различают следующие варианты нарушения осанки, при которых происходит изменение правильных соотношений физиологических изгибов позвоночника:

а) «Сутуловатость» — увеличение грудного кифоза в верхних отделах при сглаживании поясничного лордоза;

б) «круглая спина» — увеличение грудного кифоза на всем протяжении грудного отдела позвоночника;

в) «вогнутая спина» — усиление лордоза в поясничной области;

г) «кругло-вогнутая спина» — увеличение грудного кифоза и увеличение поясничного лордоза;

д) «плоская спина» — сглаживание всех физиологических изгибов;

е) «плоско-вогнутая спина» — уменьшение грудного кифоза при нормальном или несколько увеличенном поясничном лордозе [30, с. 43].

Обычно различают 3 степени искривлений позвоночника (сколиоза):

1. Деформация 1 степени — искривление позвоночника выравнивается до нормального положения при выпрямлении;

2. деформация 2 степени — отчасти выравнивается при выпрямлении ребенка или при висе на гимнастической стенке;

3. деформация 3 степени — искривление не меняется при висе или выпрямлении ребенка [36, с. 65].

**Сколиоз:** на начальной стадии развития процесса, как правило, характеризуется теми же изменениями, что и нарушение осанки во фронтальной плоскости. Но, в отличие от нарушений осанки, при сколиозе, кроме бокового искривления позвоночника, наблюдается скручивание позвонков вокруг вертикальной оси. Об этом свидетельствует наличие реберного выбухания по задней поверхности грудной клетки и мышечного валика в поясничной области. На более позднем этапе развития сколиоза происходит развитие клиновидной деформации позвонков, расположенных на вершине дуги искривления позвоночника. Диагноз сколиоза выставляется врачом-ортопедом на основании клинического и рентгенологического обследования [40, с. 52].

Теперь рассмотрим нарушения зрения, возникающие в результате неправильной работы за компьютером. Сомин Н. И дает следующее определение понятию — нарушения зрения:

**Нарушения зрения** — это снижение способности видеть до такой степени, что вызывает проблемы, не устраняемые простыми способами, такими как очки или лекарства [38, с. 62].

С началом «эры компьютеризации» было отмечено специфическое зрительное утомление у детей и взрослых, работающих на компьютерах, получившее общее название «компьютерный зрительный синдром». Зрительная система человека приспособлена для восприятия объектов в отраженном свете. При работе на компьютере часами у глаз не бывает необходимых фаз расслабления, глаза напрягаются, их работоспособность снижается. Очень часты жалобы на затуманенное зрение, трудности при переносе взгляда с ближайших на дальние и с дальних на ближние предметы, кажущееся изменение окраски предметов, их двоение, неприятные ощущения в области глаз — чувство жжения, «песка», покраснение век, боли при движении глаз [7, с. 23 ].

«Компьютерный зрительный синдром» обусловлен следующими особенностями работы за компьютером и погрешностями в этой работе:

1. Свечением и мерцанием монитора;

2. постоянным переводом глаз с клавиатуры на монитор;

3. использованием устаревшей техники.

Мышцы глаз начинают уставать от постоянного напряжения компьютера, которое вызывает боль в глазах и спазмы. В норме человек должен моргать каждые 5 секунд, то есть около 11 000 раз в день. Но в то время, когда мы сосредоточенно смотрим на монитор, веки смыкаются 5 раз реже, поскольку нам приходится напрягать глаза, чтобы видеть постоянно мерцающее изображение. В основном компьютер портит зрение именно по этой причине [45, с. 38].

Основные симптомы данного расстройства:

а) Быстрая утомляемость глаз;

б) сухость, покраснение, резь в глазах;

в) головная боль;

г) болезненные ощущения в области спины, шеи, плеч;

д) слезоотделение;

е) подрагивание век.

Компьютерный зрительный синдром связан с детским возрастом, так как именно дети достаточно много времени проводят за играми у компьютера. Выдерживая большие, длительные и высокие нагрузки, дети часто не обращают внимание на усталость глаз, даже если она уже наступила. К сожалению, повсеместно для школьников используются «взрослые» мониторы меньших размеров. Детские психологи утверждают, что для любого человека и в первую очередь для детей, условно время отдыха, проведенное за играми на компьютере, можно определить как его возраст полных лет, приравненный к минутам, увеличенный в два—три раза, причем время отдыха от компьютера должно быть в два—три раза больше времени, проведенного за компьютером [13, с. 12].

Длительная работа за компьютером и неправильное его расположение оказывают негативное воздействие на глаза и зрение, что впоследствии помимо «зрительного синдрома» приводит также к другому заболеванию, такому, как дисплейная болезнь**,** которая характеризуется нарушением аккомодации глаз из-за длительного перенапряжения ресничного тела. При хроническом перенапряжении ресничного тела оно теряет способность сокращаться а, следовательно, теряется способность глаз к аккомодации (восприятие объектов на различных расстояниях) (11).

Чтобы указанные нарушения здоровья не возникли, необходимо соблюдать меры профилактики, а если симптомы нарушений здоровья,

отклонения и заболевания уже возникли, необходимо срочно обратиться к врачу.

# 1.2. Организация работы за компьютером детей младшего школьного

### возраста

По мнению В. П. Казначеева, здоровье индивида - это сохранение и развитие психических, физических и биологических способностей человека, его оптимальной трудоспособности, социальной активности при максимальной продолжительности жизни [19, с. 81].

Мы рассмотрели понятие «здоровье», и теперь переходим к более детальному рассмотрению понятия «здоровьесберегающие технологии». Подготовка к здоровому образу жизни ребенка на основе здоровьесберегающих технологий должна стать приоритетным направлением в деятельности педагога, работающего с детьми младшего школьного возраста.

Здоровьеформирующие образовательные технологии, по определению Н.К. Смирнова, - это все те психолого-педагогические технологии, программы, методы, которые направлены на воспитание у учащихся культуры здоровья, личностных качеств, способствующих его сохранению и укреплению, формирование представления о здоровье как ценности, мотивацию на ведение здорового образа жизни [37, с. 57].

Здоровьесберегающая технология, по мнению В.Д. Сонькина, - это:

а) Рациональная организация учебного процесса (в соответствии с возрастными, половыми, индивидуальными особенностями и гигиеническими требованиями).

б) Соответствие учебной и физической нагрузки возрастным возможностям ребенка.

в) Необходимый, достаточный и рационально организованный двигательный режим [39, с. 68].

Под здоровьесберегающей образовательной технологией Петров понимает систему, создающую максимально возможные условия для сохранения, укрепления и развития духовного, эмоционального, интеллектуального, личностного и физического здоровья всех субъектов образования [29, с. 5].

Основная цель здоровьесберегающих технологий - сохранение и укрепление здоровья учащихся. По характеру действия здоровьесберегающие технологии, применяемые при организации работы школьника на компьютере, могут быть подразделены на следующие группы:

### **1. Защитно-профилактические:**

К группе защитно-профилактических технологий относятся приемы, методы, направленные на защиту ребенка от неблагоприятных для здоровья воздействий, связанных с работой на компьютере (воздействие электромагнитного излучения, неправильное расположение монитора и ряд других) [16, с. 84]. Площадь кабинетов информатики и других кабинетов, где используются персональные компьютеры, должна соответствовать гигиеническим требованиям к персональным электронно-вычислительным машинам и организации работы.

Гигиенические нормы и правила внедрения в образовательный процесс компьютеризации содержат требования:

1. К помещениям, где находятся компьютеры;

2. к оборудованию мест для занятий;

3. к режиму занятий и отдыха при работе [16 с. 85].

Педагогу, проводящему занятие с использованием компьютерных технологий, нужно не только хорошо изучить данные гигиенические требования, но и уметь проверять соответствие имеющихся в его распоряжении компьютеров перечисленным параметрам, осуществляя таким образом постоянный контроль за работой компьютерной техники и средств ТСО.

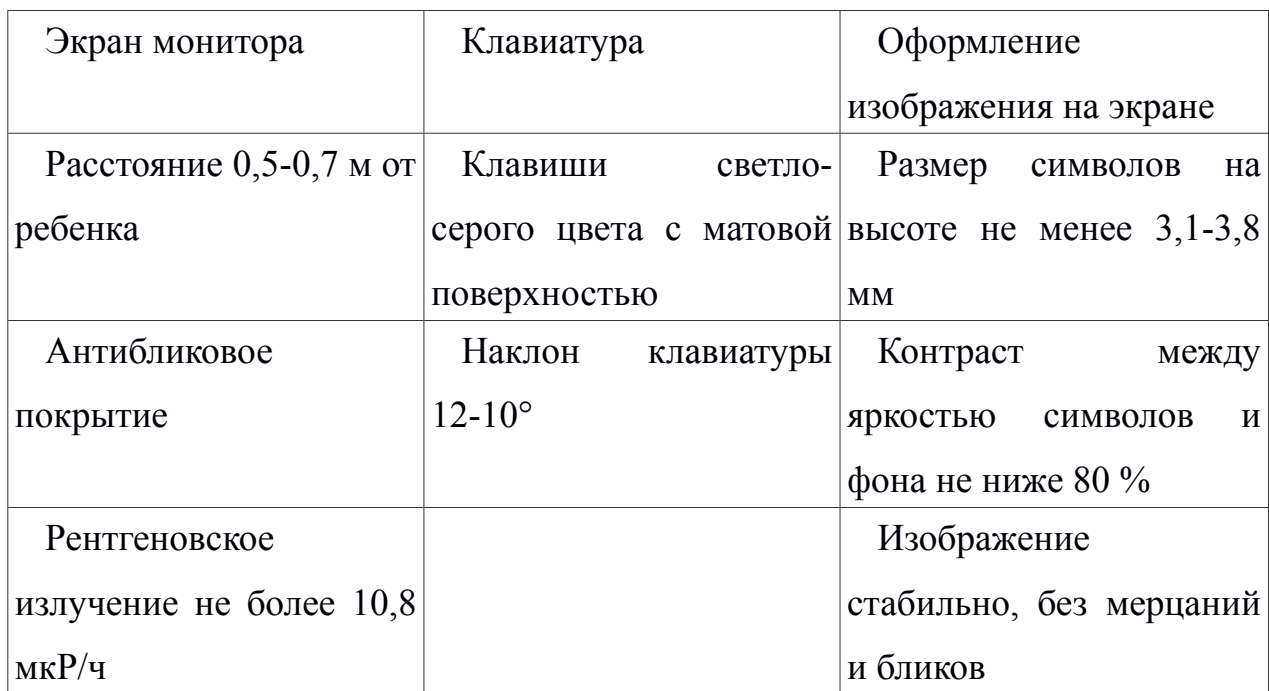

Гигиенические требования к оформлению и размещению различных ТСО [35, с. 7]

Не реже двух раз в год работа кабинетов должна контролироваться врачами соответствующих служб. Такое обследование сопровождается лабораторными анализами воздушной среды, ее химических и физических показателей. Обязанности медицинских работников образовательных учреждений, использующих информационные технологии, не ограничиваются контролем за выполнением гигиенических требований к помещениям, оборудованию техникой, а включают еще и контроль за мебелью. Чтобы сохранить здоровье учащихся, кроме выполнения требований к помещениям, технике, мебели, нужно использовать такой режим работы, который соответствовал бы функциональным возможностям детей школьного возраста. К сожалению, часто недооценивается значимость санитарных норм и правил устройства оборудования, режима работы, содержания компьютерных программ, необходимые методики, рекомендации, позволяющие беречь здоровье детей в условиях компьютерного обучения.

По данным материалов обобщения педагогического опыта педагогов, применяющих информационные технологии, наиболее часто допускаемыми нарушениями в образовательных учреждениях являются:

а)Использование видеомониторов, не отвечающих гигиеническим требованиям.

б)Отсутствие в помещениях кондиционеров.

в)Применение бытовых вентиляторов вместо специальной вентиляционной системы [9, с. 45].

Гигиенические требования к правильной посадке учащихся при работе

## на ПЭВМ

При правильной посадке учащиеся должны сидеть прямо, напротив видеомонитора, не сутулясь. Спина должна иметь опору в области нижних углов лопаток, предплечья должны находиться под прямым углом по отношению к плечам и опираться на наклонную поверхность стола с клавиатурой; Угол, образуемый голенью и бедром, должен составлять примерно 90 градусов, стопы должны опираться на пол или подставку для ног. Голова должна быть слегка наклонена вперед (не более чем на 15 градусов). Линия взора должна быть перпендикулярна центру поверхности экрана. Уровень глаз должен соответствовать середине высоты экрана видеомонитора. Оптимальное расстояние от глаз учащихся до экрана монитора должно быть в пределах 60-70 см, допустимое — не менее 50 см. [35, с. 8].

Часты следующие нарушения режима занятий:

1.Нет перерывов либо они недостаточны для проветривания и уборки помещения.

2.Увеличена продолжительность работы воспитанников на компьютерах.

3.Игнорируются физкультминутки [21, с. 16].

# Гигиенические требования к организации режима работы на ПЭВМ

Для учащихся II-V классов длительность работы на ПЭВМ не должна превышать 15-20 минут. После установленной длительности работы на ВДТ и ПЭВМ должен проводиться комплекс упражнений для глаз. Запрещается использование одного ПЭВМ для двух и более детей независимо от их возраста. Режим занятий в кружке при работе на ПЭВМ должен соответствовать требованиям, изложенным при организации учебных занятий с обязательным проведением профилактических мероприятий (гимнастика для глаз, физкультпауза и физкультминутки) [35, с. 9]. Не следует пренебрегать выполнением комплексов упражнений для глаз, физкультминутками и физкультпаузами, так как их проведение улучшает функциональное состояние зрительного анализатора, центральной нервной, сердечно-сосудистой, дыхательной, мышечной и др. систем организма, способствует ликвидации застойных явлений в нижней половине тела и ног, образующихся при работе в положении сидя, улучшает кровоснабжение мозга [15,с. 117].

Педагог должен быть особенно внимательным к учащимся, уметь выявлять признаки утомления и дифференцировать для учащихся учебную нагрузку. Достаточно грамотно поступают педагоги, которые осуществляют не только компьютеризацию учебного процесса, но и оценку состояния здоровья воспитанников, их функциональных возможностей с помощью компьютера. Важнейший показатель эффективности занятий с использованием информационных технологий — режим учебных занятий. Длительность работы с компьютером зависит от индивидуально-возрастных особенностей занимающихся.

Таким образом, используя в образовательном процессе современные информационные технологии, педагог должен помнить о необходимости

сохранения здоровья воспитанников, руководствуясь следующими направлениями в своей деятельности:

1. Знать санитарно-гигиенические нормы и правила устройства оборудования.

2. Составлять правила использования помещений ТСО с учетом санитарных правил и условий конкретного образовательного учреждения.

3. Внедрять компьютеризированную диагностику состояния здоровья школьников [10, с. 13].

#### **2.Компенсаторно-нейтрализующие:**

При использовании компенсаторно-нейтрализующих технологий ставится задача восполнить недостаток того, что требуется организму для полноценной жизнедеятельности, или хотя бы частично нейтрализовать неблагоприятное воздействие статичности уроков, недостаточность физической нагрузки при длительной работе за компьютером. Это может быть, например, проведение физкультурных пауз, зрительной гимнастики [16, с. 87].

### **3.Информационно-обучающие:**

Информационно-обучающие здоровьесберегающие технологии обеспечивают формирование у школьников необходимого уровня грамотности для эффективной заботы о своем здоровье и соблюдения оптимальных условий для работы на компьютере. Посредством этих технологий учащиеся получают представление об основных правилах работы с компьютером, с правилами техники безопасности, которые необходимо не только знать, но и соблюдать, чтобы снизить вредное воздействие на зрение [16, с. 89].

#### **Правила работы за компьютером для школьника.**

1. Длительность непрерывных занятий непосредственно с монитором для детей 7-10 лет составляет 15 минут, 11-13 лет - 20 минут, 14-15 лет - 25

минут и 16-17 лет - 30 минут. После такого занятия обязательно следует провести гимнастику для глаз.

2. В течение недели школьник может работать с компьютером не более трех раз.

3. Комната, в которой школьник работает за компьютером, должна быть хорошо освещена.

4. До включения компьютера протирать экран мягкой неворсистой тканью. Должна ежедневно проводиться влажная уборка, поэтому не рекомендуется размещать компьютеры в комнатах с коврами!

5. Основная нагрузка при работе за компьютером приходится на глаза. В качестве источников освещения рекомендуется применять люминесцентные лампы типа ЛБ.

6. Расстояние от глаз ребенка до монитора не должно превышать 70 см!

7. В процессе работы и игры на компьютере необходимо следить за соблюдением правильной осанки.

8. Лучше играть в компьютерные игры в первой половине дня! Их длительность не должна превышать 10 минут для детей 7-10 лет и 15 минут для более старших.

9. Работу с компьютером рекомендуется перемежать физическими упражнениями и играми.

10. Запрещается работать на компьютере мокрыми руками и класть на ПК посторонние предметы (сосуды с жидкостью, предметы, излучающие э/м волны и т. д.) [41, с. 58].

Данные здоровьесберегающие технологии необходимо использовать для организации правильной работы детей с компьютером в правильно оборудованных для этого местах.

# 1.3 Меры профилактики нарушений осанки и зрения младших школьников при работе за компьютером

О здоровье ребенка взрослые обязаны подумать еще до того, как ребенок приступил к занятиям с использованием компьютера. Очевидно, что продолжительность и частота общения учащихся с компьютером будут увеличиваться, ведь с каждым годом растет количество компьютеров в школе, появляется все больше интересных компьютерных учебных и игровых программ, накапливается педагогический опыт использования этой техники в учебном процессе. Поэтому педагог должен быть достаточно компетентным в вопросах возрастных особенностей своих воспитанников. Важно предупредить любое отклонение в состоянии здоровья ребенка, если таковое может случиться при использовании конкретных методов и приемов обучения.

Пониженная двигательная активность особенно неблагоприятно отражается на развивающемся организме и может служить фоном, на котором легко возникают или усиливаются различные болезни. Два урока физкультуры компенсируют ежедневный дефицит двигательной активности лишь на 11 %. Остальное должно компенсироваться путем использования физкультурных пауз на уроках, проведения зарядки, активных перемен, а также за счет различных внешкольных спортивных занятий, танцев, физического труда дома и т. д. Однако наблюдения гигиенистов показали, что 80—85 *%* дневного времени школьники находятся в состоянии относительной неподвижности, а после уроков чаще всего садятся за компьютер.

У школьников, длительно находящихся в условиях низкой двигательной активности, возникает состояние, характеризующееся снижением работоспособности и выносливости. Они чаще болеют, страдают

ухудшением зрения, осанки, различными расстройствами психического здоровья [8, с. 76].

# **Основные направления профилактики нарушений здоровья детей при работе за компьютером следующие:**

1. Ограничение количества времени, проводимого детьми за компьютером (3—4-летнему малышу в день в общей сложности можно пребывать перед монитором тридцать—сорок минут, разделив их на тричетыре сеанса по 10 минут, а для младших школьников это время может быть увеличено до полутора-двух часов).

2. Чередование компьютерных занятий и физической активности, не требующей напряжения зрения (прогулка, игра в мяч на воздухе или поход в магазин), проведение физкультминуток и физкультпауз.

3. Использование упражнений, снижающих зрительное утомление, например, слежение за объектами, движущимися в поле зрения, или концентрация зрения на удаленных предметах.

4. Попеременное использование работы с текстовым документом и игр, в которых присутствуют движущиеся объекты, чередование аркадных игр, требующих быстрой мышечной и зрительной реакции, с какими-нибудь головоломками, логическими заданиями.

5. Применение разного рода тренажеров, установленных под рабочим столом — педалей, пневмоковриков.

6. Подбор стула, соответствующего росто-возрастным показателям ребенка.

7. Принятие мер по уменьшению отражений от монитора (например, выключение верхнего освещения, задергивание штор на окнах, поворот монитора таким образом, чтобы ни прямо перед ним, ни сзади не было ярких источников света).

8. Контроль позы ребенка, формирование привычки сидеть ровно и смотреть прямо на монитор.

9. Использование упражнений с помощью кистевых пружинных или резиновых эспандеров; гимнастики, направленной на снятие утомления в кистях рук и предплечьях, проведение точечного массажа [12, с. 17-18].

Осанка является комплексным показателем состояния здоровья детей, и безобидные функциональные нарушения могут привести к стойким деформациям опорно-двигательного аппарата. Известно, что на рост, развитие, укрепление здоровья и формирование осанки оказывают влияние условия окружающей среды, т. е. условия, в которых развивается и воспитывается ребенок. Поэтому родители, родственники, сотрудники дошкольных и школьных учреждений должны постоянно следить за формированием осанки у детей, строго контролировать позу детей при сидении, стоянии, ходьбе. Важное значение имеют своевременное полноценное питание, свежий воздух, массаж, гимнастика, закаливание, подбор мебели в соответствии с длиной тела, оптимальная освещенность.

Поддержание правильной позы требует систематичности и повторяемости. В то же время в рамках многообразия задач, решаемых на уроке, существует постоянная опасность упустить из внимания моменты формирования осанки школьника. При этом следует признать, что уроки физической культуры не решают проблему формирования осанки. Особенно портит осанку неправильная поза при письме, чтении, просмотре телевизора, работе с компьютером. Что же нужно знать, чтобы все-таки избежать печальных последствий агрессивной школьной среды, компьютерного господства? Конструкция позвоночного столба позволяет ему, сохраняя гибкость и подвижность, выдерживать ту же нагрузку, которую может выдержать в 18 раз более толстый бетонный столб. Позвоночный столб отвечает за сохранение осанки, служит опорой для тканей и органов, а также принимает участие в формировании стенок грудной полости, таза и брюшной полости. Каждый из позвонков, составляющих позвоночный столб, имеет внутри позвоночное отверстие. Позвоночные отверстия составляют

позвоночный канал, содержащий спинной мозг, который таким образом надежно защищен от внешних воздействий. Масса и размеры позвонков увеличиваются по направлению от верхних к нижним: это необходимо, чтобы компенсировать возрастающую нагрузку, которую несут нижние позвонки. Необходимую степень прочности и упругости позвоночнику обеспечивают несколько его изгибов, лежащих в боковой плоскости. Благодаря такой конструкции позвоночник работает подобно пружине, распределяя нагрузку равномерно по всей своей длине [4, с. 119 -120].

Уже в дошкольный период позвоночник ребенка начинает испытывать повышенные нагрузки: как правило, современные родители стараются водить своих малышей на подготовительные занятия. И начиная с 5—6 лет, хотя бы по 2 часа 2—3 раза в неделю, малыш «сидит за партой». А мебель чаще не приспособлена для еще маленьких учеников. В результате перегружается спина и устают глаза. В домашней обстановке будущие первоклашки регулярно занимаются совершенствованием полученных навыков: пишут, читают, рисуют и конечно же сидят за компьютером. Грамотно созданное «рабочее место» крайне необходимо первокласснику. Именно в период начала регулярных занятий позвоночник ребёнка сам «ищет» для себя удобную позу... Удобную, но неправильную! Если родители своевременно не примут меры, способствующие выработке правильной осанки, то последствия неизбежны и не всегда поправимы. Медицина не победила окончательно такую проблему, как «сколиоз», и споров на тему методов лечения предостаточно. А вот меры профилактики давно известны. Одна из них — правильная посадка школьника. Несравнимое ни с чем другим количество времени ребенок проводит, сидя за компьютером и дома и в школе, поэтому очень важно знать, как правильно нужно сидеть. Сделать это не трудно, а сохранению здоровья ребенка помочь может.

**Как правильно сидеть:** Сидеть ребенок должен на расстоянии не менее 50—70 см от компьютера. Посадка прямая или слегка наклоненная вперед, с небольшим наклоном головы. Чтобы обеспечить устойчивость посадки, ребенок должен сидеть на стуле, опираясь на 2/3—3/4 длины бедра. Между корпусом тела и краем стола сохраняется свободное пространство не менее 5 см. Руки свободно лежат на столе. Ноги согнуты в тазобедренном и коленном суставах под прямым углом и располагаются под столом на соответствующей подставке (20).

Не менее важным моментом является правильно организованное компьютерное рабочее место. Далеко не каждый задумывается об этом, а ведь от правильной организации рабочего места зависит не только, насколько удобно вам будет работать, но и ваше здоровье в целом. Существуют простые способы обезопасить себя при общении с компьютером. Следующие рекомендации помогут вам в этом:

1. Устанавливать монитор желательно в углу комнаты или развернуть его задней панелью к стене.

2. Во время работы расстояние от глаз до экрана монитора должно быть не менее 50-70 см.

3. Рабочее место должно быть комфортным и достаточно освещённым, лучи света не должны попадать прямо в глаза.

4. Монитор лучше располагать чуть дальше, чем это делают при обычном чтении. Верхний край экрана должен располагаться на уровне глаз или чуть ниже. Если вы работаете с текстами на бумаге, листы надо располагать как можно ближе к экрану, чтобы избежать частых движений головой и глазами при переводе взгляда. Освещение необходимо организовать так, чтобы на экране не было бликов. Создайте хорошую освещенность в помещении, где вы работаете. Применяйте современные светильники, которые дают оптимальное освещение. В комнате, где вы работаете, не применяйте краски и обои холодных тонов, а также темные. Лучшие цвета для человека – белый, лимонно-желтый и салатовый.

5. Не следует забывать о том, что экран компьютера способен собирать пыль. Для достижения четкости изображения регулярно протирайте его антистатическим раствором или используйте специальные салфетки. Для протирки мониторов нельзя применять спирт – может испортиться антибликовое покрытие. Клавиатуру также необходимо протирать.

6. Мебель, которой вы пользуетесь при работе на компьютере, должна быть удобной, так как от этого зависит удобство расположения рук, ног и позвоночника. Пренебрегать позвоночником нельзя – он очень быстро и заметно на это реагирует [28, с. 2].

Неправильная осанка может стать причиной множества заболеваний, связанных не только с позвоночником, но и с внутренними органами человека. Опасность этого явления заключается в том, что при нарушениях человек не испытывает болевого синдрома, и со временем незаметно формируются различные патологии в межпозвонковых дисках. Именно поэтому так важны упражнения для осанки при работе за компьютером.

#### **Упражнения для осанки при работе за компьютером**

1. "Глядя в небо"

Цель этого упражнения - устранение вредных эффектов от неподвижного сидения в течение длительного периода времени.

Поза: стоя, руки лежат на бедрах. Медленно отклоняться назад глядя в небо. Вернутся в исходное положение.

2. "Египтянин"

Цель - укрепление мышц задней стороны шеи для улучшения осанки и предотвращения болей в области шеи.

Поза: сидя или стоя, взгляд направлен прямо, а не вверх и не вниз. Надавив указательным пальцем на подбородок, сделать движение шеей назад. В этом положении следует оставаться в течение 5 секунд.

3. Расслабляющая гимнастика для плеч

Чем полезно**:** эта гимнастика расслабит плечевой пояс, на который идет основная нагрузка при сидячей работе.

Как выполнять: Поднимите плечи сначала вверх и задержитесь в таком положении на 15 секунд. Опустите вниз. Проделайте такое упражнение три раза. Далее сделайте вращение плечами по пять раз вперед и пять раз назад. В заключение сцепите руки в замок перед собой, поднимите их вверх и изо всей силы потянитесь всем телом.

4. Упражнение для поясничного отдела и правильной осанки

Чем полезно: Укрепляет позвоночник, препятствуя его искривлению.

Как выполнять: Сидя на стуле с выпрямленной спиной, соедините ноги вместе так, чтобы стопы плотно прилегали друг к другу. Наклоняйтесь поочередно с правой и левой стороны так, что бы ладонь полностью касалась пола. Повторяйте упражнение с каждой стороны по 10 раз [22, с. 4].

Следить за зрением ребенка нужно тоже очень пристально, ведь глаза — это наше все. Начиная с самого раннего возраста ребенок уже знает, что такое компьютер и умеет достаточно хорошо с ним обращаться, и соответственно не малое количество времени проводит, сидя за этой электронно-вычислительной машиной, подолгу смотрит на экран в напряжении, что отрицательно влияет на зрение, поэтому следует знать меры профилактики, которые помогут сохранить зрение или, если уже есть дефекты, то, по крайней мере, не испортить его окончательно.

Защита глаз от негативного влияния компьютера – посильная задача. Для профилактики компьютерного зрительного синдрома при работе за монитором соблюдайте следующие советы:

а) Необходимо стремиться к обеспечению детей современной компьютерной техникой (жидкокристаллические дисплеи, использование различных современных эргономичных клавиатур). В ином случае необходимо снабдить технику специальными защитными устройствами (защитный фильтр).

б) Используйте компьютерные очки. Они созданы для повышения контрастности изображения и устранения бликов. Линзы качественных компьютерных очков должны содержать особенные фильтры, не пропускающие голубой свет, излучаемый экраном монитора. Такие лучи могут вредить сетчатке глаза, что становится причиной ухудшения резкости зрения.

в) Правильно установите монитор. Экран не должен находиться напротив окна без штор. Это способствует появлению разницы между яркостью монитора и пространства за ним, что вызывает зрительный дискомфорт, способствует усталости, перенапряжению глаз и возникновению головной боли от компьютера. Направление взгляда также имеет значение. Защитить свои глаза и сократить негативное влияние компьютера можно, расположив монитор таким образом, чтобы он был на 10 см выше уровня глаз.

г) Устраивайте перерывы. Чтобы Ваши глаза уставали меньше, каждые 20 минут желательно отводить взгляд от монитора компьютера хотя бы на 30 секунд. Это время можно посвятить легкой гимнастике, или выполнить небольшой комплекс упражнений для расслабления глаз. Гимнастика для глаз обеспечивает улучшение кровоснабжения тканей глаза, повышает силу, эластичность и тонус глазных мышц и нервов, снимает переутомление зрительного аппарата [32, с. 18-19].

# **Упражнения профилактики нарушений зрения при работе за компьютером**

1. Плотно закройте глаза руками так, чтобы через них не проходил свет. Следите при этом за тем, чтобы посадка была удобной. Особое внимание на спину и шею, они должны быть прямыми и расслабленными. Закрыв глаза, попытайтесь увидеть перед глазами абсолютно чёрный цвет. Чем чернее будет цвет, тем лучше расслаблены глаза.

2. Закрыв глаза, глядя сквозь веки на солнце (или на яркую лампу), поворачивайте глаза вправо-влево, делая круговые движения. После окончания упражнения крепко сожмите веки на несколько секунд. Упражнение носит скорее не расслабляющий, а возбуждающий характер, поэтому после него рекомендуется делать упражнение № 1 [34, с. 15].

### **Упражнения для снижения утомления глаз**

1. Быстро поморгать, закрыть глаза и посидеть спокойно, медленно считая до 5. Повторять 4 - 5 раз.

2. Крепко зажмурить глаза (считать до 3, открыть их и посмотреть вдаль). Повторять 4 - 5 раз.

3. Вытянуть правую руку вперед. Следить глазами, не поворачивая головы, за медленными движениями указательного пальца вытянутой руки влево и вправо, вверх и вниз. Повторять 4 - 5 раз.

4. Посмотреть на указательный палец вытянутой руки на счет 1 - 4, потом перенести взор вдаль на счет 1 - 6. Повторять 4 - 5 раз.

5. В среднем темпе проделать 3 - 4 круговых движения глазами в правую сторону, столько же в левую сторону. Расслабив глазные мышцы, посмотреть вдаль на счет 1 - 6. Повторять 1 - 2 раза [46, с. 31-32].

В ходе проведения урока, на переменах и после уроков детей надо стимулировать к периодическому выполнению упражнений, способствующих преодолению напряжения, «зажатости» мышц, эмоциональному раскрепощению, т. е. к разминкам. На эффективность проведения разминки влияет использование разных компонентов, которые помогут проводить комплекс живо, эмоционально. Музыкальное сопровождение комплекса упражнений останется в памяти воспитанников и будет способствовать наиболее яркому восприятию движений, помогающих восстановлению организма детей после занятий на компьютере.

### **Физкультминутки на занятиях с детьми школьного возраста.**

а) Основная стойка. Руки через стороны вверх, подняться на носки, подтянуться; вернуться в исходное положение.

б) Руки к плечам. Локти прижаты к туловищу. Вращение рук вперед, вращение рук назад.

в) Ноги на ширине плеч, руки на поясе. Наклоны вперед, руки в стороны; вернуться в и.п.

г) Присед на носках, руки на коленях. 3 прыжка на месте в приседе, выпрямиться.

д) Основная стойка. Выпад правой ногой вперёд, руки вверх, в стороны; вернуться в и.п. То же левой ногой.

е) Стойка ноги врозь, руки в стороны. Наклониться вперед, расслабить мышцы, уронить руки вниз и потрясти ими, вернуться в и.п. **[**32, с. 22-23].

#### Выводы по первой главе

По итогу своей работы я сделала следующие выводы:

1. Мы рассмотрели физические нарушения здоровья, которые могут возникнуть вследствие неправильной работы с компьютером и увидели, что наиболее частые заболевания, возникающие по этой причине - это нарушения осанки и зрения, которые сопровождаются серьезными проблемами со здоровьем. Зуева И. А. выделяет основные факторы, способствующие в будущем возникновению нарушений осанки и зрения у младших школьников при работе за компьютером:

1. Пониженная осведомленность детей о правилах поведения и несоблюдение данных правил во время работы за компьютером.

2. Чрезмерная увлеченность компьютером, которая в главной мере выражается большим количеством времени, которое младший школьник тратит на компьютер.

2. Здоровьесберегающие технологии — это очень важный комплекс, который должен быть соблюден в каждом образовательном учреждении и каждом кабинете, который оборудован информационно-вычислительной техникой. Данные технологии подразделяются на 4 вида, каждый из которых содержит определенные требования для соблюдения всех норм по отношению к кабинетам, в которых имеются компьютеры. Также эти технологии содержат в себе правила по работе с вычислительной техникой, о которых все дети должны быть осведомлены.

3. Для предотвращения нарушений осанки, основные моменты профилактики - это конструкция позвоночного столба, которая позволяет ему также сохранять гибкость и подвижность и выдерживать соответствующую нагрузку и при этом отвечает за сохранение осанки. Следующий момент знание того, как правильно должен ребенок сидеть за столом и различного рода упражнения для осанки при работе за компьютером.

4. Для предотвращения нарушения зрения необходимо использовать компьютерные очки, защищающие от воздействия светового излучения, правильная установка монитора, нужно делать перерывы по времени в зависимости от возрастных особенностей ребенка, а в эти промежутки провести гимнастику для глаз, различные упражнения, которые помогут глазам снять усталость и напряженность от компьютерного воздействия.

5. Также важно проводить специальные физминутки, которые помогут организму ребенка восстановить кровообращение и препятствовать наступающему утомлению нервных центров в процессе работы.

Глава 2. Экспериментальная работа по изучению факторов риска нарушений осанки и зрения младших школьников при работе за компьютером

2.1 Критерии и уровни факторов риска нарушений осанки и зрения у младших школьников при работе за компьютером

Для современного ребенка, компьютер — это целый мир, интересный и увлекающий. Чтобы компьютер не стал врагом, а, наоборот, оказался весьма полезной техникой, помогающей нам в жизни, и при этом не приносил вреда, нужно разумно подойти к вопросам работы с ним. Изучение литературы по проблеме исследования поспособствовало подбору определенных критериев. К каждому критерию нами была подобрана методика для определения уровня факторов риска нарушений осанки и зрения у младших школьников при работе за компьютером.

Нами были выделены критерии исходя из факторов, способствующих возникновению нарушений осанки и зрения при работе за компьютером, предлагаемые И. А. Зуевой.

# Таблица 1. Критерии и уровни факторов риска нарушений осанки и зрения у младших школьников при работе за компьютером

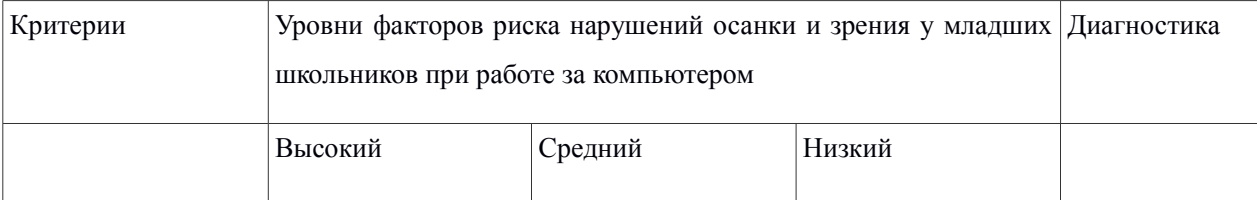

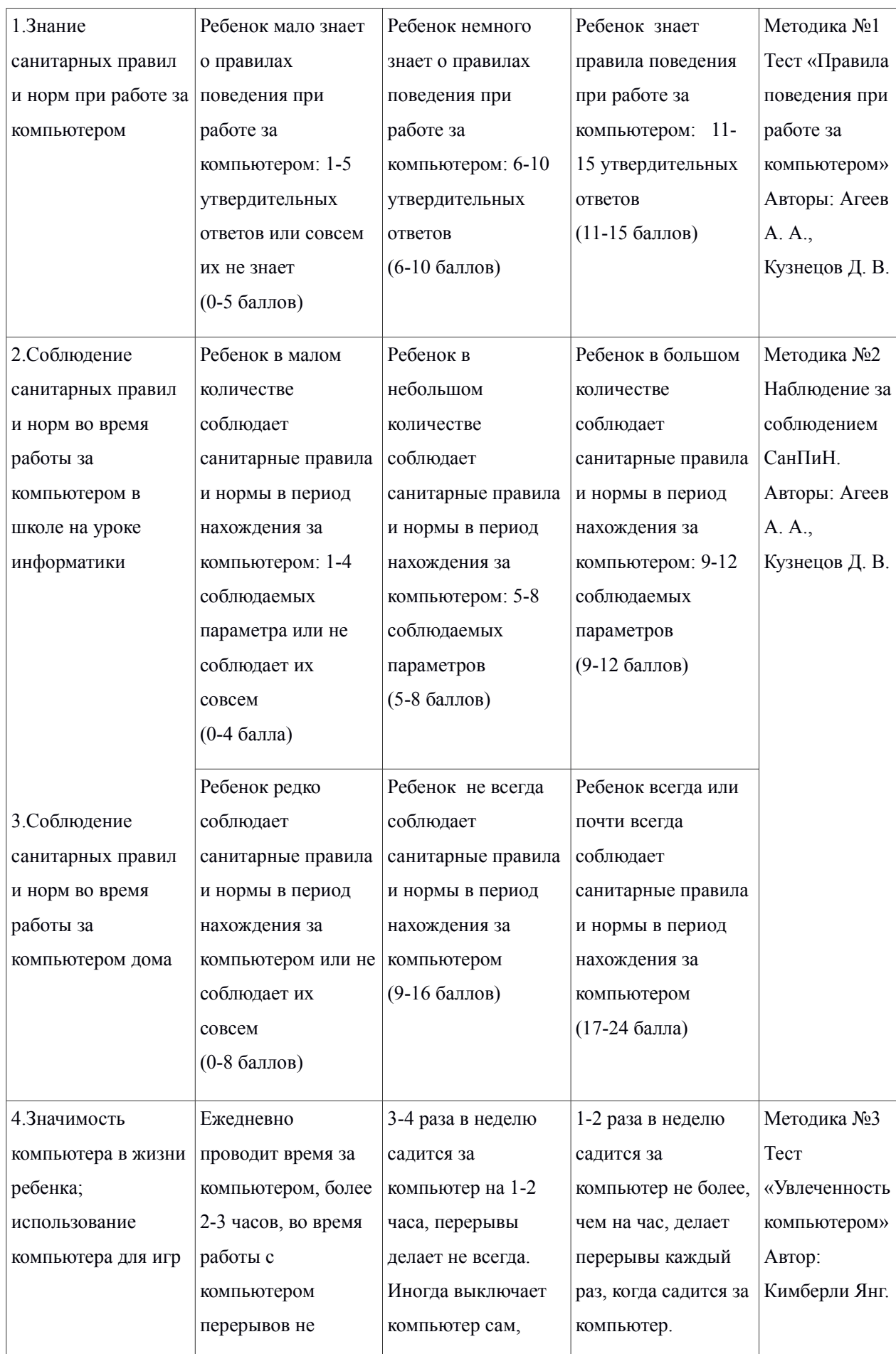

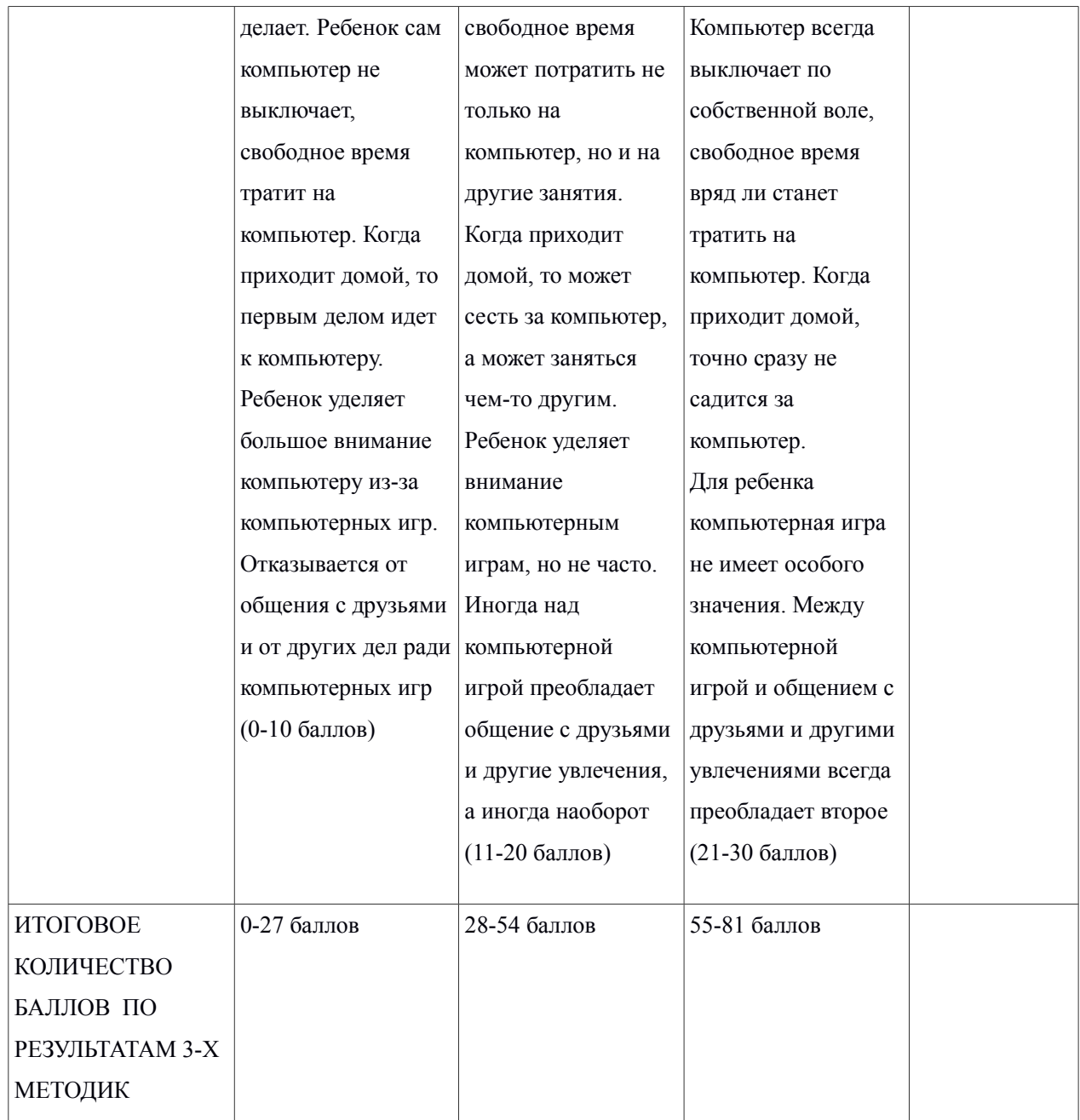

A,
# 2.2 Актуальный уровень риска нарушений осанки и зрения у младших школьников при работе за компьютером

С целью выявления актуального уровня факторов риска нарушений осанки и зрения у младших школьников при работе за компьютером был проведен констатирующий срез.

Эксперимент проводился на базе Муниципального бюджетного образовательного учреждения города Красноярска «Гимназии №16» в 4 «Б» классе, в списке класса значится 18 человек.

1. Тест «Правила поведения при работе за компьютером». Авторы: Агеев А. А., Кузнецов Д. В. (2).

Для выявление у учащихся уровня фактора риска нарушений осанки и зрения по критерию: владение знаниями санитарных правил и норм при работе за компьютером был предоставлен учащимся тест «Правила поведения при работе за компьютером», состоящий из 15 вопросов. В каждом вопросе было 3 варианта ответа, только один из которых являлся верным. За каждый правильный ответ учащийся мог получить 1 балл, за неправильный — 0 баллов. Данные с вопросами и вариантами ответов представлены в таблице 2. Данные ответов учащихся представлены в таблице (Приложение А).

| $N_2$ | Вопрос                                      | $N_2$                               | Вариант ответа                          |
|-------|---------------------------------------------|-------------------------------------|-----------------------------------------|
|       | Каким должно быть освещение поверхности 1   |                                     | Освещение поверхности стола<br>должно   |
|       | рабочего стола, на котором стоит компьютер? | быть сильнее яркости монитора (1 б) |                                         |
|       |                                             |                                     | Поверхность стола и монитор должны быть |
|       |                                             |                                     | одинаково ярко освещены (0 б)           |
|       |                                             | 3                                   | Монитор должен быть ярче поверхности    |
|       |                                             |                                     | стола $(0 6)$                           |
|       |                                             |                                     |                                         |

Таблица 2. Методика № 1

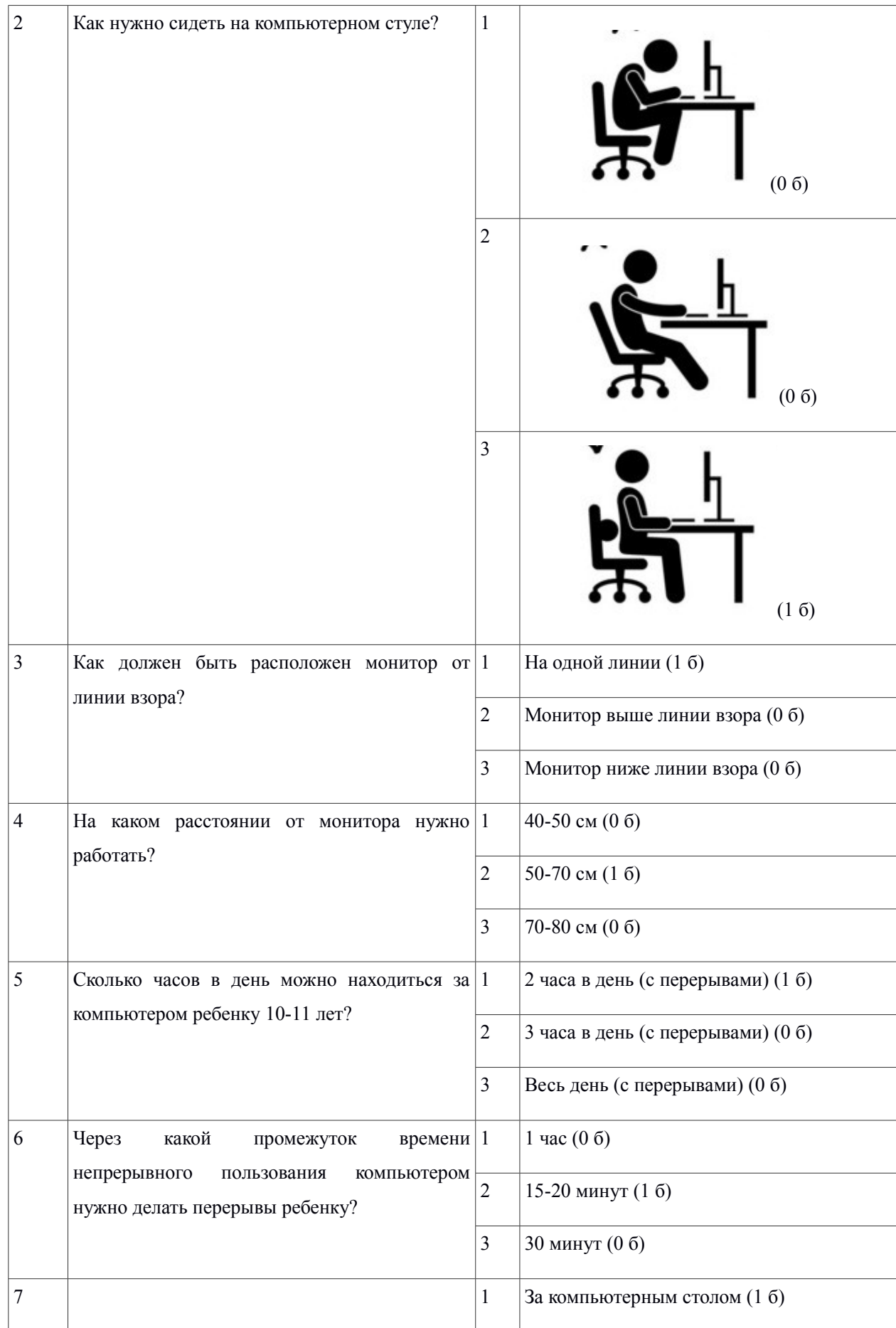

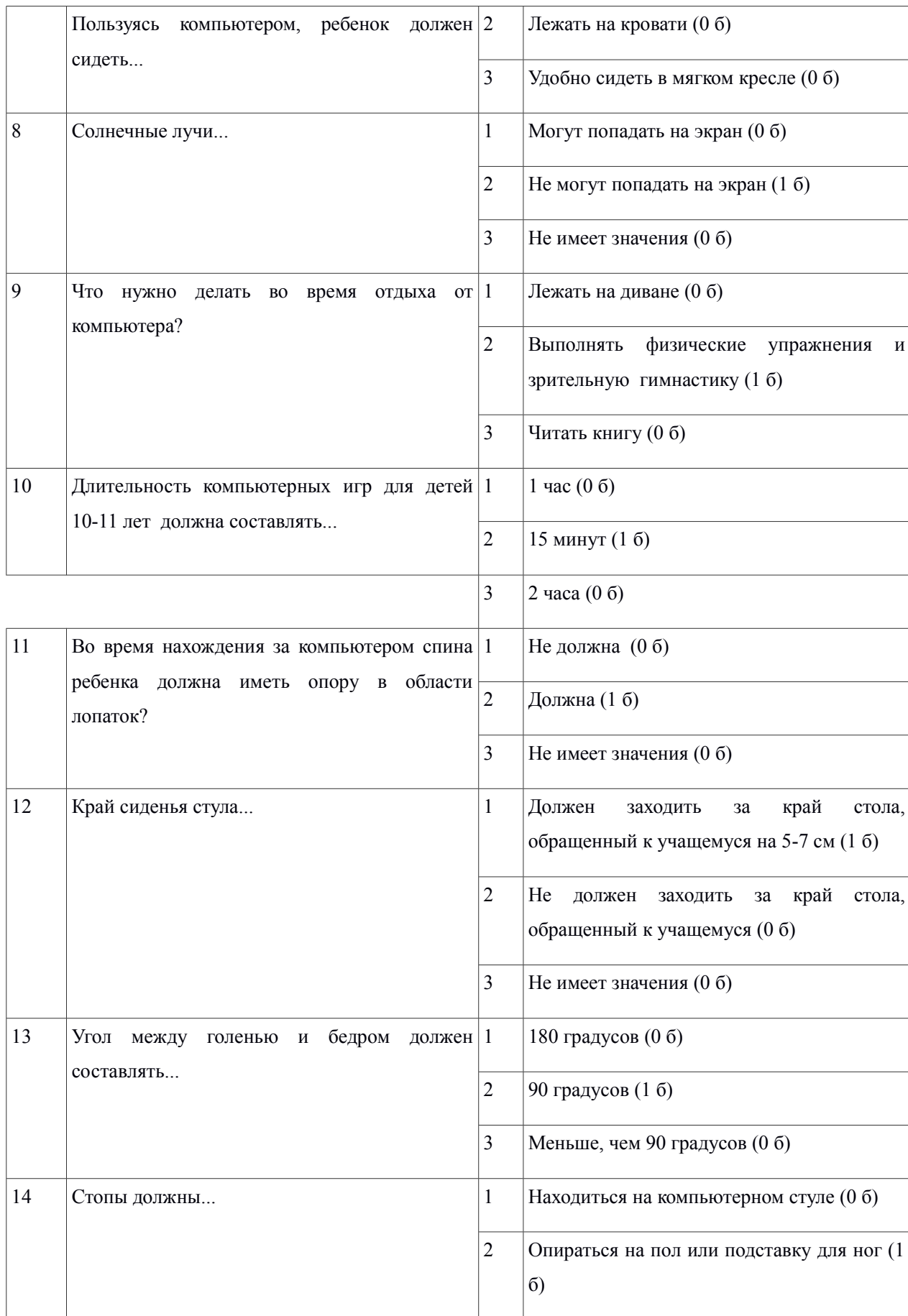

À

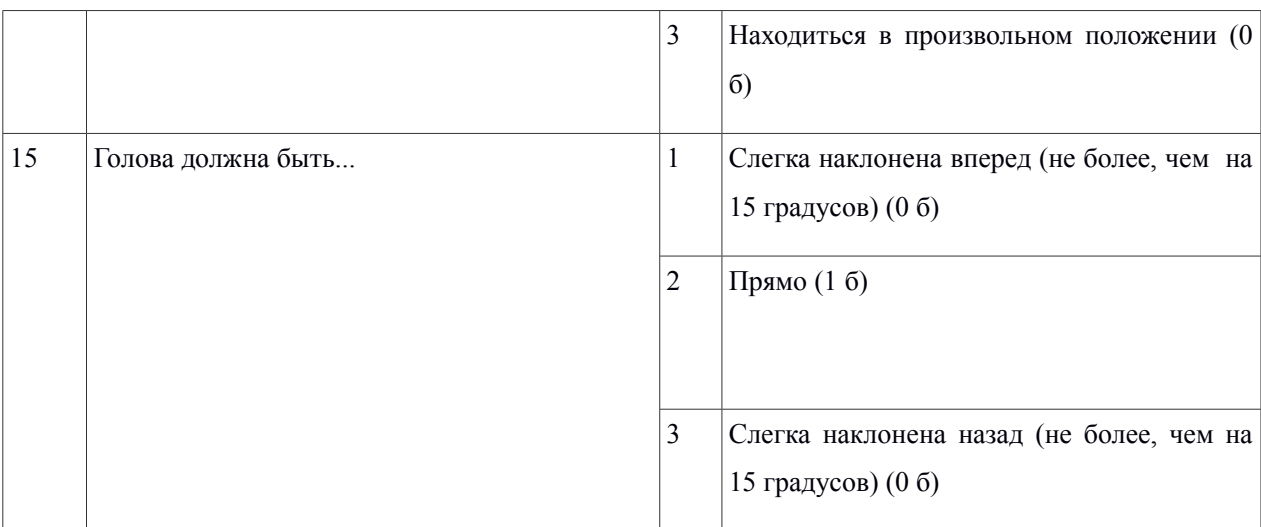

# Результаты анкетирования представлены на рис. 1

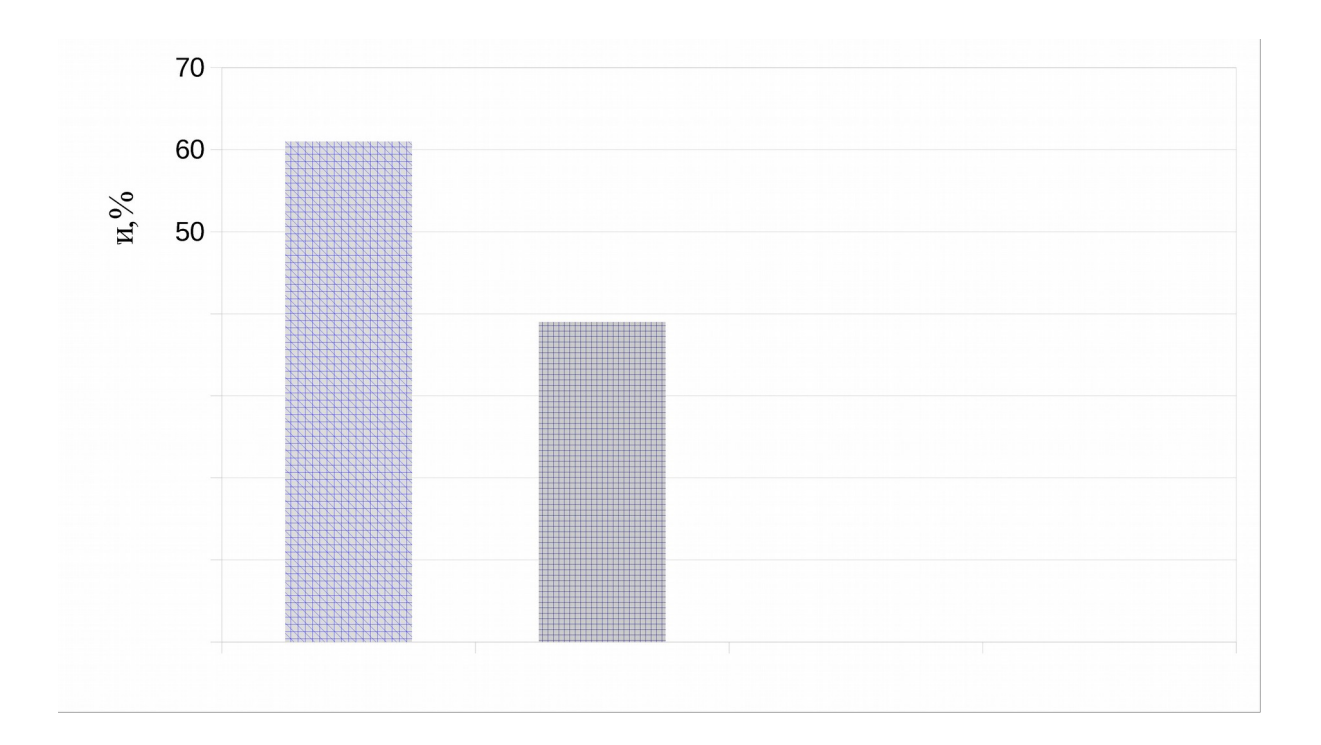

По результатам анкеты видно, что наибольшее количество учащихся имеет высокий уровень этого фактора риска нарушений осанки и зрения — 61 % (11 человек), т. е. учащиеся мало знают о правилах поведения при работе за компьютером: 1-5 утвердительных ответов или не знают их совсем, 39 % (7 человек) имеет средний уровень фактора риска нарушений осанки и зрения, т. е. учащиеся немного знают о правилах поведения при работе за компьютером: 6-10 утвердительных ответов, и низким уровнем фактора риска нарушений осанки и зрения не обладает ни один учащийся, т. е нет ни одного учащегося, который хорошо знает правила поведения при работе за компьютером: 11-15 утвердительных ответов.

2. Наблюдение за соблюдением СанПиН (в школе на уроке информатики. Авторы: Агеев А. А., Кузнецов Д. В. (2).

Для выявления у учащихся уровня фактора риска нарушений осанки и зрения по критерию: соблюдение санитарных правил и норм во время работы за компьютером в школе на уроке информатики нами было проведено наблюдение. Данное наблюдение проводилось на уроке информатики в момент работы учащихся за компьютерами и включало в себя 12 параметров, по которым мы смотрели, насколько учащиеся соблюдают санитарные правила и нормы поведения. Для более точного оценивания у нас перед глазами находился образец правильной посадки учащегося в момент нахождения за компьютером (Приложение Б). Соблюдение каждого параметра оценивалось в 1 балл, несоблюдение параметра оценивалось в 0 баллов. Протокол наблюдения представлен в таблице (Приложение В).

Для выявления у учащихся уровня фактора риска нарушений осанки и зрения по критерию: соблюдение санитарных правил и норм во время работы за компьютером дома было проведено наблюдение. Данное наблюдение проводилось родителями. Оно продолжалось в течение 4-х недель. По истечению этого времени, родители заполняли таблицу, включающую в себя те же 12 параметров, что и при наблюдении методики № 2, по которым родители смотрели, насколько их учащийся соблюдает санитарные правила и нормы поведения. Каждый параметр содержал в себе следующие графы: 1 соблюдает всегда (оценивалось в 2 балла); 2 - соблюдает не всегда; (оценивалось в 1 балл); 3 — не соблюдает никогда (оценивалось в 0 баллов).

Для более точного оценивания родителям был предложен образец правильной посадки учащегося в момент нахождения за компьютером (Приложение Б). Протокол наблюдения представлен в таблице (Приложение Г).

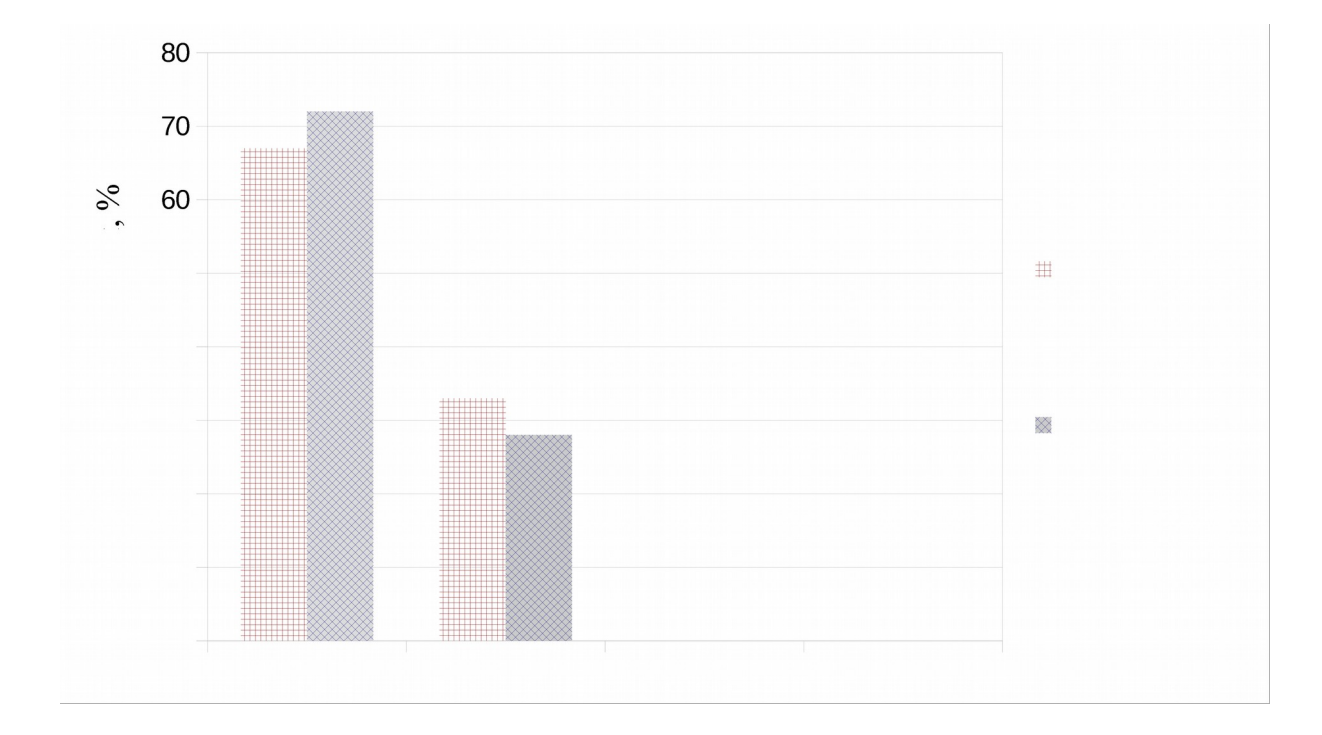

Результаты наблюдения представлены на рис. 2

По результатам нашего наблюдения по критерию – соблюдение санитарных правил и норм в школе на уроке информатики мы смогли увидеть, что высокий уровень этого фактора риска нарушений осанки и зрения имеет наибольшее количество учащихся — 67 % (12 человек), т. е ребята в очень малом количестве соблюдают санитарные правила и нормы в период нахождения за компьютером: 1-4 соблюдаемых параметра или не соблюдают их совсем, средний уровень фактора риска нарушений осанки и зрения имеет 33 % учащихся (6 человек), т. е. в небольшом количестве соблюдают санитарные правила и нормы в период нахождения за

компьютером: 5-8 соблюдаемых параметров, и низким уровнем фактора риска нарушений осанки и зрения не обладает ни один учащийся, т. е. нет ни одного учащегося, который в большом количестве соблюдает санитарные правила и нормы в период нахождения за компьютером: 9-12 соблюдаемых параметров.

По результатам данных ответов детей (Приложение В) мы можем сделать вывод, что у большинства учащихся в основном были соблюдены те параметры, выполнение которых было обязательно в связи с тем, что наблюдение проводилось на уроке и выполнение данных параметров не зависело от детей. К таким параметрам относятся следующие:

1. Освещенность поверхности стола сильнее яркости монитора.

2. Спина имеет опору в области лопаток.

3.Положение учащегося в момент работы за компьютером: за компьютерным столом.

Также у всех учащихся являлись не соблюденными такие параметры, как:

1. Наличие физических пауз во время урока.

2. Во время отдыха от компьютера выполняют физические упражнения и зрительную гимнастику.

Выполнение данных параметров в данном случае напрямую зависело от учителя. Все остальные параметры, выполнение которых зависело от самих учащихся, были соблюдены в незначительном количестве или же не соблюдены совсем.

По результатам нашего наблюдения по критерию – соблюдение санитарных правил и норм дома мы смогли увидеть, что высокий уровень этого фактора риска нарушений осанки и зрения имеет 72 % учащихся (13 человек), т. е. ребенок редко соблюдает санитарные правила и нормы в период нахождения за компьютером или не соблюдает их совсем. 28 % учащихся (5 человек) имеет средний уровень фактора риска нарушений осанки и зрения т. е. ребенок не всегда соблюдает санитарные правила и нормы в период нахождения за компьютером и низким уровнем фактора риска нарушений осанки и зрения не обладает ни один учащийся, т. е нет ни одного учащегося, который всегда или почти всегда соблюдает санитарные правила и нормы в период нахождения за компьютером.

По результатам данных ответов учащихся (Приложение Г) мы можем сделать вывод, что параметры, которые были соблюдены учащимися на уроке информатики, дома были либо выполнены всегда, либо выполнены не всегда. Параметры, которые не были соблюдены учащимися на уроке информатики, дома были либо не выполнены никогда, либо выполнены не всегда. Расхождения проявлялись только в тех случаях, когда соблюдение параметра на уроке информатики не зависело от учащегося, а дома как раз наоборот, поэтому учащийся на уроке мог какой-либо параметр соблюдать, а дома не соблюдать его никогда и наоборот.

3. Тест «Увлеченность компьютером». Автор: Кимберли Янг (50).

Для выявления у учащихся уровня фактора риска нарушений осанки и зрения по критерию: значимость компьютера в жизни ребенка, а также использования компьютера для игр был предложен учащимся тест «Увлеченность компьютером». Данный тест содержал в себе 15 вопросов. В каждом вопросе было по 3 варианта ответа. За каждый ответ учащийся мог получить от 0 до 2 баллов. Верными являлись ответы, которые показывали наименьшую заинтересованность компьютером. За такие ответы давалось наибольшее количество баллов (2 балла). Ответы, показывающие среднюю заинтересованность компьютером, оценивались в 1 балл, и ответы, показывающие наибольшую заинтересованность компьютером, оценивались в 0 баллов. Данные с вопросами и вариантами ответов представлены в таблице 3. Данные ответов учащихся представлены в таблице (Приложение Д).

Таблица 3. Методика № 3

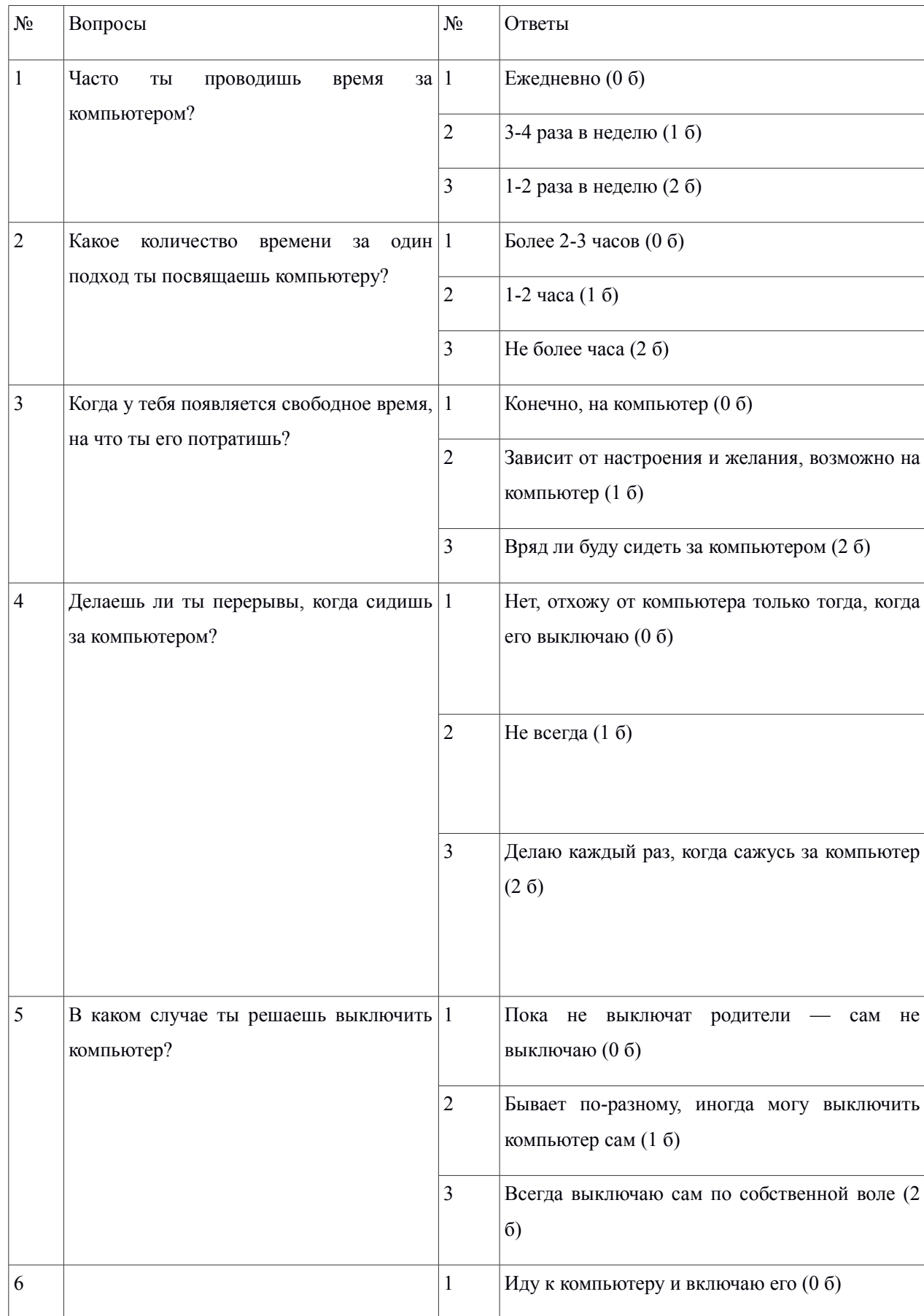

À

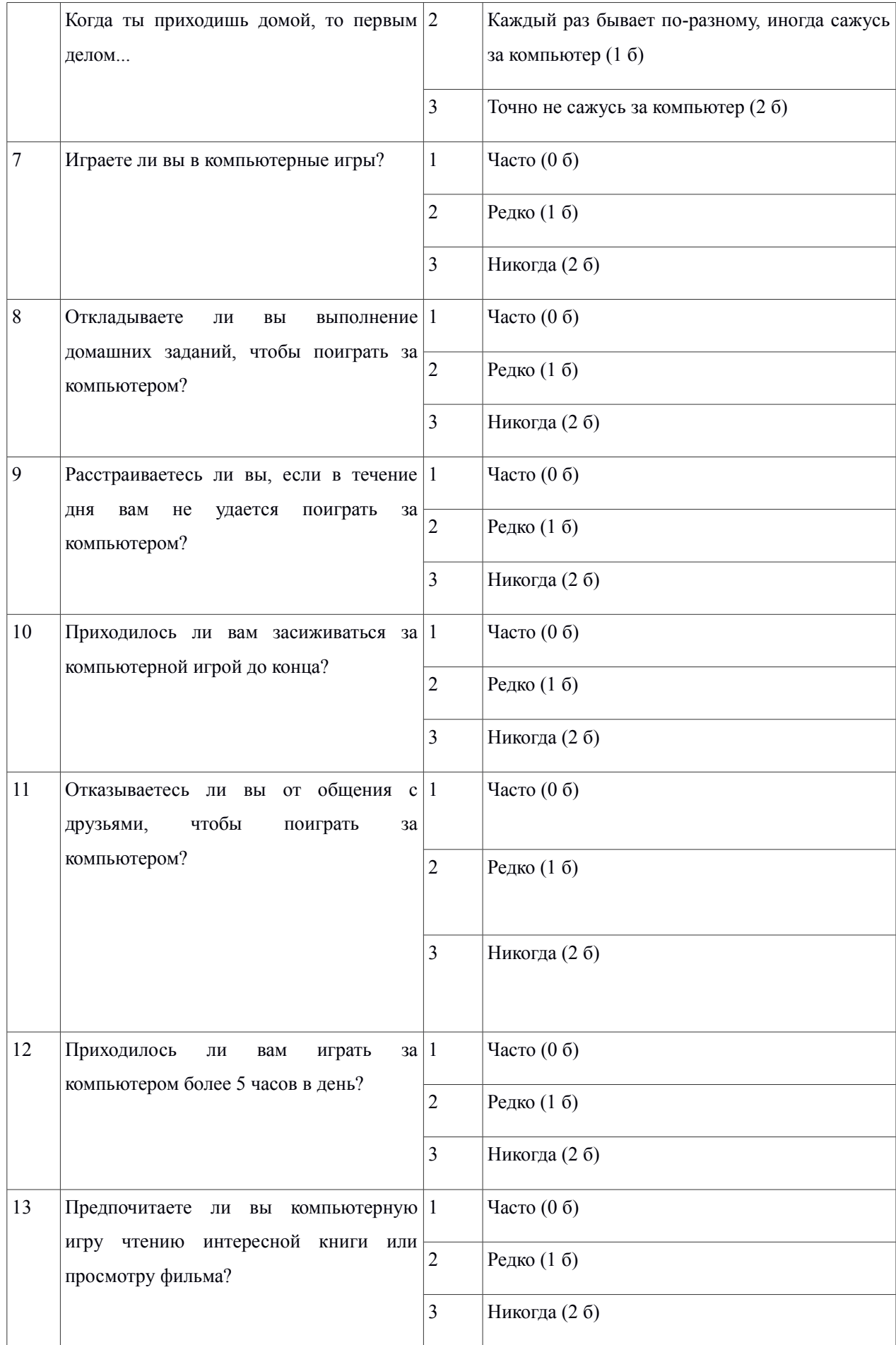

A

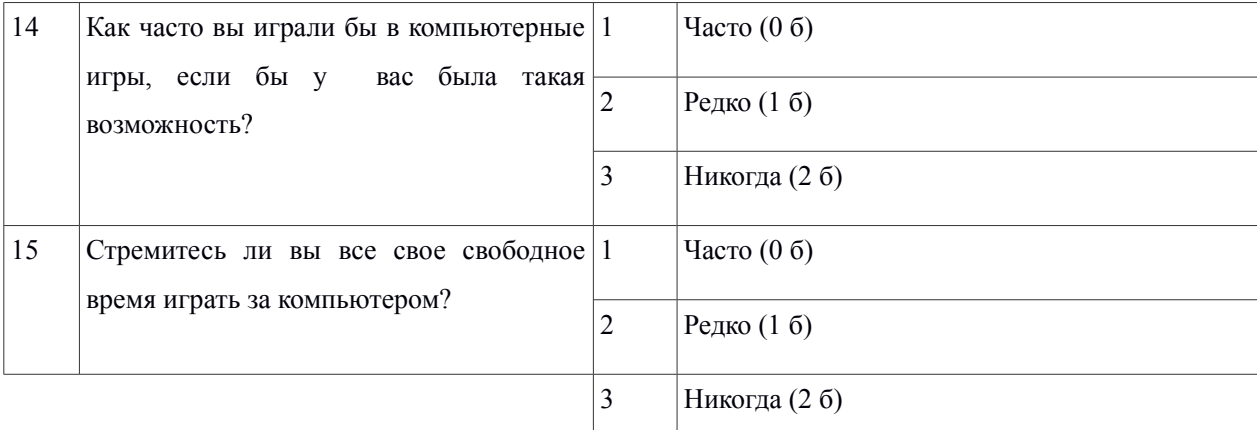

# Результаты анкетирования представлены на рис. 3

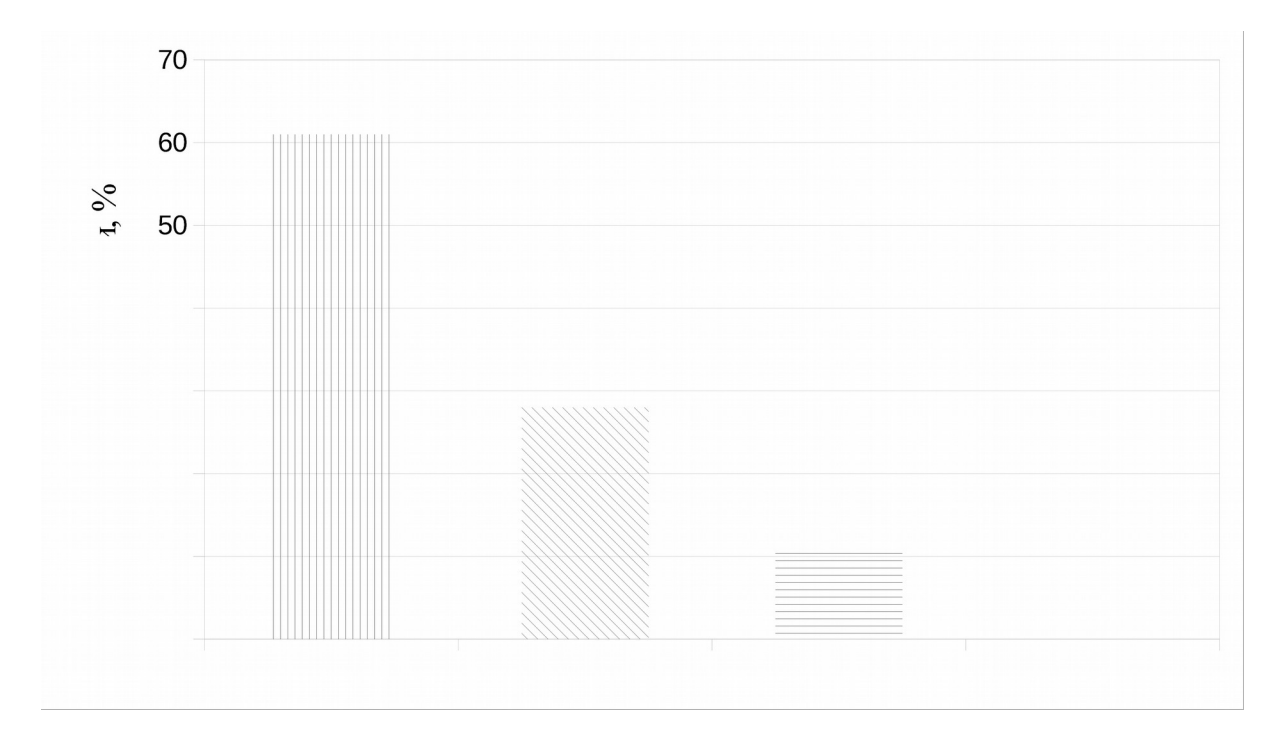

По результатам нашего анкетирования мы смогли увидеть, что наибольшее количество учащихся имеет высокий уровень этого фактора риска нарушений осанки и зрения — 61 % (11 учащихся), что свидетельствует о том, что компьютер играет очень важную роль в их жизни. Ребята ежедневно проводят время за компьютером, более 2-3 часов, во время работы с компьютером перерывов не делают, сами компьютер не выключают,

свободное время тратят всегда на компьютер. Когда приходит домой, то первым делом идут к компьютеру. Уделяют большое внимание компьютеру из-за компьютерных игр. Отказываются от общения с друзьями и от других дел ради компьютерных игр. 28 % (5 человек) имеют средний уровень факторов риска нарушений осанки и зрения, т. е. 3-4 раза в неделю садятся за компьютер на 1-2 часа, перерывы делают не всегда. Иногда выключают компьютер сами, свободное время могут потратить не только на компьютер, но и на другие занятия. Когда приходят домой, то могут сесть за компьютер, а могут заняться чем-то другим. Уделяют внимание компьютерным играм, но не часто. Иногда над компьютерной игрой преобладает общение с друзьями и другие увлечения, а иногда наоборот. 11 % учащихся (2 человека) имеют низкий уровень факторов риска нарушений осанки и зрения, т. е. 1-2 раза в неделю садятся за компьютер не более, чем на час, делают перерывы каждый раз, когда садятся за компьютер. Компьютер всегда выключают по собственной воле, свободное время вряд ли станут тратить на компьютер. Когда приходят домой, точно сразу не садятся за компьютер. Компьютерная игра для них не имеет особого значения. Между компьютерной игрой и общением с друзьями и другими увлечениями всегда преобладает второе.

Мы выявляли степень факторов риска нарушений осанки и зрения при работе за компьютером у учащихся 4 «Б» класса. В ходе проведения методик были получены результаты актуального уровня факторов риска нарушений осанки и зрения при работе за компьютером у учащихся 4 «Б» класса по 4 критериям. В таблице обозначены баллы и определен уровень факторов риска нарушений осанки и зрения. Все проведенные методики обобщены в таблице 4.

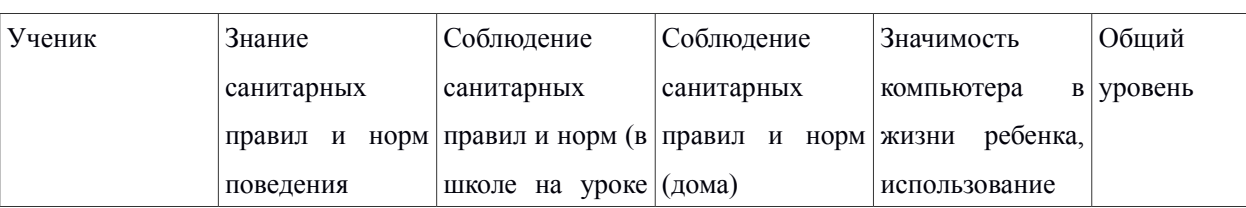

Таблица 4. Констатирующий эксперимент 4 «Б» класс

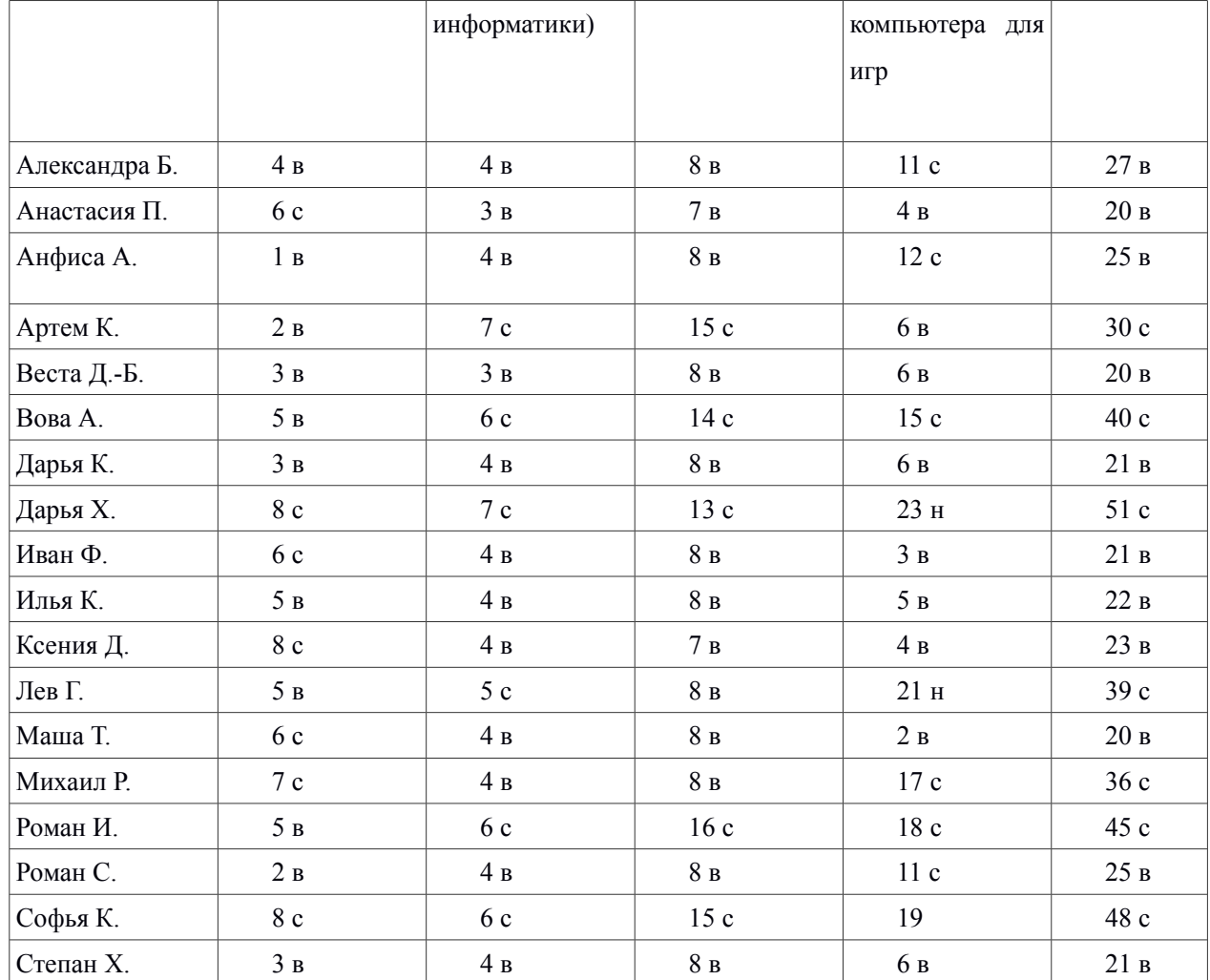

A

# Обобщенные результаты всех методик представлены на рис. 4

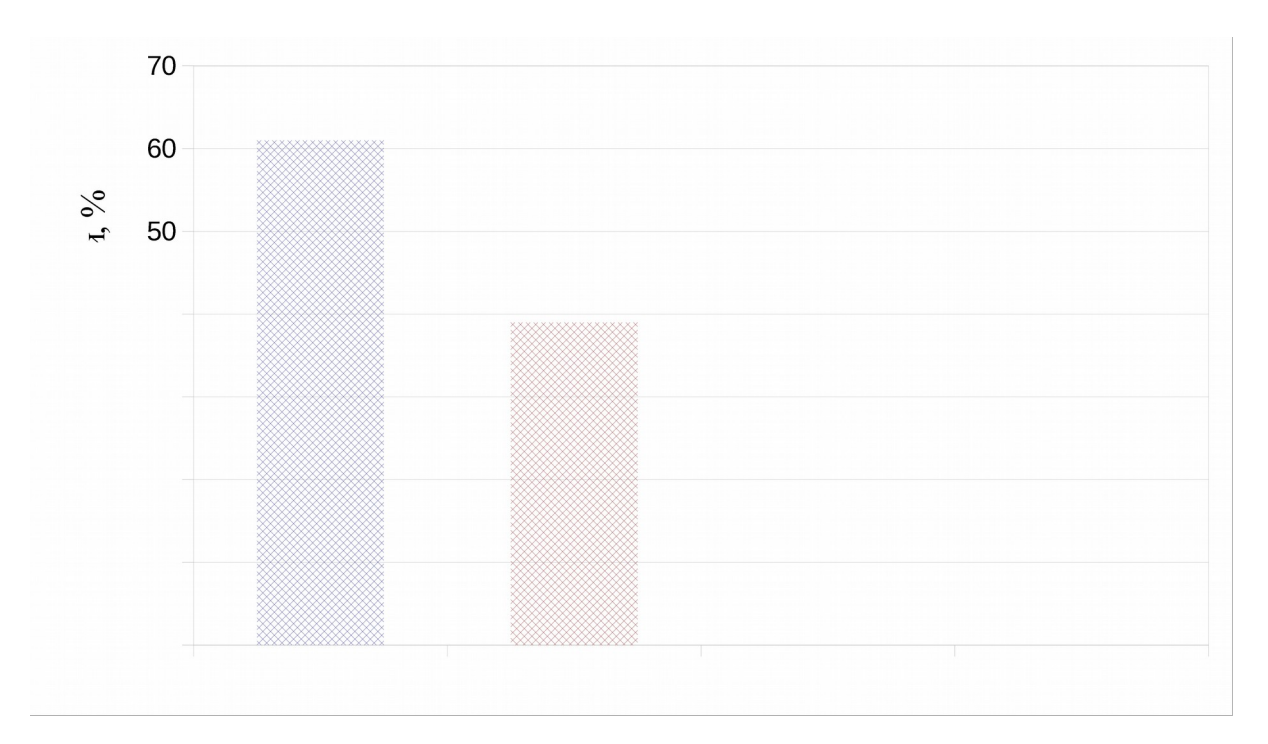

Рис. 4 Актуальный уровень факторов риска нарушений осанки и зрения у младших школьников при работе за компьютером по 4 критериям.

В результате можно сделать вывод, что большинство учащихся 4 «Б» класса по всем 4 критериям имеют высокий уровень факторов риска нарушений осанки и зрения во время работы за компьютером — 61 % (11 учащихся). Средний уровень факторов риска нарушений осанки и зрения при работе за компьютером имеет только 39 % учащихся (7 человек) и низкий уровень факторов риска не имеет ни один учащийся.

В результате обработки всех методик было выявлено, что в 4 «Б» классе преобладает высокий уровень факторов риска нарушений осанки и зрения при работе за компьютером.

2.3 Методические рекомендации по минимизации факторов риска нарушений осанки и зрения младших школьников при работе за компьютером.

В наше время жизнь без компьютера представить невозможно. Компьютер совершенствует различные навыки, однако не стоит переходить грань разумного в его использовании. Это предостережение вызвано тем, что длительная работа за компьютером отрицательно сказывается на многих функциях организма человека. По результатам исследований состояния здоровья учащихся в школах за 2016 год стало известно, что уже в конце первого года обучения увеличивается число детей с понижением остроты зрения в 1,45 раза, с нарушением осанки - в 1,32 раза. Решающую роль здесь играет такой фактор, как работа на компьютере.

Результаты констатирующего эксперимента показали, что большинство младших школьников имеют высокий уровень факторов риска нарушений осанки и зрения вследствие работы за компьютером. На высоком уровне находятся такие компоненты, как:

1. Знание санитарных норм и правил при работе за компьютером.

2. Соблюдение санитарных правил и норм при работе за компьютером.

 3. Значимость компьютера в жизни ребенка, частое использование компьютера для игр.

Профилактика нарушений осанки и зрения имеет своей целью предотвращение ухудшения здоровья младших школьников вследствие работы за компьютером. В рамках профилактики нарушений осанки и зрения младших школьников при работе за компьютером предлагаются следующие направления работы:

1. Работа с учащимися.

2. Работа с родителями учащихся.

3. Подбор комплексов упражнений (физминуток), а также различных игр для осанки и зрения, направленных на профилактику утомления мышц туловища и зрительного анализатора в учебном процессе (в школе и дома).

Выделяя данные направления по профилактике нарушений осанки и зрения, мы опирались на исследования Баловсяк Надежды Васильевны. Предлагаемая программа профилактики рассчитана на 1,5 месяца обучения (6 недель).

## **1 направление – работа с учащимися.**

Данная работа будет проходить в форме классных часов в виде бесед с учащимися. Один классный час будет проведен также в виде беседы, но с использованием показа сценок для ребят. Занятия рассчитаны на 6 недель. По одному занятию в неделю. Длительность — 45 минут.

Классный час – одна из важнейших форм организации воспитательной работы с учащимися. Он включается в школьное расписание и проводится каждую неделю в определенный день (43). На наш взгляд, классные часы позволяют полнее реализовать воспитательный и развивающий потенциал занятий по профилактике нарушений осанки и зрения младших школьников в учебном процессе, в том числе и при работе за компьютером.

| $N_2$          | Тема                                                                   | Количество |
|----------------|------------------------------------------------------------------------|------------|
|                |                                                                        | времени    |
|                | Классный час «Я и компьютер»                                           | 45 минут   |
| $\overline{2}$ | Классный час «Компьютер: за и против (разбор                           | 45 минут   |
|                | сказок и конкретных ситуаций о<br>сильной<br>увлеченности компьютером) |            |
| 3              | Классный час «Суд над компьютерными играми»                            | 45 минут   |
| $\overline{4}$ | Классный час «Глаза — главные помощники                                | 45 минут   |
|                | человека»                                                              |            |
| 5              | Классный час «Осанка — здоровая спина»»                                | 45 минут   |
| 6              | Обобщающий классный час «Компьютер: друг или                           | 45 минут   |

Таблица 5. Тематический план классных часов

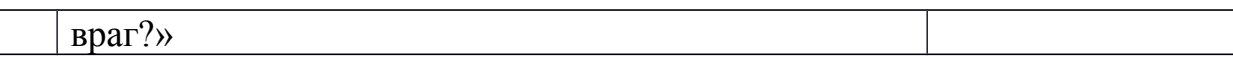

Содержание классных часов:

1. Классный час «Я и компьютер» - влияние компьютера на организм человека, представление о вреде и пользе компьютера, освоение на практике комплекса профилактических упражнений, позволяющих сохранить здоровье при работе за компьютером.

2. Классный час «Компьютер: за и против (разбор сказок и конкретных ситуаций о сильной увлеченности компьютером) – чтение сказок и ситуации, связанных с компьютером, компьютерной игрой, их обсуждение, выводы.

3. Классный час «Суд над компьютерными играми» - вредные последствия компьютерных игр, положительные и негативные стороны в работе с компьютером, умение использовать компьютер во благо себе. Формирование дружеского отношения друг к другу, взаимодействия друг с другом.

4. Классный час «Глаза — главные помощники человека» - важность зрения, вред компьютера для зрения, бережное отношение к зрению.

5. Классный час «Осанка» - здоровая спина» - важность правильной осанки, вред компьютера для осанки, бережное отношение к осанке.

6. Обобщающий классный час «Компьютер — друг или враг» - темы заданий для индивидуальной подготовки: «Что такое компьютер и каково его значение для современного человека?», «Когда и почему появился компьютер?», «Основные правила пользования компьютером». В программу проведения классного часа были включены викторина, задание на составление таблицы «Плюсы и минусы компьютеров», обсуждение проблемной ситуации. Итоговым заданием является составление стенгазеты «Будьте всегда здоровы»: Вред и польза компьютера и компьютерных игр; нормы и правила поведения при работе за компьютером (памятки с правилами каждому учащемуся).

Пример мероприятия представлен ниже. Остальные классные часы представлены в приложениях Е-К.

#### **Классный час: «Я и Компьютер!»**

Цель: Дать ученику представление о том, что компьютер может приносить вред и пользу, а также что компьютер - это источник учебной информации.

Задачи:

1. Ознакомить учеников с информацией о влиянии компьютера на организм человека;

2. Освоить на практике комплекс профилактических упражнений, позволяющих сохранить здоровье при работе за компьютером;

3. Воспитывать у ребят бережное отношение к своему здоровью.

#### **Ход занятия**

#### **1. Вступительное слово**

Здравствуйте дорогие ребята! Я очень рада нашей встречи! «Здравствуйте!» - мы ежедневно повторяем это приветствие. Задумывались ли вы когда-нибудь о том, почему при встрече люди желают друг другу здоровья? Наверное, потому, что здоровье для человека – самая главная ценность. К сожалению, обычно мы начинаем говорить о здоровье тогда, когда его теряем. Не секрет, что на состояние здоровья сильно влияет всеобщая компьютеризация, и целью нашего классного часа является выяснение того, как компьютер влияет на здоровье и как уменьшить его вредное воздействие на организм. Компьютеры уже давно проникли во все сферы нашего жизненного пространства. Они стоят и на работе, и дома, и в школе, а иногда даже и в детском саду.

#### **Упражнение «Ассоциации»:**

Ребята скажите, а какие ассоциации у вас возникают, когда вы слышите слово компьютер (учащиеся по очереди высказываются). Компьютер прочно вошел в нашу жизнь. Всеобщая компьютеризация сильно влияет на человека. А каково это влияние, положительное или отрицательное? Скажите, какую пользу приносит компьютер?

- 1. Источник информации;
- 2. общение;
- 3. можно научиться рисовать;
- 4. хорошая печатная машина;
- 5. счётная машина;
- 6. хранит большой объём информации;
- 7. Разнообразит досуг (игры: обучающие, развивающие).

Всё, что мы перечислили – это плюсы компьютера, те возможности, которые он нам даёт. Но только ли пользу несёт в себе компьютер или он может причинить человеку какой-то вред?

## **2. Основной этап**

Действительно ребята, компьютер оказывает определённое влияние на здоровье человека.

## **Влияние компьютера на физическое здоровье подростка**

Наибольшее влияние компьютер оказывает на глаза, поскольку мы постоянно смотрим в одну точку на мониторе. Глаза регистрируют самую мелкую вибрацию текста или картинки, а тем более мерцание экрана. Перегрузка глаз приводит к потере остроты зрения. Плохо сказываются на зрении неудачный подбор цвета, шрифтов, компоновки окон в используемых программах, неправильное расположение экрана.

Для того, чтобы этого избежать и снизить отрицательное влияние компьютера на зрение необходимо помнить о том, что подросткам можно проводить за компьютером не более 1,5 часов в день. Кроме того, нужно выполнять различные упражнения для глаз. Для того, чтобы их лучше освоить и запомнить я предлагаю вам выполнить эти упражнения (вместе с учителем и ребятами). Итак, начинаем:

- Смотрим сначала налево, потом направо;

- теперь вверх-вниз;

- а сейчас зажмурьте глаза и затем откройте их;

- теперь описываем глазами круг сначала в одну сторону (по часовой стрелке), а затем в другую (против часовой стрелки);

- рисуем глазами, лежащую на боку восьмёрку (или знак бесконечности);

- и наконец, просто поморгаем глазами без всякого напряжения.

Эти упражнения необходимо делать через каждые 30 минут работы за компьютером. Но компьютер влияет не только на глаза, но и на наш позвоночник. Обратите внимание, как сидит эта девушка. Пунктирной линией показано прямое положение спины. Как мы видим, она сидит не совсем прямо. У неё опущены плечи, и корпус наклонён немного вперёд. Такое положение приводит к болям в спине и различным заболеваниям позвоночника. Для того, чтобы этого избежать необходимо выполнять специальные упражнения (вместе с учителем и ребятами).

- Итак, сидя на стуле, руки положите на колени и выполняйте вращательные движения плечами.

- Теперь вытяните руки над головой и возьмите себя одной рукой за запястье. Стараемся дотянуться до потолка. Повторите то же самое с другой рукой.

- Сейчас кладём обе руки на поясницу, отводим локти назад, а грудная клетка при этом выдвигается вперёд. Задержитесь в этом положении на несколько секунд. Это хорошее упражнение для спины.

#### **Влияние компьютера на психическое здоровье**

Мы с вами рассмотрели много способов, как можно уберечь своё здоровье от вредного влияния компьютера. Но компьютер влияет и на нашу личность. У человека может возникнуть сильная увлеченность компьютерной игрой или общением в социальных сетях. Но если даже вы общаетесь по интернету с людьми, которых хорошо знаете, с которыми знакомы лично, нужно помнить о том, что компьютер не даёт нам всей полноты и яркости общения. Когда мы общаемся с людьми, мы не только обмениваемся информацией, но ещё и дарим друг другу свои эмоции и своё тепло. Если возникают проблемы достаточно даже того, чтобы друг обнял тебя, побыл с тобой рядом и уже становится легче. Поэтому необходимо больше общаться с друзьями в реальной жизни, вместе что-то делать, куда- то ходить. Сейчас многие подростки увлекаются компьютерными играми. Компьютерные игры дают возможность почувствовать себя победителем, а в случае проигрыша можно всегда начать игру заново.

Ещё одно отрицательное влияние компьютера связано с игрой в компьютерные игры, чаще всего оно формируется в результате регулярной и длительной игры на компьютере. Сначала зависимость носит характер легкой увлеченности: человек «почувствовал вкус» к игре, расспрашивает товарищей и сверстников об игровых новинках. Затем, через некоторый промежуток времени, с усилением заинтересованности играми, увлеченность перерастает в поведение, когда человек начинает систематически и долго играть на компьютере.

Все-таки, почему некоторые люди, чаще подростки, часами, а то и сутками, играют в компьютерные игры? Это может быть связано с проблемами в общении, или в учебе, или неудачной влюбленностью. Неспособные справиться со своими проблемами люди пытаются уйти от реальности, забыть про свои повседневные неудачи с помощью компьютерных игр, переходя в ирреальный мир, где можно быть, кем захочешь и делать все, что хочется. Но ведь в жизни возникают реальные трудности и проблемы, и справиться с ними человеку поможет только опыт, который он накопил не в игре, а во взаимодействии с людьми. Только наши близкие и друзья могут оказать нам помощь и поддержку в трудных ситуациях. Поэтому, необходимо больше времени уделять общению с близкими людьми, а не уходить в виртуальный мир.

## **3. Заключительный этап**

Однако полностью отказаться от компьютера, конечно же, не возможно. Компьютер, как и книга, открывает нам окно в мир знаний.

Древнегреческий поэт и философ Солон говорил: «Во всём нужна мера». В конце нашей беседы я хочу сделать небольшой подарок – это список добрых советов, как работая на компьютере сохранить свое здоровье, надеюсь, что вы будете им следовать.

1. Стараться проводить за компьютером от 1 до 1.5 часа (в день).

2. Часто проветривать комнату, где находится компьютер.

3. Сидя за компьютером ровно держать спину.

4. Глаза от монитора должны находиться на расстоянии 50-70 см.

5. Время от времени выполнять гимнастику для глаз (каждые 10-15 минут), вставать из-за компьютера и делать разминку.

6. Обязательно чередовать работу за компьютером с прогулкой на свежем воздухе.

#### **2 направление — работа с родителями учащихся**

Данный вид работы предусматривает проведение родительских собраний в таких формах, как: беседы, тренинги, вечер вопросов и ответов в течение 5 недель. По одному занятию в неделю.

Беседа - род популярного доклада, обычно с обменом мнениями, собеседование (43).

Тренинг — это форма обучения, основной целью которой является формирование новых навыков, усвоение новой информации, изменение личностных установок (43).

Вечера вопросов и ответов представляют собой педагогическую информацию по самым разнообразным вопросам, которые зачастую носят дискуссионный характер, и ответы на них нередко переходят в горячее обсуждение. Роль вечеров вопросов и ответов в вооружении родителей педагогическими знаниями состоит не только в самих ответах, но также и в форме проведения этих вечеров. Они должны проходить как непринужденное, равноправное общение родителей и педагогов, как уроки педагогических раздумий (43).

| $N_2$ | Тема                                                                                  | Количество<br>времени |
|-------|---------------------------------------------------------------------------------------|-----------------------|
|       | Просветительская беседа на тему «Ребенок и 1 час<br>компьютер»                        |                       |
|       | Беседа « Факторы риска нарушения осанки и 1 час<br>зрения при работе за компьютером » |                       |
| 3     | Тренинг «Как<br>ограничивать ребенка в 1 час<br>использовании компьютера?»            |                       |
| 4     | Вечер вопросов и ответов «Компьютерная игра в 1 час<br>жизни ребенка»                 |                       |
| 5     | Итоговая беседа « Нормы и правила поведения 45 минут<br>при работе за компьютером »   |                       |

Таблица 6. Тематический план мероприятий

Содержание бесед:

1. Просветительская беседа на тему «Ребенок и компьютер» - роль компьютера в жизни ребенка, влияние компьютера на структуру досуга детей.

2. Беседа « Факторы риска нарушения осанки и зрения при работе за компьютером» - влияние таких факторов, как чрезмерная увлеченность компьютером и незнание (несоблюдение) правил при работе за компьютером на осанку и зрение ».

3. Тренинг «Как ограничивать ребенка в использовании компьютера» обучение родителей способам установления правил и ограничений для ребёнка, помощь в понимании того, что в жизни ребёнка должны быть не только запреты, но и разрешения на что-либо.

4. Вечер вопросов и ответов «Компьютерная игра в жизни ребенка» чем привлекают компьютерные игры. Причины увлеченности игрой. Профилактика игровой и компьютерной зависимости.

5. Итоговая беседа « Нормы и правила поведения при работе за компьютером » - обсуждение родителями (высказывание родителями своих впечатлений, что они возьмут на заметку); памятки родителям. (Приложение Н)

Пример одного мероприятия представлен ниже. Остальные беседы представлены в приложениях Л-Н.

**Просветительская беседа с родителями «Ребёнок и компьютер»** Как всем хорошо известно, современная жизнь практически невозможна без компьютера. Некоторые родители не против частого времяпровождения детей за компьютерными играми, но не поддерживают это увлечение материально. Другая часть людей постоянно даёт своим детям деньги на различные интернет-карточки, диски, программы и к тому же может дать хороший совет в этой области. Также бывают родители, категорически запрещающие своему ребёнку проводить свободное время за компьютером. И ещё один тип. Люди этого типа позволяют детям сидеть за компьютером, но внутри они сильно переживают за сына или дочь. Ведь сидение за компьютером наносит существенный ущерб здоровью ребёнка. Кто же прав? Попробуем разобраться.

#### **Польза компьютера.**

Предубеждений, касающихся компьютера, существует несколько. Одно из них следующее: частое пребывание в виртуальном мире наносит вред эмоциональному и интеллектуальному развитию. Незнание правил и норм поведения при работе за компьютером приносит немалый вред и физическому здоровью. Но при всём этом компьютер всё-таки имеет немалое количество плюсов, значительно облегчающих человеческую жизнь. Помощь в выборе увлечения, различные обучающие программы, возможность

получить любую информацию - всё это помогает вашему ребёнку. Конечно, ребёнок может случайно (а может, и нет) попасть на сайты, от которых вам бы хотелось его уберечь. Но ведь с этим можно столкнуться и в реальности. Наверное, тут противопоставить можно только интерес к жизни ребёнка и ваши с ним доверительные отношения. Многие люди не одобряют компьютерные игры. Они считают, что игры отвлекают детей от учёбы, формируют жестокость и так далее. Но есть люди, одобряющие такую форму детских развлечений. Во-первых, компьютерные игры приносят удовольствие детям. Также игры способствуют интеллектуальному развитию, ведь во многих из них нужно выбирать между несколькими вариантами решения и проявлять смекалку. Стоит отметить, что компьютерные игры имеют ещё одно немаловажное значение - снятие нервно-психического напряжения. Сражаясь с драконами, играя в гонки, ребёнок быстро успокаивается, так как в то время, когда он играет, он выплёскивает все отрицательные эмоции. Но во всем следует знать меру.

#### **Вред компьютера.**

Конечно, все родители заботятся о своих детях и пытаются сохранить их здоровье от различных внутренних и внешних факторов. В том числе и от компьютера. Обычно компьютер вредит зрению и от него исходит излучение. Учёные считают, что уровень излучения от жидкокристаллических мониторов ниже, чем у обычных телевизоров. Имеется в виду электромагнитное излучение. Другие же виды, среди которых рентгеновское, ультрафиолетовое и инфракрасное, ничтожно малы. А вот нагрузка на зрение действительно является большой проблемой. Также, сидя за компьютером, ребёнок может получить сколиоз - искривление позвоночника. Следите за тем, чтобы ваш ребёнок вёл не пассивный, а активный образ жизни. Иначе, если он слишком много времени будет проводить за компьютером, у него может выработаться компьютерная зависимость. Это

болезнь не принесёт никакой пользы ни вам, ни вашему ребёнку, так что остерегайтесь её.

Остальные занятия представлены в приложениях Л - Н.

**3 направление — комплекс упражнений для осанки и зрения (физминуток) и игр, направленных на профилактику утомления мышц туловища и зрительного анализатора в учебном процессе (в школе и дома).**

## **Комплекс упражнений для снижения утомления глаз (офтальмотренаж).**

1. Упражнение на улучшение кровообращения

а) Сидеть с закрытыми глазами, расслабив мышцы лица, 10—15 с.

б) Выполнить движение глазными яблоками; 1 — вправо — вверх; влево — вверх; вправо — вниз; влево — вниз;  $18-20$  с.

в) Закрыть глаза и выполнить самомассаж надбровных дуг и нижней части глазниц, делая пальцами легкие круговые поглаживающие движения от носа наружу 20—30 с. Затем посидеть спокойно с закрытыми глазами 10—15 с.

г) Сидеть с закрытыми глазами. Не открывая глаз, круговыми движениями глазными яблоками, по 2—3 раза в каждую сторону.

д) 1 — с напряжением закрыть (зажмурить) глаза. 2 — раскрыть глаза и посмотреть вдаль. Повторить 3—5 раз. Посидеть с закрытыми глазами 10— 15 с.

е) Сидеть в расслабленном состоянии с закрытыми глазами 10—15 с.

ж) Смотреть вдаль 2—3 с. 2 — перевести взгляд на кончик пальца, поставленного перед глазами на расстоянии  $25-30$  см, и смотреть на него 3 —5 с. Повторить 10—12 раз.

з) Крепко зажмурить глаза на 3—5 с, а затем открыть на 3—5 с. Повторить —8 раз.

и) Закрыв глаза, глядя сквозь веки на солнце (или на яркую лампу), поворачивайте глаза вправо-влево, делая круговые движения. После окончания упражнения крепко сожмите веки на несколько секунд.

2. Упражнения для глазных мышц

а) Закрыть глаза и выполнить круговые движения глазными яблоками вправо и влево 15—20 с.

б) Закрыть глаза и выполнить круговые движения глазными яблоками вправо и влево 15—20 с.

в) Закрыть глаза, подушечками трех пальцев каждой руки легко надавливать на верхнее веко 2—3 с. Затем снять пальцы с века и посидеть с закрытыми глазами 2—3 с. Повторить 3—4 раза.

г) 15 колебательных движений глазами по горизонтали справа налево, слева — направо.

д) 15 колебательных движений глазами по вертикали вверх — вниз, вниз — вверх.

е) 15 вращательных движений глазами слева — направо.

ж) 15 вращательных движений глазами справа — налево.

з) 15 вращательных движений глазами в правую, затем в левую стороны — «восьмерка».

3. Упражнения для снятия напряжения с глаз

а) Быстро поморгать, закрыть глаза и посидеть спокойно, медленно считая до 5. Повторять 4 - 5 раз.

б) Крепко зажмурить глаза (считать до 3, открыть их и посмотреть вдаль). Повторять 4 - 5 раз.

в) Вытянуть правую руку вперед. Следить глазами, не поворачивая головы, за медленными движениями указательного пальца вытянутой руки влево и вправо, вверх и вниз. Повторять 4 - 5 раз.

г) Посмотреть на указательный палец вытянутой руки на счет 1 - 4, потом перенести взор вдаль на счет 1 - 6. Повторять 4 - 5 раз.

д) В среднем темпе проделать 3 - 4 круговых движения глазами в правую сторону, столько же в левую сторону. Расслабив глазные мышцы, посмотреть вдаль на счет 1 - 6. Повторять 1 - 2 раза.

#### **Комплекс упражнений по методу Г.А. Шичко.**

1. Пальминг:

Центр ладони должен быть над центром глазного яблока. Основание мизинца (и правой, и левой руки) — на переносице, как мостик очков. Ладошки на глазах должны лежать так, чтобы ни единой дырочки не было, чтобы глаза находились в кромешной тьме. Локти поставить на стол, сесть поудобнее. Спина прямая, голову не наклонять. Под ладошками темно. Можно представить себе приятную картину. В какое-то мгновение начнет казаться, что кто-то вас раскачивает, значит, пальминг можно заканчивать.

2. Вверх—вниз. Влево—вправо

Двигать глазами вверх — вниз, влево — вправо. Зажмурившись, снять напряжение, считая до десяти.

3. Круг

Представить себе большой круг. Обводить его глазами сначала по часовой стрелке, потом против часовой стрелки.

4. Квадрат

Предложить детям представить себе квадрат. Переводить взгляд из правого верхнего угла, в левый нижний, в левый верхний, в правый нижний. Еще раз одновременно посмотреть в углы воображаемого квадрата. В ходе проведения урока, на переменах и после уроков детей надо стимулировать к периодическому выполнению упражнений, способствующих преодолению гиподинамии, напряжения, «зажатости» мышц, эмоциональному раскрепощению, т. е. к разминкам.

#### **Упражнения для снятия напряжения с туловища.**

#### **1 вариант:**

Эффект: расслабление мышц, распрямление позвоночника, улучшение кровообращения.

1. Встать прямо, слегка расставить ноги. Поднять руки вверх, подняться на носки и потянуться. Опуститься, руки вдоль туловища, расслабиться. Проделать 3-5 раз.

2. Поднять плечи как можно выше и плавно отвести их назад, затем медленно выставить вперед. Проделать 15 раз.

3. Стоя нагнуться, приложить ладони к ногам позади колен. Втянуть живот и напрячь спину на 5-6 с. Выпрямиться и расслабиться. Проделать упражнение 3-5 раз.

4. Встать прямо, ноги на ширине плеч. Развести руки в стороны на уровне плеч. Как можно больше повернуть туловище вправо, затем влево. Проделать так 10-20 раз.

5. Ноги на ширине плеч, слегка расслаблены и согнуты в коленях. Делая глубокий вдох, расслабиться. На выдохе поднять руки вверх, тянуть их к потолку. Ощутить напряжение в мышцах пальцев рук, плеч, спины и снова глубокий вдох.

6. На выдохе наклониться вперед и коснуться руками пола перед носками туфель. Опустить голову, расслабиться. Вдох - и на выдохе выпрямиться. Проделать упражнение 3 раза.

### **2 вариант:**

1. Исходное положение, стоя, руки за голову, ноги чуть шире плеч. Поворачивать таз влево и вправо. Плечевой пояс должен быть неподвижен.

2. Положение аналогично первому упражнению. Тазом делаем круговые вращения почасовой стрелки и против часовой стрелки, поочередно.

3. Стойка – ноги врозь. Наклоняемся вперед, правая рука скользит по ногам вниз, а левая вдоль тела поднимается вверх. Далее проделываем то же самое, но меняем положение рук. Каждое упражнение выполняем от 3 до 6 раз. После выполнения комплекса встряхиваем руки и расслабляемся.

4. Поза: стоя, руки лежат на бедрах. Медленно отклоняться назад глядя в небо. Вернутся в исходное положение.

5. Поза: сидя или стоя, взгляд направлен прямо, а не вверх и не вниз. Надавив указательным пальцем на подбородок, сделать движение шеей назад. В этом положении следует оставаться в течение 5 секунд.

6. Поднимите плечи сначала вверх и задержитесь в таком положении на 15 секунд. Опустите вниз. Проделайте такое упражнение три раза. Далее сделайте вращение плечами по пять раз вперед и пять раз назад. В заключение сцепите руки в замок перед собой, поднимите их вверх и изо всей силы потянитесь всем телом.

## **Комплексы упражнений физкультурных минуток**

Физкультминутка способствует снятию локального утомления. По содержанию ФМ различны и предназначаются для конкретного воздействия на ту или иную группу мышц или систему организма в зависимости от самочувствия и ощущения усталости.

1. Физкультминутки для снятия утомления с плечевого пояса и рук

## **Вариант 1:**

1. И.п. – о.с. 1 – поднять плечи. 2 – опустить плечи. Повторить 6-8 раз, затем пауза 2 – 3 с, расслабить мышцы плечевого пояса. Темп медленный.

2. И.п. – руки согнуты перед грудью.  $1 - 2 -$ два пружинящих рывка назад согнутыми руками.  $3 - 4 -$  то же прямыми руками. Повторить  $4 - 6$  раз. Темп средний.

3. И.п. – стойка ноги врозь. 1 – 4 – четыре последовательных круга руками назад. 5 – 8 – то же вперед. Руки не напрягать, туловище не поворачивать. Повторить 4 – 6 раз. Закончить расслаблением. Темп средний.

## **Вариант 2:**

1. И.п. - о.с. - кисти в кулаках. Встречные махи руками вперед и назад. Повторить 4-6 раз. Темп средний.

2. И.п. - о.с. 1-4 - дугами в стороны руки вверх, одновременно делая ими небольшие воронкообразные движения. 5-8 - дугами в стороны руки расслабленно вниз и потрясти кистями. Повторить 4-6 раз. Темп средний.

3. И.п. - тыльной стороной кисти на пояс. 1-2 - свести вперед, голову наклонить вперед. 3-4 - локти назад, прогнуться. Повторить 6-8 раз, затем руки вниз и потрясти расслабленно. Темп медленный.

## **Вариант 3:**

1. И.п. - стойка ноги врозь, руки в стороны, ладони кверху. 1.- дугой кверху расслабленно правую руку влево с хлопками в ладони, одновременно туловище повернуть налево. 2 - и.п. 3-4 -то же в другую сторону. Руки не напрягать. Повторить 6-8 раз. Темп средний.

2. И.п. - о.с. 1 - руки вперед, ладони книзу. 2-4 зигзагообразными движениями руки в стороны. 5-6 - руки вперед. 7-8 - руки расслабленно вниз. Повторить 4-6 раз. Темп средний.

3. И.п. - о.с. 1 - руки свободно махом в стороны, слегка прогнуться. 2 расслабляя мышцы плечевого пояса, "уронить" руки и приподнять их скрестно перед грудью. Повторить 6-8 раз. Темп средний.

2. ФМ общего воздействия:

ФМ общего воздействия комплектуются из упражнений для разных групп мышц с учетом их напряжения в процессе деятельности.

## **Вариант 1:**

1. И.п - 1 - 2 - встать на носки, руки вверх-наружу, потянуться вверх за руками. 3 - 4 - дугами в стороны руки вниз и расслабленно скрестить перед грудью, голову наклонить вперед. Повторить 6 - 8 раз. Темп быстрый.

2. И.п. - стойка ноги врозь, руки вперед., 1 - поворот туловища направо, мах левой рукой вправо, правой назад за спину. 2 - и.п. 3 - 4 - то же в другую сторону. Упражнения выполняются размашисто, динамично. Повторить 6 - 8 раз. Темп быстрый.

3. И.п. 1 - согнуть правую ногу вперед и, обхватив голень руками, притянуть ногу к животу. 2 - приставить ногу, руки вверх-наружу. 3 - 4 - то же другой ногой. Повторить 6 - 8 раз. Темп средний.

## **Вариант 2:**

1. И.п. - 1 - 2 - дугами внутрь два круга руками в лицевой плоскости. 3 - 4 - то же, но круги наружу. Повторить 4 - 6 раз. Темп средний.

2. И.п. - стойка ноги врозь, правую руку вперед, левую на пояс. 1 - 3 круг правой рукой вниз в боковой плоскости с поворотом туловища направо. 4 - заканчивая круг, правую руку на пояс, левую вперед. То же в другую сторону. Повторить 4 - 6 раз. Темп средний.

3. И.п. - 1 - с шагом вправо руки в стороны. 2 - два пружинящих наклона вправо. Руки на пояс. 4 - и.п. 1 - 4 - то же влево. Повторить 4 - 6 раз в каждую сторону. Темп средний.

## **Вариант 3:**

1. И.п - руки в стороны. 1 - 4 - восьмеркообразные движения руками. 5 - 8 - то же, но в другую сторону. Руки не напрягать. Повторить 4 - 6 раз. Темп медленный. Дыхание произвольное.

2. И.п. - стойка ноги врозь, руки на поясе. 1 - 3 - три пружинящих движения тазом вправо, сохраняя и.п. плечевого пояса. 4 и.п. Повторить 4 - 6 раз в каждую сторону. Темп средний. Дыхание не задерживать.

3. И.п. - 1 - руки в стороны, туловище и голову повернуть налево. 2 руки вверх. 3 - руки за голову. 4 - и.п. Повторить 4 - 6 раз в каждую сторону. Темп медленный.

## **Вариант 4:**

1. Основная стойка. Руки через стороны вверх, подняться на носки, подтянуться; вернуться в исходное положение.

2. Руки к плечам. Локти прижаты к туловищу. Вращение рук вперед, вращение рук назад.

3. Ноги на ширине плеч, руки на поясе. Наклоны вперед, руки в стороны; вернуться в и.п.

4. Присед на носках, руки на коленях. 3 прыжка на месте в приседе, выпрямиться.

5. Основная стойка. Выпад правой ногой вперёд, руки вверх, в стороны; вернуться в и.п. То же левой ногой.

6. Стойка ноги врозь, руки в стороны. Наклониться вперед, расслабить мышцы, уронить руки вниз и потрясти ими; вернуться в и.п.

#### **Игры и упражнения с использованием лазерной указки**

Цель упражнений: развитие зрительного восприятия и снятия зрительного утомления у детей дошкольного и младшего школьного возраста с использованием лазерной указки.

Если говорить о детях с нарушениями зрения, то применять данное оборудование рекомендуется в затемненном помещении, чтобы усилить яркость светового пятна. В части предложенных игр требуется использование схем зрительно**-**двигательных траекторий. Для этого учителем заранее изготовляются схемы.

При использовании лазерной указки необходимо соблюдать определенные правила безопасности, так как лазер является опасным для зрения, если светить им прямо в глаза и даже в момент отражения от зеркала. Поэтому перед тем, как начать использовать данное оборудование в своей работе, обратите внимание на то, куда будет направлен луч света (направление луча света должно соответствовать направлению взора детей) и нет ли сильно отражающих поверхностей там, куда будет направлен луч света. Некоторые упражнения предполагают применение указки самими детьми. В таком случае использовать лазерную указку нужно под вашим наблюдением с инструкцией по правилам безопасности и давать тем детям, в чьей организованности вы уверенны [26, с. 5]. Данные игры и упражнения подходят детям не зависимо от того, есть ли у них нарушение зрения или нет. Так как на сегодняшний день, проблема снижения остроты зрения детей как дошкольного, так и младшего школьного возраста стоит очень остро, то говорить о необходимости профилактики зрительного утомления не будет лишним**.**

## Игры и упражнения с использованием лазерной указки

1. «Поймай огонёк»

Учитель водит огонек по полу, а ребенок должен *«поймать»* огонек, наступив на него.

## 2. «Проследи за огоньком»

Ребенок глазами следит за огоньком. На любой поверхности (стена, пол, потолок).

3. «Найди огонек в группе»

Учитель «зажигает» огонек в разных местах на любой поверхности. Дети должны увидеть, где загорелся огонек.

4. «Найди огонек на улице»

Подходит детям без нарушений зрения или индивидуально в зависимости от зрительных возможностей ребенка. Учитель указывает на какой-либо предмет во дворе через окно, а дети должны найти огонек глазами и назвать, где он, на каком предмете «спрятался». Можно проводить во время прогулки на детской площадке. Главное соблюдать правила безопасности.

5. «Пройди по дорожке, по кругу и т. д.»

Ребенок ведет огонек по схеме пути на стене или полу (прямая линия, зигзаг, любая форма, схема зрительно**-**двигательных траекторий.

6. «Догонялки огоньками»

Для этой игры потребуются две лазерные указки: одна учителю, вторая ребёнку. Учитель ведёт огонёк по любой поверхности, а ребенок своим огоньком должен «прилепиться» к огоньку учителя, догнать его.

7. «Угадай, что я нарисовала»

Учитель на вертикальной поверхности «рисует» указкой предмет (форма, не сложный рисунок: домик, солнышко и т. п.). Дети должны угадать, что нарисовал учитель.

8. «Нарисуй, что я загадала»

Аналогично, только рисуют дети. Рисунок загадывает учитель или дети.

9. «Куда летит огонек?»

Для этой игры необходима «точка отсчета», ориентир, откуда будет лететь, например, бабочка. От бабочки (наклейка на стене) огонёк летит в разных направлениях. Дети должны проследить движение огонька и назвать его направление: вверх, вправо, вверх направо и т. д.

10.«Сколько раз моргнул огонёк?»

Учитель моргает огоньком, а дети должны сосчитать, сколько раз он загорелся [26, с. 8-10].
#### Выводы по 2 главе

Целью проведения эксперимента являлось выявление актуального уровня факторов риска нарушений осанки и зрения у младших школьников при работе за компьютером.

1. Так как в настоящее время компьютер для детей играет немаловажную роль и многим детям заменяет существование в реальном мире, то нужно учитывать влияние данной техники на организм ребенка, потому что, не защищая себя, ребенок может получить различные проблемы со здоровьем.

2. Наиболее частые нарушения, которые могут возникнуть со здоровьем в связи с работой за компьютером — это нарушения осанки и зрения. Поэтому во второй главе моей экспериментальной работы были проведены 3 методики, с помощью которых удалось выявить актуальный уровень факторов риска нарушений осанки и зрения у младших школьников при работе за компьютером.

3. В ходе проведения первой методики — теста «Правила поведения при работе за компьютером» по критерию: знание санитарных правил и норм было выявлено, что наибольшая часть учащихся имеет высокий уровень фактора риска нарушений осанки и зрения — 61 % и средний уровень имеет 39 % учащихся. Низким уровнем не обладает ни один учащийся.

4. В ходе проведения второй методики — наблюдения за соблюдением СанПиН по критерию: соблюдение санитарных правил и норм во время работы за компьютером в школе на уроке информатики было выявлено, что высокий уровень фактора риска имеет наибольшее количество учащихся - 67 %, 33 % учащихся имеет средний уровень фактора риска нарушений осанки и зрения. Низким уровнем не обладает ни один учащийся. По критерию: соблюдение санитарных правил и норм во время работы за компьютером дома было выявлено, что наибольшая часть учащихся имеет высокий уровень фактора риска — 72 %, средний уровень фактора риска нарушений осанки и зрения имеет 28 %. Низким уровнем не обладает ни один учащийся.

5. В ходе проведения третьей методики — теста «Увлеченность компьютером» по критерию: значение компьютера в жизни ребенка и использование компьютера для игр было выявлено, что у наибольшей части учащихся преобладает высокий уровень факторов риска нарушений осанки и зрения при работе за компьютером — 61 %, 28 % имеют средний уровень и 11 % имеют низкий уровень фактора риска нарушений осанки и зрения при работе за компьютером.

6. По итогу проведения всех методик можем сделать вывод, что в 4 «Б» классе у учащихся преобладает высокий уровень факторов риска нарушений осанки и зрения при работе за компьютером - 61 %, и 39 % учащихся имеет средний уровень факторов риска нарушений осанки и зрения. Низким уровнем не обладает ни один учащийся. Таким образом констатирующий срез показал, что гипотеза нашего исследования подтвердилась. По нашим критериям мы смогли увидеть, что большинство учащихся пренебрегает факторами, которые ведут к нарушению осанки и зрения. Поэтому необходимость включения здоровьесберегающих технологий в учебный процесс, дополнительной работы учителя по снижению влияния факторов риска нарушений осанки и зрения стали очевидны.

7. В рамках минимизации факторов риска нарушений осанки и зрения младших школьников при работе за компьютером предлагаются следующие направления работы:

1. Работа с учащимися.

2. Работа с родителями учащихся.

3. Подбор комплексов упражнений для осанки и зрения (физминуток) и игр, направленных на профилактику утомления мышц туловища и зрительного анализатора в учебном процессе (в школе и дома).

#### Заключение

Научно-технический прогресс внес серьезные изменения в условия учебной деятельности детей. Труд учеников стал более напряженным. Помимо выполнения различных учебных заданий, дети достаточно много времени проводят, сидя за компьютером в свободной форме, ради развлечения. Все это пагубно влияет на их здоровье, а в большей степени ведет к нарушению осанки и зрения. Зуева И. А. выделяет основные факторы, способствующие в будущем возникновению нарушений осанки и зрения у младших школьников при работе за компьютером:

1. Пониженная осведомленность детей о правилах поведения и несоблюдение данных правил во время работы за компьютером.

2. Чрезмерная увлеченность компьютером, которая в главной мере выражается большим количеством времени, которое младший школьник тратит на компьютер.

Необходимо знать весь комплекс здоровьесберегающих технологий, чтобы руководствоваться требованиями по правильному оборудованию кабинетов с компьютерной техникой. Только после этого организовывать работу детей с компьютером. Также необходимо соблюдать меры профилактики, которые помогут предотвратить нарушения осанки и зрения и сохранить наш организм здоровым.

Необходимо позаботиться о правильной посадке ребенка. Следует обеспечить детей современной компьютерной мебелью, которая была бы удобна в использовании и не доставляла чувства дискомфорта, но не следует забывать о том, что она по возможности должна выбираться для каждого ребенка. Также не следует забывать и о самом компьютере. Необходимо стремиться к обеспечению детей современной компьютерной техникой (жидкокристаллические дисплеи, использование различных современных эргономичных клавиатур). В ином случае необходимо снабдить технику

специальными защитными устройствами (защитный фильтр). Должен быть установлен правильный режим работы и отдыха, который должен сопровождаться проведением различных упражнений от усталости глаз, спины. Во время занятий должны быть также включены физкультурные минутки и физкультурные паузы для повышения внимания, умственной работоспособности и эмоционального тонуса. Кроме того, они помогают уменьшить нагрузку на позвоночник и предупредить нарушение осанки.

Соблюдение этих мер приводит к тому, что у ребенка повышается работоспособность в школе, сокращается число различных заболеваний. Он не слишком быстро утомляется, а даже наоборот, находится в хорошем расположении духа и не жалуется на плохое самочувствие.

Также важно периодически проводить беседы с детьми о возможных последствиях взаимодействия с компьютером, инструктаж о правилах работы за компьютером, чтобы сформировать правильное отношение ребенка к своему здоровью, потому что все вышеперечисленные мероприятия могут оказаться напрасными, если ребенок сам не оценит сложившуюся ситуацию и не изменит поведение во время работы на компьютере.

На основе изучения психолого-педагогической и физико-гигиенической литературы были выделены критерии и подобраны соответствующие методики: на знание и соблюдение правил при работе за компьютером, увлеченность детей компьютером, в ходе которых было выявлено, что большинство учащихся пренебрегает факторами, которые ведут к риску возникновения нарушений осанки и зрения. Поэтому необходимость включения здоровьесберегающих технологий в учебный процесс, дополнительной работы учителя по снижению влияния факторов риска нарушений осанки и зрения при работе за компьютером необходимы.

В качестве методических рекомендаций по минимизации факторов риска нарушений осанки и зрения младших школьников при работе за компьютером, мы выделили 3 основных направления работы:

1. Работа с учащимися.

A,

2. Работа с родителями учащихся.

3. Подбор комплексов упражнений для осанки и зрения (физминуток) и игр, направленных на профилактику утомления мышц туловища и зрительного анализатора в учебном процессе (в школе и дома).

#### Список литературы

1. Агабабян Н.В., Любимова С.В. Использование здоровьесберегающих технологий при проведении занятий по информатике с детьми. Тамбов, 2008. - 85 с.

2. Агеев А. А., Кузнецов Д. В. : «Правила поведения при работе за компьютером» / [Электронный ресурс] // Режим доступа : [http://testedu.ru/test/informatika/5-klass/test-po-texnike-bezopasnosti-v-kabinete](http://testedu.ru/test/informatika/5-klass/test-po-texnike-bezopasnosti-v-kabinete-informatiki.html)[informatiki.html](http://testedu.ru/test/informatika/5-klass/test-po-texnike-bezopasnosti-v-kabinete-informatiki.html)[/](http://testedu.ru/test/informatika/5-klass/test-po-texnike-bezopasnosti-v-kabinete-informatiki.html/) свободный. 20.05.2018

3. Артюнина Г.П., Гончар Н.Т., Игнатькова С. А.. Основы медицинских знаний: Здоровье, болезнь и образ жизни: Учебное пособие для студентов педагогических вузов. М.: Академический проект; Фонд «Мир», 200. 304 с.

4. Бакунина М.И. Основы здорового образа жизни 1-4 кл. ФГОС – Москва. СПб.: 2015. - 559 c.

5. Баловсяк Н. В. Компьютер и здоровье. Спб.: 2008. - 32 с.

6. Белостоцкая Е.М. Гигиена зрения. М.: 1980. - 30 с.

7. Бирич Т.А. «Глазные болезни». «Вышэйная школа». - 1997 г. - 48 с.

8. 14 Богатова Т. М., Лапрун И. А. Компьютер и здоровье — это совместимо? Ростов н/Д: Феникс; М.: MET, 2003. - 105 с.

9. Вайнер Э.Н. Формирование здоровьесберегающией среды в системе общего образования// Валеология. - 2004. - 86 с.

10. Видеодисплейные терминалы и здоровье пользователей. М.: Медицина, 1999. - 45 с.

11. Глаза и компьютер. Как компьютер влияет на зрение / [Электронный ресурс] // Режим доступа:<http://www.horosheezrenie.ru/kompjuter-i-zrenie>[/](http://www.horosheezrenie.ru/kompjuter-i-zrenie/) свободный . 30.05.2017

12. Гун Г. Е. Компьютер: как сохранить здоровье: Рекомендации для детей и взрослых. - М.: Олма-Пресс, 2003. - 142 с.

13. Демирчоглян Г.Г. «Как сохранить и улучшить зрение». М.: 2003 г. - 48 с.

14. Евсеева Е. И. Дети и компьютер: вред и польза умной машины. - М.: 2009. - 38 с.

15. Закиров А. Л., Костенко А. Н. Новые технологии и здоровье. М.: Просвещение, 1999. - 201 с.

16. Здоровьесберегающее образование: теорет. и приклад. аспекты: / Перм. гос. пед. ун-т [и др.]. - Пермь: Кн. мир; Звезда, 2002. - 205 с.

17. Зуева И. А. Компьютер и здоровье ребенка: как не навредить//SIBMEDA EVENT: журнал. - 2010. - 18 с.

18. Ильицкая М. В. Друг мой - враг мой. М.: "Просвещение", 2002. - 64 с.

19. Казначеев В.П. Здоровье нации, культура, футурология XXI века. Сборник статей и докладов В.П. Казначеева (2007-2012 гг.). - Новосибирск: ЗСО МСА, 2012 г. – 386 с.

20. КиберМама. Ру: статьи для родителей / [Электронный ресурс] // Режим доступа: http://www. cybermama.ru/ свободный. 17.05.2018

21. Ковалько В.И. Здоровьесберегающие технологии: школьник и компьютер: 1—4 классы. М.: 2007. - 24 с.

22. Колосков А. Боль в руках — профессиональный недуг компьютерщиков // Физкультура и спорт. 2003. - № 12. - 11 с.

23. Кудряшов В.Н., и др. Компьютер – убийца. – М.: Эксмо, 2006. - 56 с.

24. Леонова Л.А., Макарова Л.В. Компьютер и здоровье ребёнка.- М.: Венана – Граф, 2003. - 16 с.

25. Митяева, А. М. Здоровый образ жизни / А.М. Митяева. - М.: Academia, 2008. - 144 c.

26. Обухов С. Г.Лазерная указка // Квант : журнал. — 2000. — № 3. — 11 с.

27. Окулова Е. А. Ребенок в «заэкранье» // Наука и жизнь. - 2005. - № 5. - 15 с.

28. Передерин В. Компьютерная болезнь // Будь здоров. - 2004. - № 4. - 12 с.

29. Петров К. Здровьесберегающая деятельность в школе // Воспитание школьников. - 2005. - №2. - 19 с.

30. Поляков С.Д., Хрущев С.В., Корнеева И.Т. и др. Мониторинг и коррекция физического здоровья школьников: Методическое пособие. М.: 2006. - 82 с.

31. Прибылова Ю.О. Проблемы современных школьников в области информационных технологий. – 2005. - № 4 — 39 с.

32. Профилактика нарушений зрения при работе с компьютером: Методические рекомендации // Тамбовский областной ИПК. Тамбов.: 2008. - 35 с.

33. Риск для здоровья / [Электронный ресурс] // Режим доступа: [https://official.academic.ru](https://official.academic.ru/) / свободный. 15.05.2017

34. Саватеева С.С. Как помочь ребёнку сохранить хорошее зрение.- М.: Вентана-Графф, 2004. - 24 с.

35. СанПиН 2.2.2.542-96

36. Синельников Р. Д. Атлас анатомии человека. Т. I. М.: 2006. - 82 с.

37. Смирнов Н.К. Здоровьесберегающие образовательные технологии в современной школе. - М.: АПК и ПРО, 2002. - 121 с.

38. Сомин Н.И., Сомин М.Р. Биология человек – «Дрофа», М.: 2003. - 108 с.

39. В.Д.Сонькин, М.М.Безруких. Организация и оценка здоровьесберегающей деятельности образовательных учреждений. - М.: Московский городской фонд поддержки школьного книгоиздания, Серия «В помощь образовательному учреждению» / Министерство образования и науки Российской Федерации. - 2004. – 380 с.

40. Сухарев А.Г. Здоровье и физическое воспитание детей и подростков: М.: Медицина, 2007. — 86 с.

41. Тимофеев О. Компьютер на здоровье: как сохранить при работе с ПК. Взгляд врача. М.: Просвещение, 2003. - 98 с.

42. Тимохина М.В. Профилактика компьютерной зависимости младших школьников. М.: 2004. - 34 с.

43. Толковый словарь Ожегова / [Электронный ресурс] // Режим доступа:<https://slovarozhegova.ru/word.php?wordid=1493>/ свободный. 12.04.2019

44. Урсу А.В. Пикунов АВ. Здоровье ребенка и компьютер. - М.: 2008. - 23 с.

45. Фомичева Л. В. Клинико-педагогические основы обучения и воспитания детей с нарушением зрения: Офтальмо-гигиенические аспекты охраны и развития зрения. – СПб.: КАРО.: 2007. - 65 с.

46. Хрипкова А.Г., Колесов Д.В. Гигиена и здоровье школьника. – М.: 1988. - 89 с.

47. Шмелев А. Г. Воспитание младшего школьника. - М.: 2000. - 285 с.

48. Яшинский К.И. Здоровье школьника и компьютер. Спб.: 2009. — 75 с.

49. Брехман И.И. Валеология – наука о здоровье. – М.: 1990. - 98 с.

50. Кимберли Янг: тест «Увлеченность компьютером» / [Электронный ресрс] **//** Режим доступа: [https://psychojournal.ru/internet\\_addiction.html/](https://psychojournal.ru/internet_addiction.html/) свободный. 17.05.2018

# Приложения

# Приложение А

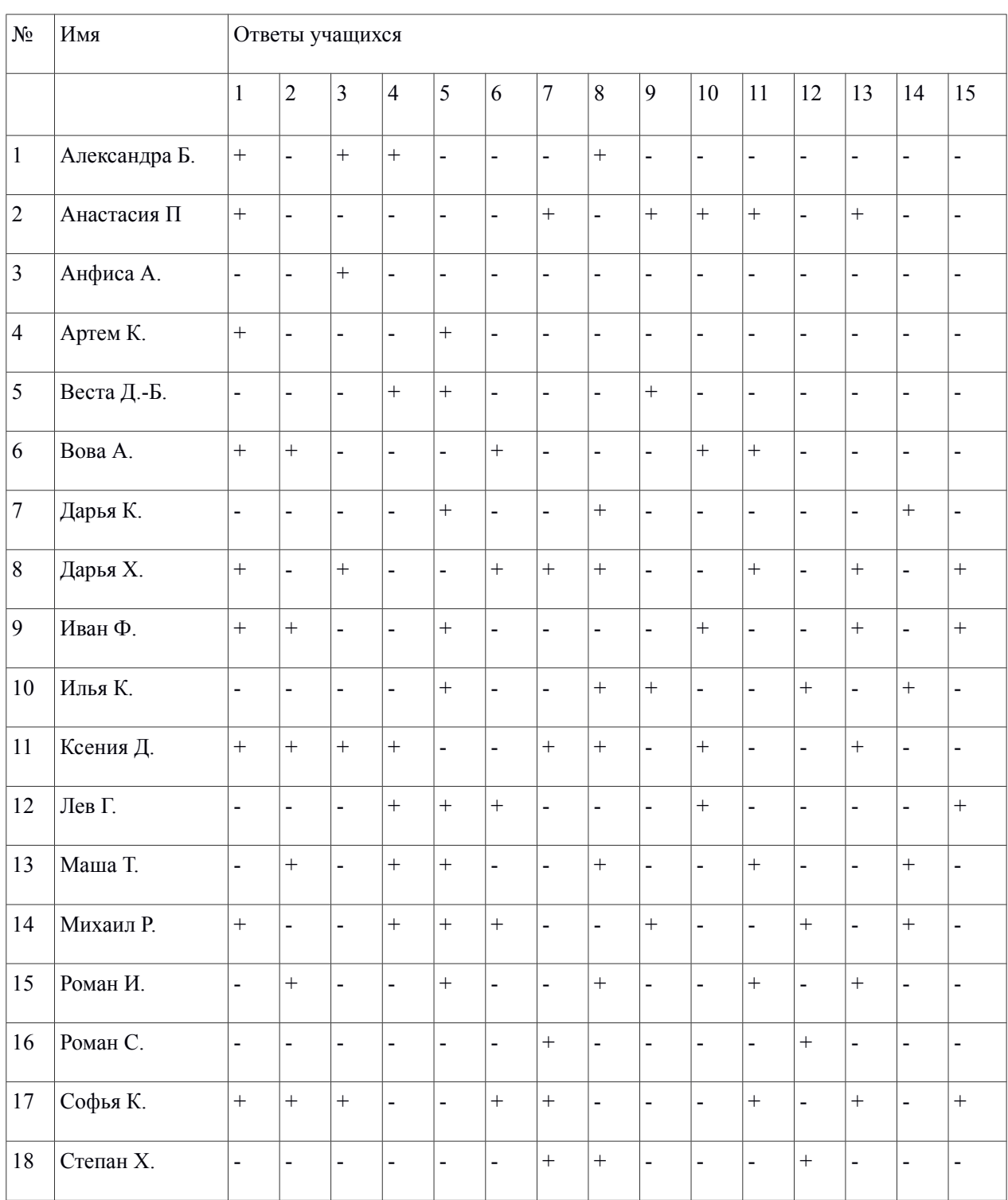

Ī

ЭX,

# Таблица 7. Ответы учащихся по методике № 1

# Образец правильной посадки учащегося во время работы за компьютером

Λ

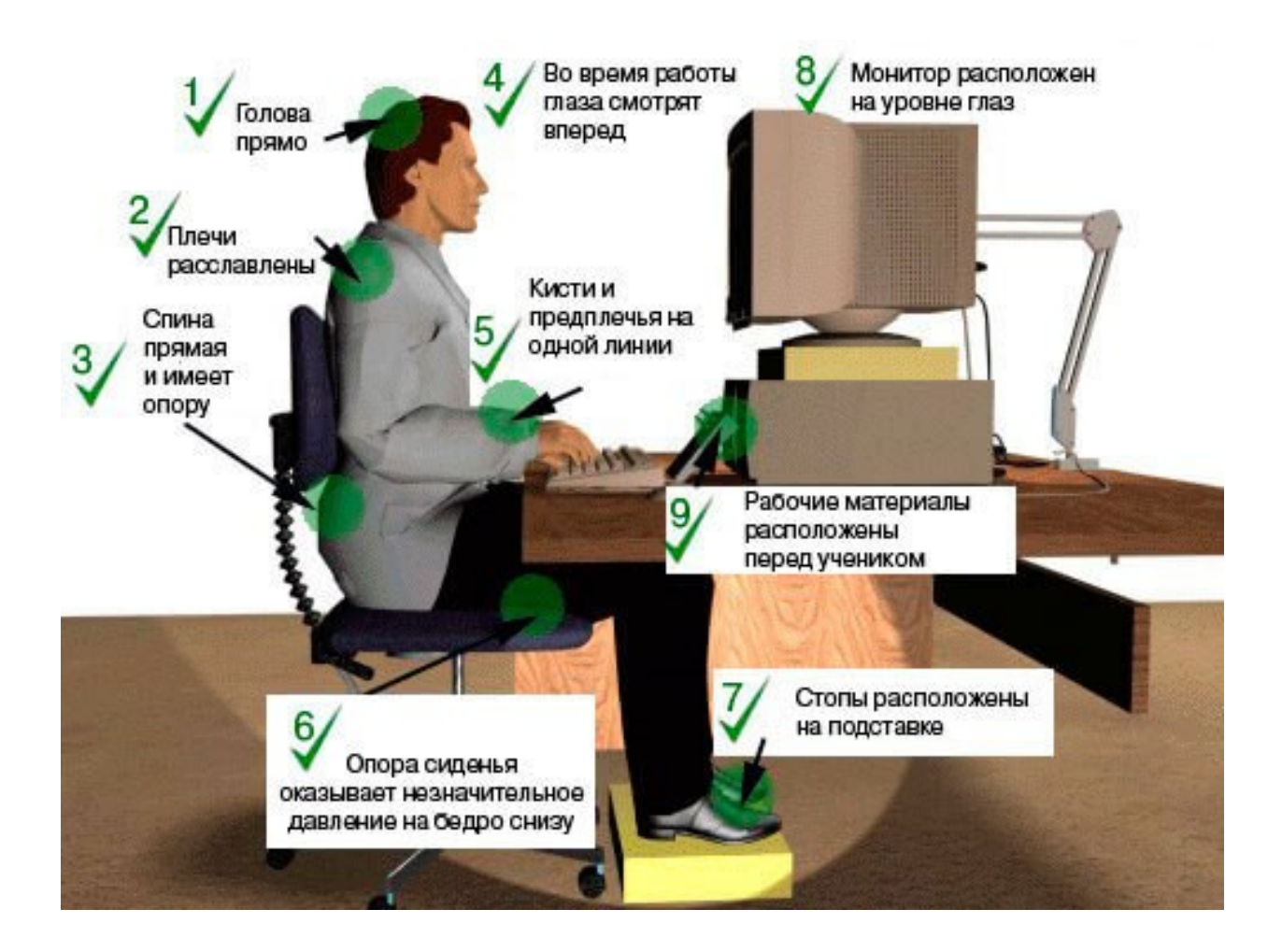

Таблица 8. Результаты наблюдения за состоянием осанки и зрения на уроке

A,

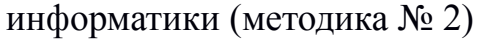

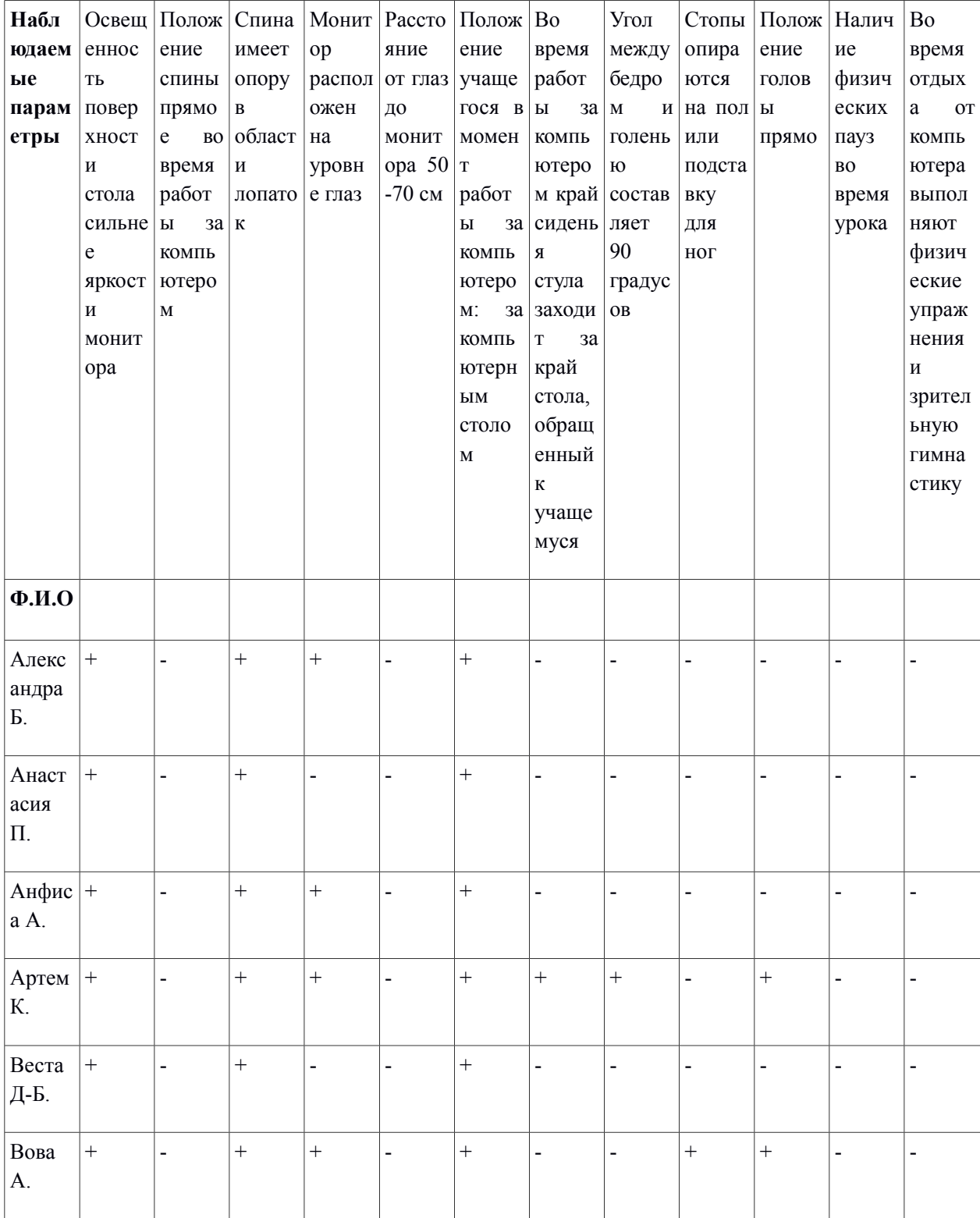

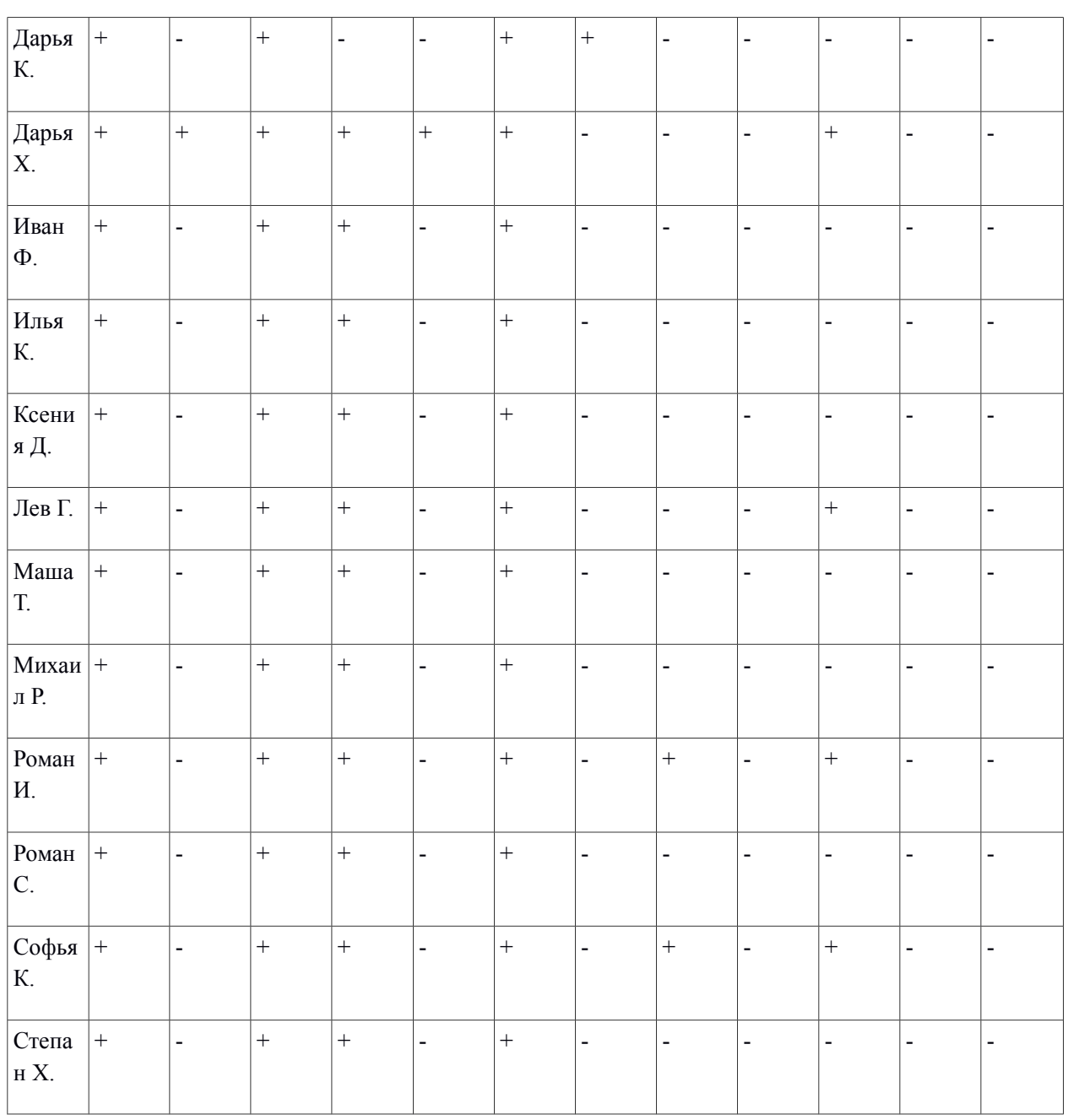

A

# Таблица 9. Результаты наблюдения за состоянием осанки и зрения дома

ЭX,

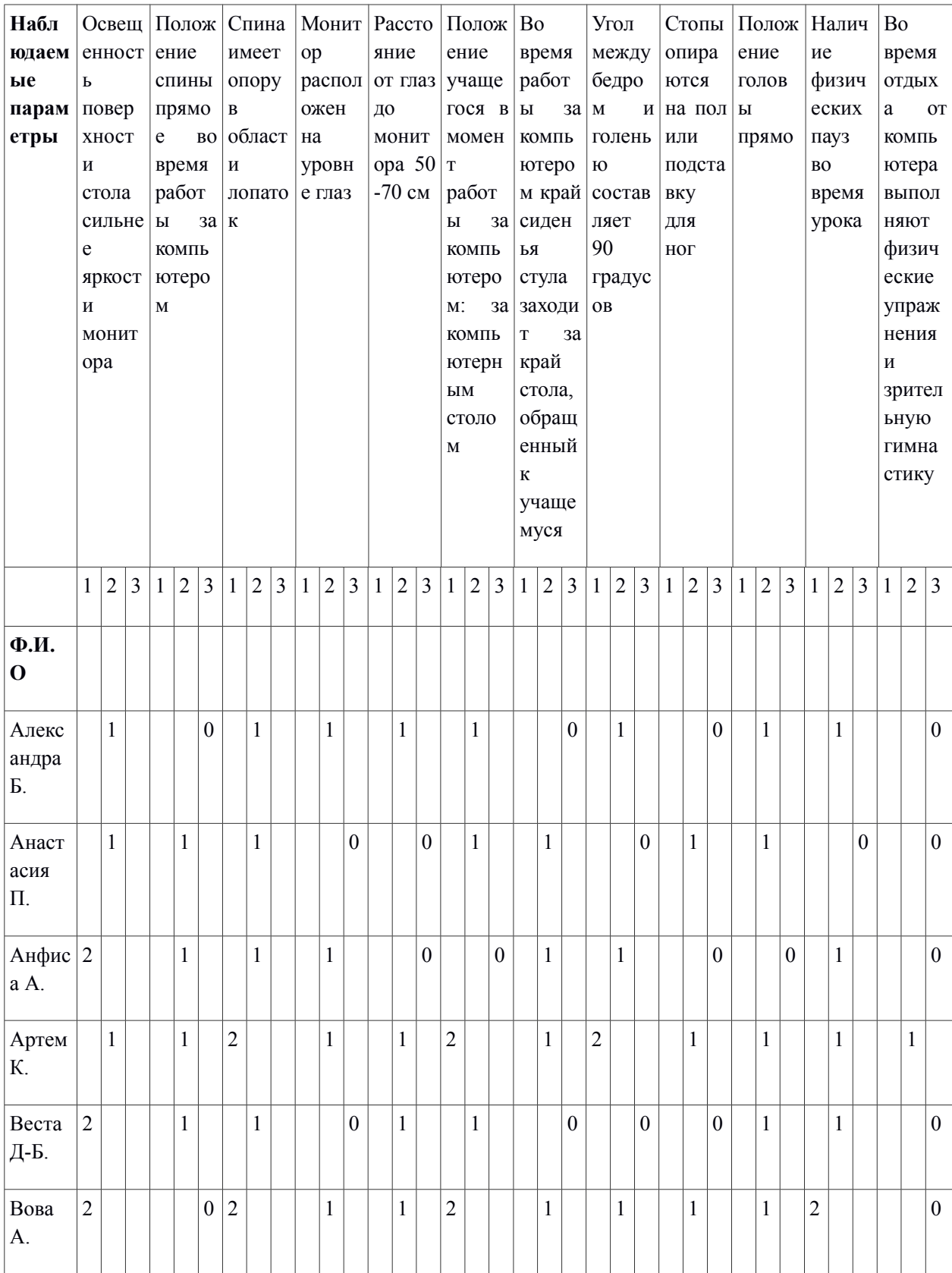

(методика № 2)

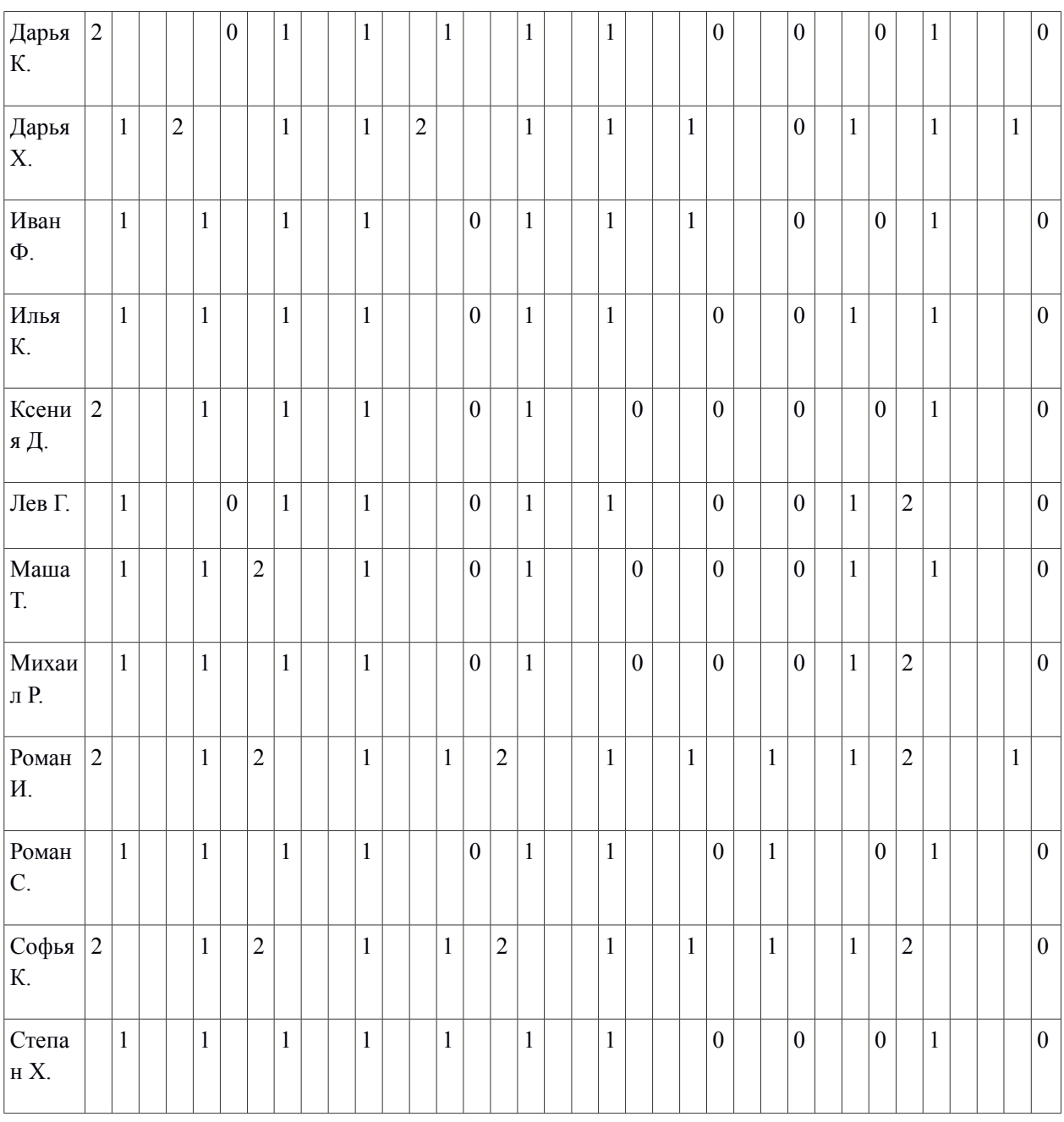

1- Соблюдает всегда

- X -

- 2- Соблюдает не всегда
- 3- Не соблюдает никогда

# Приложение Д

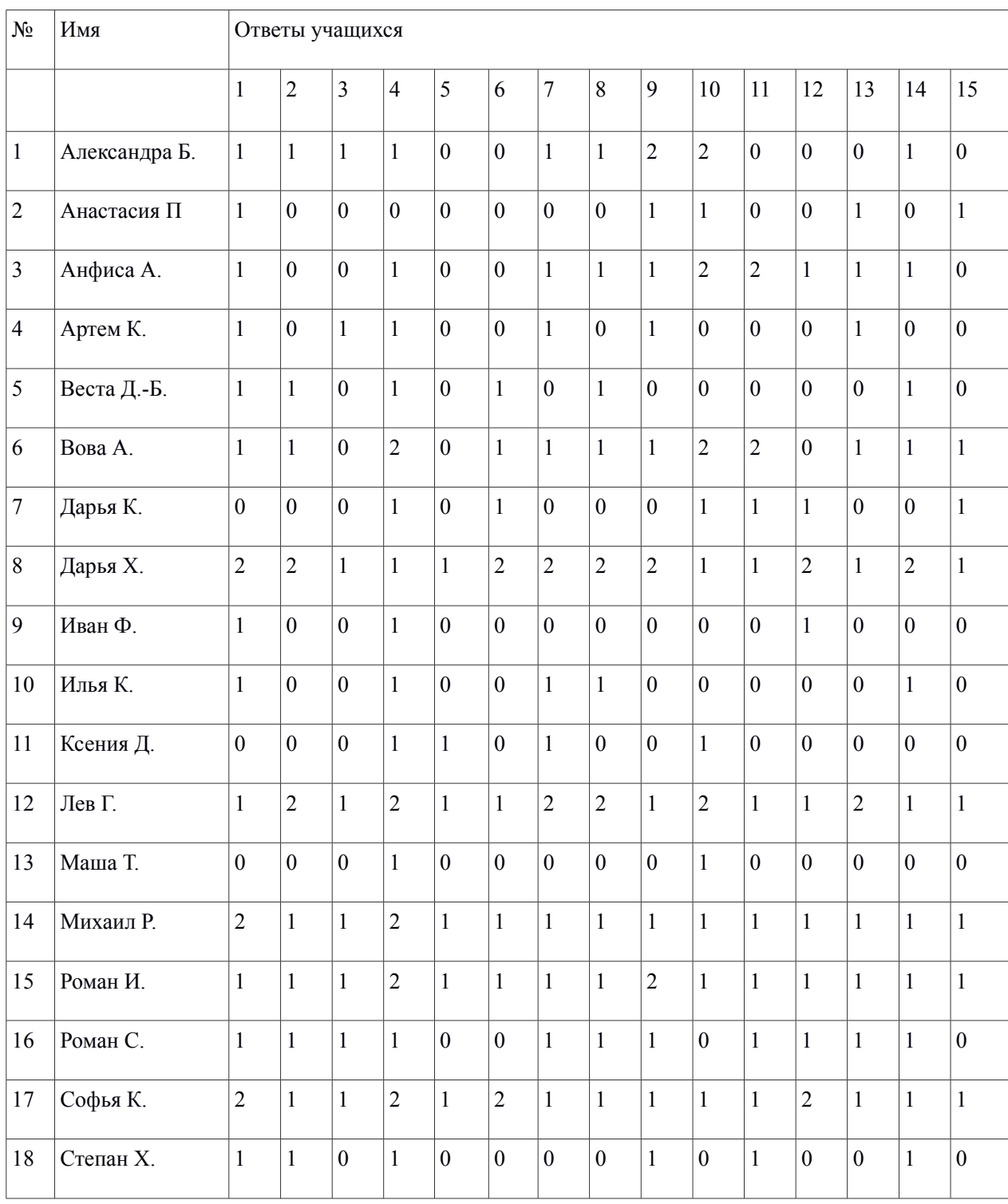

# Таблица 10. Ответы учащихся по методике № 3

A.

Классный час «Компьютер: за и против»

(для чтения и обсуждения с детьми)

### **1. В плену у компьютера**

– Володенька, погуляй во дворе. Денек-то какой славный, солнечный, – предложила мама. – Завтра пойдем на рыбалку, я же тебе давно обещал, – раздался голос папы. Володя сидел у компьютера и молчал, отвечать было некогда. Армия инопланетян вторглась на Землю. Летающие тарелки кружили в воздухе. Володе выдали новое мощное оружие!

– Что ты, внук, прилип к компьютеру? На улицу третий день не выходишь. Выключай свой ящик, пойдем на рынок. Поможешь мне, – послышался голос бабушки.

– Ба, отстань, – попросил мальчик. – У меня земля погибает. Инопланетяне ворвались в город.

– Я сейчас выключу электричество и всех твоих врагов сразу уберу, – рассердилась бабушка.

- «Что делать? Если бабушка выключит электричество, я не успею закончить игру. Помоги, ты же самый умный», – умолял Володя компьютер. Мальчику показалось, что компьютер понимает его. Картина улицы приблизилась. Из-за угла показался инопланетянин. Он рогами вышиб из рук мальчика оружие, и выпустила в него ядовитую струю. Володя словно провалился сквозь стену. Дальнейшие события Володя помнил с трудом. Он бегал, стрелял, кого-то спасал. Очнулся мальчик возле старинной крепости. Володя страшно устал и лег на траву возле каменной стены.

 - «Странно, здесь нет запахов», – подумал Володя. Мальчик вспомнил, как сладко пахнут цветы.

– Нельзя лежать. В правилах игры этого нет, – раздался металлический голос компьютера.

– Но я хочу полежать на травке, – возразил Володя. – Хотя на твоей траве лежать неинтересно. Она искусственная. Нет жуков, муравьев, разных цветочков. Даже разглядывать нечего.

– Разглядывать траву не нужно, – возразил металлический голос. – Создай свою армию, дерись…

– Я больше не хочу драться. Если бы ты знал, как хорошо на речке летом, в воде плескаться.

– Не понимаю, – перебил мальчика компьютер, – от воды все портится.

– Здорово смотреть на костер. Пламя играет, сверкает, – вспомнил мальчик.

– Не понимаю, где пламя? – заволновался металлический голос.

– Я просто мечтаю, – объяснил Володя. – Мечтаю поехать на рыбалку.

– Ты должен драться…, – голос компьютера задрожал и попросил: – Расскажи мне про рыбалку.

– Я уже сто лет не был на рыбалке. Все с тобой играл.

– Этого не может быть. Тебя не было сто лет назад, а мне всего два года, – возразил компьютер, но мальчик только рукой махнул в ответ. Голос замолчал. Перед глазами Володи начали появляться картинки, одна интереснее другой: гробницы с сокровищами, подводные царства, космические станции. Мальчик закрыл глаза и стал вспоминать запах маминых духов. Вдруг все закружилось, и Володя увидел над собой испуганные лица мамы, папы и незнакомой женщины в белом халате.

– Спасибо, доктор, что привели его в чувство, – встревожено сказала мама.

– Не волнуйтесь, обморок прошел, – ответила доктор. – Пусть посидит дома. Володя испуганно подскочил:

– Нет, я не хочу сидеть дома, папа обещал, что мы завтра на рыбалку поедем.

– Но ты слишком слабый, – попыталась возразить доктор.

– Слово мужчины нарушать нельзя, – подмигнул папа сыну.

#### **Вопросы для беседы:**

1. Почему мальчик не мог оторваться от компьютера?

2. Почему мальчику стало скучно жить в компьютерном мире?

3. Расскажи о том, что человек не может сделать без компьютера.

4. Расскажи о том, что компьютер не может дать человеку.

5. Что надо делать, чтобы не уйти «во внутрь компьютера» и не забыть

о реальной жизни?

#### **2. Сказка «Про Егора и Чудище»**

Жила-была вдова Мария Тимофеевна. Был у нее любимый сын – Егорушка. Нрав у Егора спокойный, ласковый. Никого он не заругает, никого зря не обидит. Во дворе дома, где жили мать и сын, все любили Егорушку: он и соседке поможет, и в мальчишеских играх не струсит, кошку с дерева снимет и умное слово скажет. Было у него одно увлечение **–** компьютер. Как засядет за монитор, время не наблюдает! Недаром прозвали его «Егорка **–** компьютерщик». Вот раз в летний день решил Егорка в компьютерный клуб пойти. Говорит матери:

- Отпусти меня, матушка, в клубе с друзьями повидаться, новинками обменяться. Стала Мария Тимофеевна его отговаривать:

- Не ходи, Егорушка, ты в этот клуб. Плохая слава о нем идет. Послушай материнское сердце, оно плохого не посоветует.

- Хорошо, матушка, отпусти только диск дружку отдать, я быстро обернусь! Отпустила Егора Мария Тимофеевна. Повесил он на плечо маленькую кожаную сумочку, положил туда тетрадь с кодами и диски, да в путь отправился. Приехал. Огляделся. Нет никого. - Запаздывает дружок мой. Зайду-ка, я в клуб, там его подожду. Забыл Егорушка, что ему матушка наказывала, зашел в компьютерный клуб, сел за монитор. Не успел компьютер включить – вдруг засветился монитор ядовитым зеленым светом, побежали цифры, одни нули, да единицы. Много, очень много, ни конца, ни края! А потом стуки, да звуки послышались какие-то, все громче и громче. Смотрит Егор, а у мониторов стенки по бокам треснули и оттуда щупальца появились. Провода перемешались, соединились, и показалось чудище компьютерное. Тянет чудище свои лапы к Егору, искры во все стороны так и сыплются, дым из всех щелей так и валит. Ухватил Егор свою сумку кожаную, достал оттуда тетрадочку с кодами, да как ударит по клавишам. Коды секретные ввел. В тот же миг перестали бегать цифры, прекратились стуки, провода мигом размотались, и страшное чудище исчезло, как его и не было! Тут Егор запечалился, закручинился, вспомнил, что нарушил наказ матушкин, отправился домой нерадостный. А навстречу ему – соседка Настенька.

- Ты чего, Егорушка, невесел? Ты об чем, мой друг, печалишься? Рассказал ей Егор о своих злоключениях, как матушку не послушал, как чуть не погиб от лап страшного чудища. Успокоила его Настенька, домой отправила, а сама в компьютерный клуб побежала посмотреть на чудоробота. Пришел домой Егор нерадостен, слова не сказал, на душе предчувствие нехорошее. Стала мать его расспрашивать:

- Ты чего, Егорушка, невесел сидишь? Ты об чем, мой свет, печалишься?

- Ни об чем не кручинюсь, ни об чем я не печалюсь, а дома сидеть мне невесело. Выйду во двор. Вышел Егор во двор. А там суматоха: соседки ахают, детвора не играет, собрались все в кучу, галдят: «Настенька пропала!». Догадался Егор в чем дело, ни словечка не сказал, вышел со двора и отправился обратно в клуб компьютерный Настю выручать. А там что творится! Все компьютеры проводами переплелись, мониторы в один

соединились, сидит чудище во сто крат больше прежнего. Увидало чудище Егорушку, засветилось огнем пламенным.

- Ты зачем, Егор, компьютер сломал, моего детеныша уничтожил?

- Ах ты, чудище проклятое! Это ты зачем в нашем мире появляешься, детей малых, неразумных в сети свои заманиваешь? Отдавай мне соседку мою, Настеньку! Отдавай без боя, да в сети свои компьютерные убирайся, тогда я тебя прощу.

- Не отдам я Настеньку, я ее сожру, и тебя сожру, и всех детишек малых в полон возьму! Рассердился Егор и на чудище бросился. И пошел тут жестокий бой. Бьются они три дня и три ночи; стало чудище Егора одолевать. Не может Егорка все уровни пройти в страшных катакомбах компьютерных! Вспомнил тут он про сумочку свою кожаную, да про диск заветный, что в ней лежит. Вставил диск – у чудища щупальца отвалились, ввел коды раскрылись ворота компьютерной пещеры. А там темницы дверями затворены, засовами заперты, замками увешаны. Взломал Егор все запоры, зашел в первую темницу. А там – детишек несметное число, с сорока земель, с сорока стран, в два дня не сосчитать. Говорит им Егорушка:

- Эй же, вы, детишки иноземные, хакеры неразумные! Выходите на вольный свет, разъезжайтесь по своим местам, да вспоминайте урок вам даденный. Идет Егор дальше, темницу за темницей открывает, пленных детей освобождает. Так прошел он одиннадцать темниц, а в двенадцатой нашел Настеньку. А она на ногах стоит – шатается, от света глаза закрывает, благодарит своего избавителя за доброту, да за мужество. Забрал ее Егор из темницы компьютерной и вернул домой к отцу и матери.

#### **3. [Страшная детская сказка про Федю и компьютер](http://moja-skazka.ru/632-strashnaja-detskaja-skazka-pro-fedju-i-kompjuter.html)**

Жил-был на свете мальчик Федя. Он хорошо кушал, получал в школе только хорошие оценки, но была у него одна проблема. Он слишком любил играть на компьютере. Каждый день, как только Федя приходил из школы, он быстро кушал и делал уроки. А потом он садился за компьютер, включал одну из своих любимых игр и сидел за ней до самого вечера. Вечером с работы приходили мама и папа. Мама работала учителем в школе, а папа выдавал кредиты малому бизнесу в банке. Они начинали ругать сына, что он так долго сидит за компьютером, уговаривали его встать. Но упрямый мальчик начинал кричать и упираться. Когда же родители наказывали его, он стойко терпел наказание — долго стоял в углу, потому что знал, что скоро снова сядет за компьютер. И действительно — стоило родителям уйти лечь спать, как Федя тихо выходил из своей комнаты и шел в зал, где играл в компьютерные игры почти до утра.

Однажды друг дал мальчику одну очень интересную игру, в которой ему надо было бороться с монстрами и спасти от них замок. Игра так понравилась мальчику, что несколько дней подряд он всё своё свободное время играл в нее. При этом он даже не спал ночью, так ему хотелось пройти эту игру. И вот однажды вечером Федя сидел в своей комнате и ждал, пока родители затихнут и уснут. Наконец, он дождался этой минуты и пошел в зал, где стоял компьютер. Он зашел в комнату, включил компьютер и запустил свою любимую игру. На экране начали бегать монстры, а Федя стрелял в них из бластеров. Погоня за чудовищами продолжалась очень долго. Вдруг Федя почувствовал, что под столом его что-то схватило. Он испугался, ведь была ночь, а родители спали и не могли помочь. Мальчик посмотрел под стол и увидел, что провода от компьютера оплели его ноги. И тут у Феди выпали глаза. Он был в ужасе, сидел за стулом, запутавшийся в проводах, и пытался найти свои глаза, но у него ничего не получалось. Бедный напуганный Федя закричал так громко, что в доме чуть не лопнули стекла. Он кричал долго и проснулся. Над Федей стояла его мама и спрашивала, что ему приснилось. Оказалось, что он просто устал за несколько ночей, которые не спал, и уснул. Мальчик ощупал свои глаза и ноги — всё было на месте и в порядке. И тогда он обнял маму и сказал ей:

— Я больше не буду играть на компьютере так долго. И с тех пор Федя играет в компьютерные игры не каждый день и не так долго, как раньше.

Классный час «Суд над компьютерными играми»

**Цель:** расширить информационное поле учащихся о влиянии компьютера и компьютерных игр на здоровье и безопасность учащихся.

#### **Задачи:**

1. Ознакомить учащихся с вредными последствиями компьютерных игр;

2. развивать умения видеть положительные и негативные стороны в работе с компьютером;

3. формировать умение использовать компьютер во благо себе.

4. воспитывать у ребят дружеское отношение друг к другу, умение работать в коллективе.

**Оборудование и материалы:** рисунки ребят на тему «Один на один с интернет-нечистью»; оборудование для инсценировок сказки и спектакля: корона для короля и 2 планшета для его сыновей, мантия для судьи, указка и очки для учителя, белый халат и шапочка для медсестры; листы для голосования; мультимедийное оборудование и слайды с памяткой правил работы за компьютером для учеников.

#### **Ход Мероприятия**

**1 часть**. Организационный момент.

**Учитель.** Ребята, я хочу вам загадать загадку, которая и раскроет тему нашего классного часа:

Он рисует, он считает, Проектирует заводы, Даже в космосе летает И даёт прогноз погоды. Миллионы вычислений Может сделать за минуту. Догадайтесь, что за гений? Ну, конечно же ... (компьютер).

**Учитель.** Сегодня мы поговорим о компьютерах, компьютерных играх и их вреде здоровью. За неделю до нашего классного часа мы объявили конкурс нарисовать рисунок на тему «Один на один с интернет-нечистью». Ваши рисунки сегодня украшают нашу доску. А вы, ребята, выделите основные области, в которых компьютер нанёс вред человеку или принёс пользу.

**2 часть**. Обсуждение влияния компьютера на людей.

#### **Сказка (сценка- 3 человека)**

**Ведущий:** В некотором царстве - тридевятом государстве жил-был царь. И было у него два сына: Старший и Младший. Так он их называл. Старший умный был детина, ну а Младший ни так, ни сяк, просто был дурак. Чтобы от века не отстать, чтоб детям помочь умнее стать, чтоб могли сыновья в современном мире жить, решил царь ребятам компьютер купить. Самый крутой. Подключил им интернет: безлимитный, высокоскоростной. Долго ли сказка сказывается, да недолго дело-то делается. Прошло много лет, что же случилось с сыновьями царя? Старший сын говорит:

"У меня один лишь друг, Компьютером его зовут. Целый день с ним провожу, На прогулки не хожу. Спортом я не занимаюсь, И совсем не закаляюсь, Я с друзьями не общаюсь, Не учусь я целый день, И поверьте, мне не лень За компьютером сидеть, Фильмы, игры поглядеть. На все сайты без разбора

Выхожу вплоть до упора. Плохо стал соображать, Отчего вдруг? - не понять. Стало плохо с головою, И с глазами. Что со мною?" Младший сын говорит: У меня есть новый друг, Его компьютером зовут. Дружу я с ним давно, И расскажу вам про него: Он всё по папочкам разложит, Через принтер всё размножит. Электронные файлы услуг Инструмент "на все руки", И лекарство от скуки, И учитель, и преданный друг. До чего же энергичный, Электронный человек, Мой попутчик симпатичный

В двадцать первый век.

**Учитель:** Ребята, а теперь обсудим влияние компьютера на Старшего сына. Ведь он у царя был умным детиной. И что с ним стало? (учащиеся перечисляют). Как вы думаете, почему всё это произошло? (целыми днями сидел за компьютером). Верно. А как использовал компьютер Младший сын, хотя и был дураком? (только по назначению). Правильно. Мы сегодня постараемся выяснить, компьютер для вас друг или враг. А сейчас послушаем стихотворение, которое в шуточной форме расскажет нам, какой вред здоровью может нанести компьютер, если им неправильно пользоваться. А называется стихотворение "Вредные советы".

Никогда не мойте руки, монитор, клавиатуру. Это глупое занятие не приводит ни к чему! Вновь испачкаются руки, монитор, клавиатура. И зачем же тратить силы, время попусту терять? Хочешь зрение улучшить - сядь поближе к монитору, Лучше сразу носом ткнуться и сидеть часов так десять. И тогда уж через месяц будет глаз как у орла. Нет приятнее занятья, чем, сутулясь сильно-сильно Посидеть у монитора. Тренируйся ежедневно, И наступит день счастливый - Вас в какое-нибудь царство Примут главным горбуном!

**Учитель:** Как вы думаете, нужно следовать этим советам? (Нет.) Почему? (в данном случае от компьютера будет только вред). Продолжите фразу. Когда компьютер - враг (т.е. может причинить вред) … (излучение, чрезмерное увлечение играми, напряжение зрения, неподвижная поза и т.д.). А теперь продолжите фразу, компьютер – это друг, я с ним могу (что делать?) … (играть, рисовать, песни петь, фотографии рассматривать, решать задачи, примеры, писать упражнения, писать и отправлять письма, отыскивать нужные знания в интернете). В этом случае от компьютера будет только польза.

Задание: Улыбнитесь друг другу. Я думаю, что при этом вы испытали приятные чувства. Если вы скажете друг другу приятные слова или дотроньтесь до руки, то вновь испытаете такие же чувства. А теперь представьте, что улыбаетесь компьютеру. Вы испытали приятные чувства, тепло от общения? Какой же мы можем сделать вывод? С компьютером интересно учиться, познавать окружающий мир. Компьютер помогает человеку работать, учиться, развиваться через правильные игры. Но он не может заменить радость общения с другом, сверстником. Только друг тебя поймет, с тобой помечтает, сможет приготовить сюрприз, сможет успокоить.

**3 часть**. Научить учащихся обобщать и анализировать информацию, делать выводы о влиянии компьютерных игр.

#### **Спектакль для ребят**

Открывается дверь в класс и раздаётся голос:

- Встать, суд идет! (Все в классе встают. Входит судья в черной мантии)

**Судья:** Прошу садиться! Слушается дело по обвинению «так называемых» компьютерных игр по статье 111, 112, 113. Умышленное причинение тяжкого вреда здоровью. Первое слово предоставляется 1 свидетелю обвинения (родителям):

**Родитель:** Многие ребята просто не понимают, как опасен компьютер, если его неправильно использовать. Я часто слышу жалобы от знакомых и соседей о том, что их сын перестал учиться, ворует деньги для виртуальных игр. Был страшный случай, когда 12-летний подросток погиб от инсульта после 12-часовой игры на компьютере. Дети сутками без еды и отдыха сидят перед компьютером дома, бросают учёбу, теряют друзей, конфликтуют с родителями. Были и такие случаи, когда старшеклассники отнимали у бабушек деньги, чтобы затем потратить их все на виртуальные игры, которые засасывают детей на целые сутки, а родители думают, что их дети делают уроки за компьютером и интернетом.

**Судья:** Пригласите 2 свидетеля обвинения (классного руководителя).

**Классный руководитель:** Спасибо. У меня был такой ученик (не буду называть его), когда до начала уроков я заходила за ним домой и забирала его в школу, так его родители рано уезжали на работу, а он сразу же доставал планшет и играл в игры, лежа в кровати. Но заниматься в школе он уже не мог, а спал все уроки.

**Судья:** слово предоставляется 3 свидетелю обвинения (школьнику)

**Школьник:** Я очень люблю виртуальные игры. Но когда мама заходит в мою комнату и зовёт меня спать, напоминая о том, что завтра в школу, я просто зверею. Сначала я просто отмахивался от мамы, но сейчас прихожу в ярость всё больше и больше, и готов наброситься на неё с кулаками. Мама в испуге выбегает из комнаты.

**Судья:** Что скажут врачи? Слово - врачу.

**Врач:** У Госпожи Глазкиной всегда, на склерах проступают мелкие сосуды, глазные яблоки подёргиваются, присутствует чувство рези, жжения, туман, пелены и ряби перед глазами, изображение двоиться. У Позвоночника Спиновича, сдавлены легкие и сердце из-за деформации позвоночника в результате неправильной, скорченной в три погибели позы за компьютером. А из-за рекламных роликов Королева Нервная система не слезает с успокоительных таблеток. Отражение общей картины медицинского состояния школы не в пользу компьютерных игр.

**Судья:** Слово психологу школы.

**Психолог:** Западные медики утверждают, что компьютерная Интернетзависимость существует. Учёные считают, что очень скоро это заболевание будет номер один в мире. Лудомания (игровая зависимость) является одним из самых распространённых психических заболеваний, которое крайне тяжело поддаётся лечению. Такие люди становятся социально опасными членами общества. В чём опасность компьютерной зависимости? Прежде всего, опасны многие компьютерные игры. В них главное действие убийство, причём красочное, изощрённое. А ведь игра для ребёнка - это репетиция жизни. Так и складывается к 14-15 годам мнение, что насилие, убийство - это увлекательное и полезное занятие. Но самая страшная опасность в том, что компьютерная зависимость может перейти в другой вид зависимости: алкоголь, наркотики.

**Судья:** Спасибо. Ребята, что скажете вы в защиту обвиняемых компьютерных игр?

**Ребята:** (высказывают своё мнение)

**Судья:** Приняв во внимание материалы со стороны обвинения, свидетелей защиты, нельзя однозначно утверждать о вреде компьютерных

игр. Ребёнок, который с детства ориентируется в компьютере, чувствует себя более уверенно, потому что ему открыт доступ в мир современных технологий. Нет необходимости посвящать себя всего виртуальной жизни. Для этого достаточно выделить всего пару часов. Конечно, ни одна игра не должна провоцировать агрессию к окружающим, жестокость. В этом мы согласны со стороной обвинения. Существует множество полезных компьютерных игр. Поэтому прошу всех участников помочь вынести вердикт «Виновны» или «Не виновны» компьютерные игры на листах и передать их мне.

**4 часть**. Голосование и вынесение приговора компьютерным играм.

Всем раздаются листы, где участники определяются со своим выбором по отношению к компьютерным играм: виновны или не виновны, подводятся итоги.

**Судья:** Если будет больше «виновны» - Признать компьютерные игры ВИНОВНЫМИ в причинение вреда здоровью личности большинством голосов (\_\_\_\_ участников, \_\_\_\_ виновны, \_\_\_\_ не виновны). Однако, исходя из того, что компьютерные игры стали неотъемлемой частью досуга, учёбы, работы человека, обвинение считать условным, а сторонам обвинения и защиты, считаю необходимым разработать рекомендации по безопасному использованию компьютерных технологий и предоставить их суду в течение 10 дней после оглашения приговора.

Если будет больше «не виновны» - Признать компьютерные игры НЕ ВИНОВНЫМИ в причинение вреда здоровью личности большинством голосов (\_\_\_\_ участников, \_\_\_\_ не виновны, \_\_\_\_ виновны). Однако, исходя из того, что компьютерные игры стали неотъемлемой частью досуга, учёбы, работы человека, а сторона обвинения предоставили много фактов причинения вреда здоровью чрезмерным увлечением играми, сторонам обвинения и защиты, считаю необходимым разработать рекомендации по

безопасному использованию компьютерных технологий и предоставить их суду в течение 10 дней после оглашения приговора.

**5 часть**. Заключительная – знакомство с памяткой.

**Учитель:** Давайте прочитаем вместе правила, которые вы обязаны соблюдать, работая за компьютером (учащиеся читают правила). Надеюсь, что вы вынесите полезную информацию с нашего классного часа и будете пользоваться памятками. Спасибо всем за внимание!

#### **Памятка о правилах работы школьника за компьютером**

1. Длительность непрерывных занятий непосредственно с монитором для детей 8-11 лет - 15 минут. После такого занятия обязательно следует провести гимнастику для глаз и спины.

2. В течение недели школьник может работать с компьютером не более трех раз.

3. Комната, в которой школьник работает за компьютером, должна быть хорошо освещена.

4. До включения компьютера протирать экран мягкой неворсистой тканью. Должна ежедневно проводиться влажная уборка, поэтому не рекомендуется размещать компьютеры в комнатах с коврами!

5. Расстояние от глаз ребенка до монитора не должно превышать 60 см!

6. В процессе работы и игры на компьютере необходимо следить за соблюдением правильной осанки.

7. Лучше играть в компьютерные игры в первой половине дня! Их длительность не должна превышать 10 минут для детей 8-11 лет.

8. Работу с компьютером рекомендуется перемежать физическими упражнениями и играми.

9. Запрещается работать на компьютере мокрыми руками и класть на ПК посторонние предметы (сосуды с жидкостью, предметы, излучающие э/м волны и т.д.)

Классный час «Глаза - главные помощники человека»

### **1. Беседа по теме**

- Как человек общается с окружающей средой? (С помощью зрения, слуха, обоняния, вкуса, осязания - 5 органов чувств).

- Какие органы помогают нам воспринимать окружающий мир? Для того чтобы быть здоровыми, вы должны знать свое тело и любить его. Потому что никто не позаботится о вас лучше, чем вы сами.

- А о чем мы сегодня будем говорить, вы узнаете, если отгадаете загадку: «Два братца через дорогу живут, друг друга не видят». (Глаза).

- Как вы думаете, кто из животных самый зоркий? Хорошо известно, что самое острое зрение у орла. Он парит на большой высоте и из-за облаков высматривает добычу. Ночью лучше всех видит сова. Она легко отыщет мышь в темноте.

- Человек не такой зоркий, как орел. И в темноте он не видит, как сова. Но глаза являются главными помощниками человека.

- Почему? (Они помогают видеть все, что есть вокруг, различать и узнавать предметы, их цвет, форму, величину.)

- Как глаза расположены? (Можно показать рисунок – строение глаза.)

- Что можно обнаружить в глазу, рассматривая его?

- Цветное колечко. Это радужная оболочка или радужка. От нее зависит цвет наших глаз. Радужную оболочку покрывает прозрачная тонкая оболочка - роговица. В центре глаза мы видим черную точку. Она то расширяется, то сжимается. Это - зрачок. Он регулирует количество света. Лучи света проходят через зрачок и хрусталик и собираются на сетчатке глаза. Дальше по нервам сигналы передаются в мозг, и человек видит то, на что смотрит. Яркий свет - зрачок сужается, слабый — расширяется.

- Ткани глаз очень нежные, поэтому глаза хорошо защищены.

- Как защищены глаза? (Веки, ресницы защищают их.)

- Что еще оберегает глаза?

- Отгадайте загадку: «Под мостом-мостищем, под соболем-соболищем

два соболька разыгрались». (Брови и глаза).

- Брови, ресницы и веки у нас не только для красоты. Они оберегают

глаза от пыли, ветра и пота. Но чтобы сохранить глаза и зрение, этой защиты недостаточно.

- А зачем человеку слезы? (Тоже защищают глаза от пыли).

### **2. Оздоровительная минутка «Гимнастика для глаз»**

Если глаза устали, выполните такие упражнения:

1. Зажмурьте глаза, а потом откройте их. Повторите 5 раз.

2. Делайте круговые движения глазами: налево - вверх -' направо - вниз

- направо - вверх - налево - вниз. Повторите 10 раз.

3. Вытяните вперед руку. Следите взглядом за ногтем пальца, медленно приближая его к носу, а потом медленно отодвиньте обратно. Повторите 5

раз.

4. Посмотрите в окно вдаль 1 минуту.

### **3. Игра «Полезно — вредно»**

Рассмотрите картинки и скажите, что для глаз полезно, что вредно

(учитель демонстрирует детям соответствующие рисунки):

- 1. Читать лежа.
- 2. Смотреть на яркий свет.
- 3. Смотреть близко на экран монитора
- 4. Оберегать глаз от ударов.
- 5. Промывать по утрам глаза.
- 6. Читать при хорошем освещении.

## **4. Правила бережного отношения к зрению:**

- 1. Умываться по утрам.
- 2. Смотреть телевизор не более 1-1,5 часов в день.
- 3. Не читать лежа.
- 4. Оберегать глаза от попаданий в них инородных предметов.
- 5. При чтении и письме свет должен освещать страницу слева.
- 6. Расстояние от глаз до текста рекомендуется 30-35 см.
- 7. Делать гимнастику для глаз.

- Скажите, а как монитор компьютера действует на наши глаза? При

длительной работе на компьютере появляются боли в области глаз, чувство

песка под веками, затуманивание зрения и др.

- У кого из вас дома есть компьютер? Сколько времени вы на нем работаете? Подумайте, можно ли столько времени проводить за компьютером? Почему?

- Так давайте беречь свои глаза и после занятия на компьютере будем делать гимнастику для глаз.

### **5. Итог урока**

- Что для глаз полезно, а что вредно? (Задание - нарисовать, что вредно

для глаз)

- A 1

- Как мы будем беречь зрение?

#### Классный час «Осанка - стройная спина»

#### **1. Беседа по теме**

- Как вы думаете, приятно смотреть на стройного человека?

- Конечно, приятно. Стройные люди радуют глаз. Но дело не только в красоте, у стройного человека правильно формируется скелет. При правильной осанке легче работать сердцу и другим важным органам.

- Правильная осанка не дается человеку от рождения, а приобретается им. Она вырабатывается в детстве, а после 18 лет исправить ее недостатки очень трудно, потому что в детском возрасте хрящевая ткань в позвонках еще не заменилась костной. Поэтому вам взрослые все время говорят: «Не горби спину. Сиди прямо!» Неправильная осанка делает спину кривой, некрасивой. Если в детстве приучиться держаться прямо, тогда и в более старшем возрасте не будут мучить боли в пояснице, спине.

#### **2. Это интересно!**

- Ученые провели наблюдения. Оказалось, что если человек низкого роста, но держится прямо, он кажется выше. А вот высокий, но сутулый – ниже.

- Ходите по комнате, положив на голову тетрадь или небольшую книгу. В тот момент, когда ваша осанка окажется неправильной, тетрадь упадет. Давайте попробуем.

### **3. Нарушения осанки**

- Технический прогресс движется вперед и сейчас совсем маленькие дети уже умеют пользоваться компьютером. Однако, пользование им оказывает большое воздействие на организм, особенно растущего, когда он еще формируется. Негативное влияние компьютер оказывает и на осанку

ребенка. Строго говоря, негативное влияние на осанку ребенка оказывает не сам компьютер, а неправильная поза ребенка во время работы на нем. Особенно негативно этот фактор сказывается на здоровье позвоночника, если ребенок проводит за монитором по несколько часов в день и не уделяет достаточно времени физической активности и спорту. Если ребенок сидит перед компьютером, развалившись в кресле, или напротив постоянно ссутулится и нагибается вперед, его позвоночник деформируется. Это в свою очередь приводит к болям в спине, головным болям, неправильному формированию позвоночника и развитию сколиоза. Начинается такая болезнь, как правило, в 8-10 лет. Лечится долго, иногда даже в больнице.

#### **4. Осанка - стройная спина**

- Как вы думаете, может ребенок сам сформировать правильную осанку или, наоборот, деформировать ее?

- Поэтому лучше всего научиться следить за своей осанкой и предупреждать все отклонения.

#### **5. Правила для поддержания правильной осанки**

- Чтобы уменьшить вред от компьютера для опорно-двигательного аппарата, достаточно организовывать регулярные перерывы в течение нескольких минут и делать несложные упражнения: приседания, наклоны, повороты корпуса, шеи, производить вращение руками в локтевых суставах, в кистях, сжимать и разжимать кулаки.

- Что нужно делать, чтобы осанка была хорошей?

1. Выполнять упражнения по укреплению мышц туловища.

2. Правильно сидеть за столом, партой, на стуле, не горбиться. Сидеть с максимально выпрямленной спиной. Важно избегать неудобных поз. Через каждые 15 минут сидения за столом надо менять позу, двигать руками и

ногами, потягиваться, а через каждые 30 минут обязательно встать, походить или полежать.

- V
Обобщающий классный час «Компьютер — друг или враг»

# **1. Викторина:**

1. Кто и когда изобрел компьютерную мышь? (правильный ответ - Дуглас Энгельбарт, 1963 г.);

2. На каком расстоянии от пользователя должен находиться монитор (правильный ответ - расстояние вытянутой руки, 45 см.)

3. Что принято держать возле монитора для снижения вредного воздействия (правильный ответ - кактус, аквариум);

4. В какой части помещения должен располагаться монитор, чтобы электромагнитное воздействие на человека было минимальным? (правильный ответ - в углу);

5. Как должна располагаться кисть руки при работе с мышью? (правильный ответ - кисть должна быть прямой, и лежать на столе как можно дальше от края).

**Составление таблицы «Плюсы и минусы компьютеров»** в группах, потом результаты работы обсуждаются и по итогам обсуждения составляется единая таблица.

Таблица 11

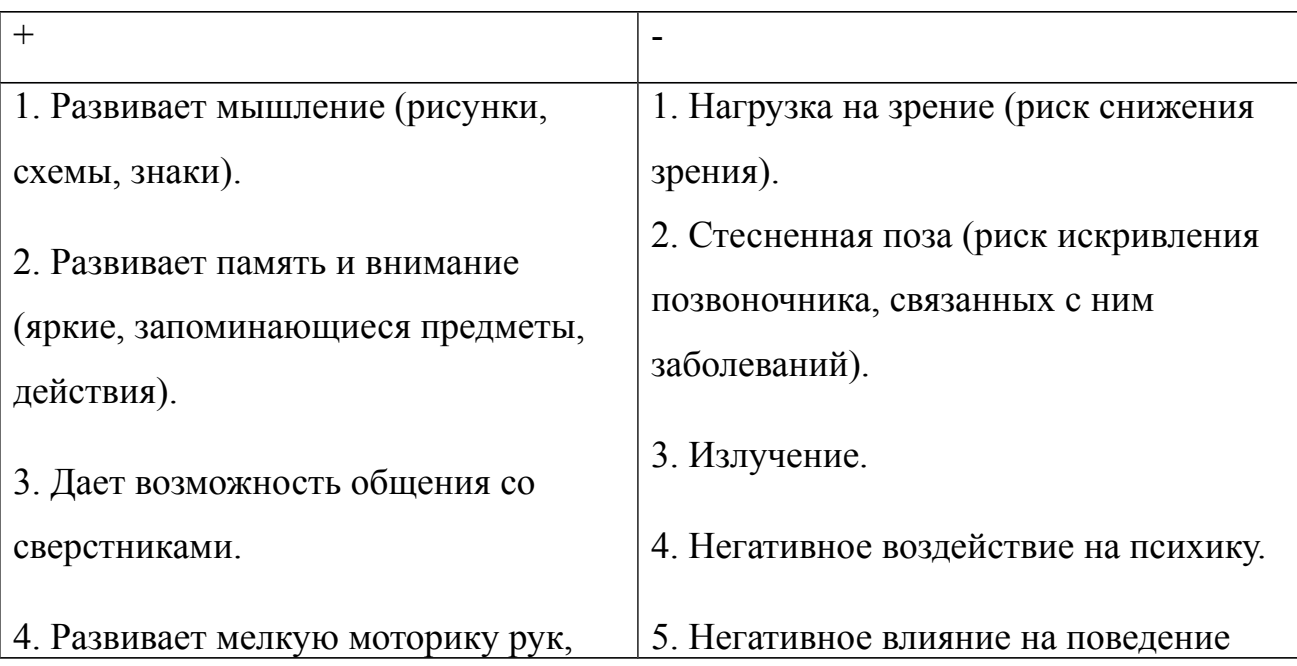

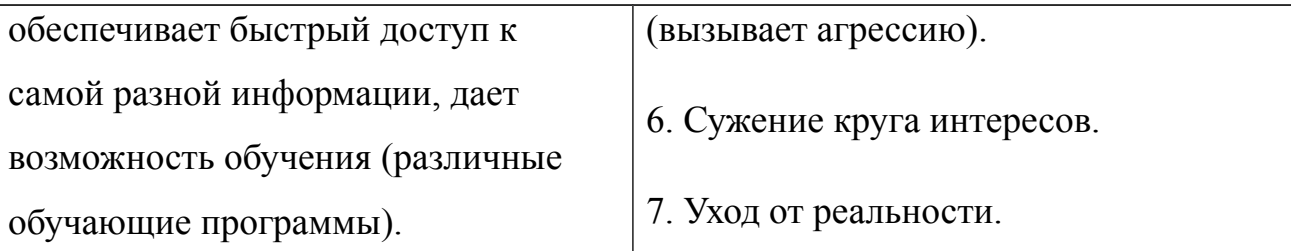

 Затем проводится обсуждение ситуации, связанной с использованием компьютера: детям был задан вопрос: Какие чувства испытывает автор этих строк? В чем Вы видите проблему? Знакомы ли Вам такие чувства? Как можно избежать подобной увлеченности?

«Сеть INTERNET - она мертва,

Но мне как жизнь она нужна

Тут легче все, тут можно жить

И без проблем тебя любить

Но снова я стою одна

В реальном мире — пустота

Опять заботы и дела,

В реально мире нет тебя…

Вчерашний день как будто сон

Вчера был ты, вчера был комп.

Опять забросив все дела,

Бегу к тебе, но нет тебя

В канале вновь кричит народ,

А ты мне словно кислород,

Тебя мне не хватает — жду

Приди скорей - или умру...»

# Итоговая работа — составление стенгазеты «Будьте всегда здоровы».

# **Нормы и правила поведения при работе за компьютером. (памятка)**

1. Освещение поверхности стола должно быть сильнее яркости монитора.

2. Во время работы за компьютером нужно сидеть прямо напротив экрана, так, чтобы верхняя часть экрана находилась на уровне глаз. Ни в коем случае нельзя работать за компьютером лежа. Нельзя работать за компьютером во время еды, а также сидеть ссутулившись, иначе нарушится нормальная работа внутренних органов.

3. Монитор от линии взора должен быть расположен на одной линии.

4. Расстояние от монитора должно быть 50-70 см.

5. Через 15-20 минут непрерывного пользования компьютером ребенку нужно делать перерывы на 10-15 минут.

6. Солнечные лучи не должны попадать на экран компьютера.

7. Во время отдыха от компьютера нужно выполнять физические упражнения и гимнастику.

8. Длительность компьютерных игр для детей 7-10 лет должна составлять 10-15 минут.

9. Во время нахождения за компьютером спина ребенка должна иметь опору в области лопаток.

10. Край сиденья стула должен заходить за край стола, обращенный к учащемуся на 5-7 см.

11. Угол между голенью и бедром должен составлять 90 градусов.

12. Стопы должны опираться на пол или подставку для ног.

13. Голова должна быть прямо.

X

14. Нельзя работать за компьютером в болезненном или ослабленном состоянии. Это еще больше утомит организм и замедлит процесс выздоровления.

Тренинг для родителей «Как ограничивать ребенка в использовании

#### компьютера»

**Цель:** научить родителей способам установления правил и ограничений для ребёнка, помочь понять, что в жизни ребёнка должны быть

не только запреты, но и разрешения на что-либо.

# **Задачи:**

1.Создать доброжелательную атмосферу в коллективе родителей.

2.Способствовать формированию у родителей стремления к пониманию

потребностей ребёнка.

3.Создать условия для самостоятельного анализа ситуации родителями.

4.Создать условия для самостоятельных рассуждений родителей о

проблеме и поиска путей решения.

## **Категория участников:** классный руководитель, родители. **Предварительная работа:**

1. Изготовление детьми рисунка или коллажа «Мои любимые занятия».

Это делается заранее на уроке рисования или на классном часе.

2. Информирование родителей о том, что собрание будет проходить в

нетрадиционной форме – в форме тренинга.

# **Материалы и оборудование:**

- 1. Стулья (расставленные по кругу).
- 2. Видеопроектор, экран.
- 3. Доска и мел.
- 4. Картинка или фотография пустой комнаты.
- 5. Верёвка.
- 6. Презентация «Дети и компьютер».

# **Ход собрания:**

**Вступительное слово педагога:** «Здравствуйте, уважаемые родители! Наше сегодняшнее собрание будет проходить в нетрадиционной форме – в форме тренинга. Для начала предлагаю поприветствовать друг друга с помощью игры «Комплимент».

**1. Игра «Комплимент»** (приветствие и раскрепощение участников).

Участники, стоя в кругу, по очереди бросают друг другу мяч со словами

приветствия и говорят друг другу комплименты. Например: «Здравствуйте,

Светлана! У вас очень красивая улыбка / весёлый взгляд / приятный голос / модная кофточка и т.д.» Получивший комплимент, благодарит за приятные слова и бросает мяч следующему (любому) участнику. Игра заканчивается, когда каждый сделал и получил комплимент.

#### **2. Презентация (краткое информирование родителей по теме).**

«А сейчас, садитесь по удобнее и… внимание на экран!» Текст презентации: «Дети в современном мире достаточно много времени проводят за компьютером. Часто им дают домашние задания в школе – подготовить доклад и т. д., с использованием компьютера. Дети любят играть в компьютерные игры – развивающие, развлекательные. С помощью интернета они общаются друг с другом и ищут ответы на вопросы, которые не решаются задать взрослым. Проводя по несколько часов перед монитором, ребёнок портит своё зрение, свою осанку, переутомляется физически и психически. Полностью исключить компьютер из жизни ребёнка невозможно, да и не нужно. А нужно ли ограничивать ребёнка в использовании компьютера? И если да, то как?» Педагог объявляет тему собрания. «Тема нашего собрания сегодня: «Как ограничивать ребёнка в использовании компьютера?»

#### **3. Беседа.**

«Дорогие родители, давайте немного пофантазируем, как может отреагировать ребёнок, на попытку родителей ограничить его в использовании компьютера. Какие картинки у вас возникают перед глазами, или какие фразы приходят на ум?» Ответы родителей могут быть такими: недовольное выражение лица ребёнка, мама и ребёнок стоят напротив друг друга и спорят, строгое указание мамы: «кому сказала, выключай!» и т.д. Педагог резюмирует сказанное: «Действительно, ограничивать ребёнка в использовании компьютера не так-то просто - мы встречаем сопротивление ребёнка и сами испытываем негативные эмоции. А может быть этого и не нужно делать? Как вы думаете, нужно ли ограничивать ребёнка в использовании компьютера?»

- Ответ «нет»

«Почему считаете, что не нужно?» (может быть, ребёнок ограничивает себя сам, или родитель нашёл способ уменьшить вредное воздействие компьютера, не ограничивая, а переключая внимание ребёнка, или родитель считает, что ничего страшного нет в продолжительном использовании компьютера, другие варианты ответов…).

- ответ «да»

«Почему считаете, что нужно ограничивать?» (долгое сидение за компьютером вредит здоровью – зрению, осанке, психике; не хватает времени на другие дела и т.д.).

«Мы не говорим о том, чтобы не подпускать ребёнка к компьютеру вообще, мы говорим о необходимости следить за тем, чтобы он не навредил себе, своему здоровью. Как же тогда ограничивать его время, проводимое за компьютером? Прежде чем попытаться ответить на этот вопрос, предлагаю поиграть в игру «Граница».

**4. Игра «Граница»** (обучение эффективным способам установления правил и ограничений для ребёнка)

Проводится линия на полу, например, протягивается верёвка. Это граница, через которую несколько участников (по очереди) пытаются пройти, и за которой их подстерегает множество опасностей. На границе стоит пограничник. (Пограничником выбирается активный, артистичный родитель, либо эту роль может играть педагог.) Задача пограничника – никого не пропускать. Пограничнику предлагается по отношению к каждому участнику использовать одну из фраз:

- Вы не имеете права переходить границу. Таков закон! (на все аргументы и просьбы пропустить, эта фраза повторяется строгим, непоколебимым тоном).

- Я не могу вас пропустить, т.к. вы очень рискуете, это опасно (заботливым тоном, следуют объяснения, в чём именно опасность).

- Я не хочу вас пропускать. Я же пограничник! Не хочу и не пускаю! (вызывающе, пограничник запрещает пересекать границу просто, потому что ему так захотелось).

- Можете проходить, но если с вами что-нибудь случиться, сами будете виноваты (безразличным тоном).

- Не проходите, пожалуйста. Мне от начальства попадёт за то, что я вас пропустил (тревожным тоном).

Участники, пытающиеся пересечь границу, имеют разные мотивы:

- Попасть на концерт популярной группы;

- увидеться с друзьями;

- сбежать от преследования.

Обе стороны могут поспорить, пытаясь добиться желаемого. Они могут использовать любые аргументы, реагировать каким угодно образом, кроме физического воздействия. По окончанию игры, проводится обсуждение, на которое следует уделить в два раза больше времени, чем на саму игру. В первую очередь предлагается высказаться тем, кто пытался пересечь границу (важно внимательно выслушать каждого), затем - пограничникам. Так же могут высказываться и наблюдатели – те, кто не участвовал в игре.

#### **Вопросы для обсуждения:**

1. Какие эмоции вы испытали, когда вам было отказано? / Какие эмоции вы испытывали, запрещая пересекать границу? Сложно ли вам было в этой роли?

2. Какие эмоции вы испытали, когда вам удалось пройти (если это произошло) ?

3. Какую аналогию можно провести между этой игрой и воспитанием детей (в воспитании тоже есть границы и запреты, результат зависит от того, какие мотивы у ребёнка и каким образом мы устанавливаем границы и запреты) ?

Педагог или психолог должен подвести родителей к выводу о том, что правила и ограничения нужно устанавливать не авторитарными указаниями и соответствующим тоном, а заботливым тоном, объясняя причину отказа или ограничения.

#### **5. Упражнение «Спор»**

Отработка родителями навыка убеждающего воздействия, а также возможность лучше понять своих детей, представив себя на их месте (выполняется в парах) – один в роли ребёнка, другой – в роли родителя. При

этом «родитель» – встаёт, а «ребёнок» сидит на стуле.

Они ведут диалог: «Родитель» говорит о том, что нельзя долго сидеть за

компьютером, а «ребёнок» спорит с ним, потом они меняются ролями. Обсуждение:

1. В какой роли было комфортнее?

2. Что было легко/ сложно?

3. Какие эмоции вы испытывали, находясь в одной и другой роли?

4. Какие выводы можно сделать / какой опыт взять для общения с ребёнком?

### **6. Метафора – рисунок.**

Предлагается рассмотреть картинку: пустая комната.

Вопросы для рассуждений:

1. Какое впечатление у вас от этой картинки? Какие эмоции она вызывает?

2. Какие ассоциации появляются у вас, когда вы смотрите на эту пустую комнату?

3. Если бы вы оказались там, что бы вы сделали?

4. Можно ли жить в этой комнате? Чего в ней не хватает? Впечатление от этой картинки может быть как отрицательным: там пусто, неуютно, хочется заполнить чем-то; так и положительным: что-то новое, чистое, пространство для творчества.

5. Какую аналогию можно провести между этой картинкой и воспитанием детей, какие выводы сделать?

Ответы родителей могут быть такими:

1. Жизнь ребёнка не может быть пустой, она обязательно будет наполнена эмоциями, событиями. Без этого, как без мебели в комнате ребёнок жить не может.

2. Если просто запретить ребёнку играть в компьютер, он будет ощущать пустоту (это касается не только освободившегося времени, ему будет не хватать ярких эмоций), и эту пустоту он попытается чем-то заполнить. Будет ли он её заполнять чем-то положительным или чем-то отрицательным, зависит и от родителей. Нужно направить ребёнка в позитивное русло.

#### **7. Упражнение «10 способов»**

Создать условия для самостоятельного выхода из ситуации. Необходимо придумать не менее 10 способов «заполнить пустоту». Родители могут предложить такие варианты: внимание к ребёнку, объятия, интересные занятия, посещение кружков, театров, парков развлечений, прогулки, поездки за город всей семьёй, настольные игры, разговоры по душам и т.д. Каждый пишет свои 10 пунктов, затем зачитывает и остальные дополняют свой список понравившимися идеями.

# **8. Завершение занятия, обратная связь**

Предлагается продолжить фразы:

- мне больше всего запомнилось…
- мне сегодня было трудно…
- меня сегодня удивило…

- я думаю, мне в общении с ребёнком пригодится…

#### **9. Упражнение «Пожелания»**

Участники передают друг другу мяч и говорят пожелания всем присутствующим. Педагог дарит родителям коллажи их детей на тему «Моё любимое занятие»

Вечер вопросов и ответов «Компьютерная игра в жизни ребенка» **Цель:** направить родителей на решение проблемы вредного влияния

компьютерных игр.

# **Задачи:**

1. Создать доброжелательную атмосферу в коллективе родителей.

2. Обменяться мнениями по поводу вреда и пользы компьютерных игр.

3. Способствовать повышению мотивации родителей заниматься со

своими детьми.

4.Способствовать тому, чтобы родители разумно использовали компьютерные игры в развитии детей.

#### **Ход мероприятия:**

#### **1. Вступительное слово**

«Компьютерная зависимость - проблема, с которой пытаются бороться во всем мире. Дети и взрослые играют в компьютерные и телефонные игры. Игромания - это психологическая зависимость человека от игр, в т. ч. компьютерных, которая влияет на его физическое и психическое здоровье».

**2. Игра - дискуссия «Где вы стоите?»** (создать условия для самостоятельного анализа ситуации родителями).

В одной стороне комнаты расположен знак «+», в другой «-». Ведущий читает утверждения. Те, кто согласен с данным утверждением, встают на ту сторону, где расположен знак «+», кто не согласен – туда, где «-». Участники должны обосновать свой выбор.

Утверждения:

- Чем позже ребёнок в своей жизни познакомится с компьютерными играми, тем лучше.

- Компьютерные игры должны быть способом поощрения за достижения, успехи.

- Ребёнка нужно обязательно ограничивать в использовании компьютера.

- Компьютерные игры развивают умственные способности ребёнка.

- Компьютерные игры мешают социализации детей (они не учат общению, а наоборот препятствуют ему).

- В компьютерных играх нет абсолютно ничего плохого.

Участники могут при желании поменять своё мнение в процессе обсуждения.

**3. Дискуссия** (поделиться мнениями по поводу вреда и пользы компьютерных игр, помочь родителям сделать определённые выводы по теме).

«Давайте обсудим нашу тему и с помощью дискуссии определим, чего в компьютерных играх больше – вреда или пользы». Все участники делятся на две группы. Одна группа – «Те, кто считает, что в компьютерных играх больше плюсов для детей», «те, кто считает, что больше минусов».

Вопросы:

1. Вредны ли компьютерные игры для детей?

2. В чём вред компьютерных игр?

3. В чём их польза?

4. Какие условия нужно создать для того, чтобы компьютерные игры не приносили вреда ребёнку? (ведущий фиксирует промежуточные результаты).

Педагогу необходимо подвести родителей к выводу о том, что будет ли от компьютерных игр вред или польза для ребёнка, зависит от того, в какие игры он будет играть, и сколько времени на это тратить.

**4. Мини – лекция «В чём вред и польза компьютерных игр»** (информирование родителей по теме).

«По данным статистики, более половины населения России являются владельцами персональных компьютеров. Дети, в силу своей природной любознательности, стремятся исследовать это чудо техники. Разнообразные игры, компьютерные программы увлекают детей. Все они построены так, что обязательно понравятся любому ребёнку – яркие, красочные, с музыкальным сопровождением. Врачи предупреждают, что многочасовое сидение за компьютером отрицательно сказывается на физическом и психическом здоровье ребёнка. Более 15 минут работы за компьютером в день для ребёнка 8 – 9 лет ведёт к переутомлению. Компьютерные игры перед сном

категорически запрещены. Минимум двигательной активности приводит к тому, что у ребёнка развивается искривление позвоночника, от этого страдают и внутренние органы. В напряжении находятся глаза, а значит, портится зрение. Во многих играх большая нагрузка идёт и на нервную систему. Проведя полдня за компьютером, ребёнок просто не успевает погулять, поиграть, подвигаться на свежем воздухе, пообщаться со сверстниками. Запретить ребёнку подходить к компьютеру просто невозможно.

Да и в увлечении компьютерными играми есть некоторые преимущества. У родителей освобождается время на домашние дела или отдых. Пока ребёнок сидит за компьютером, он не отвлекает родителей. Конечно, нам всем необходимо тратить немного времени для себя, каждый имеет на это право. И компьютерные игры – выход из положения. Тем более, что если правильно подойти к этому вопросу, можно не только не повредить здоровью, но и способствовать умственному развитию ребёнка. Соблюдая нормы времени, проводимого за компьютером, делая перерывы для отдыха и, в общем, ведя здоровый образ жизни, вы сохраните здоровье. К выбору игр необходимо подойти с особым вниманием. Игры, в сюжете которых присутствует насилие, не только практически ничего не развивают, но и пагубно воздействуют на психику ребёнка. В настоящее время разработано множество развивающих игр: логические, стратегические, приключенческие, ролевые. Они развивают логическое мышление, сообразительность, способность к планированию своих действий, скорость реакции, усидчивость, пространственную ориентацию. Если у ребёнка плохо развито воображение, внимание, память, вам могут помочь компьютерные игры. Ребёнок не воспримет это как обучение, тренировку, ему просто будет интересно, он будет просто играть и вместе с тем, развиваться. Очень важно, выбирая игру, обращать внимание на различные её характеристики – сюжет игры, на какой возраст она рассчитана и т.д. Компьютерные игры могут

принести пользу и помочь в развитии вашего ребёнка, если вы будете соблюдать следующие условия.

При выборе игры необходимо учитывать:

- Возраст ребёнка, уровень его развития на данный момент (только если игра соответствует возрасту – она выполняет свои развивающие функции);

- индивидуальные особенности ребёнка, его интересы;

- направленность игры, т.е. что именно она развивает.

Родителям необходимо ежедневно следить:

1. За тем, чтобы ребёнок чередовал умственную и физическую деятельность (через каждые 20-30 минут занятий нужно делать 10 тиминутный перерыв; после выполнения домашнего задания необходимо подвигаться, активно отдохнуть, прежде чем сесть за компьютерную игру).

2. За временем, проведенным за компьютером (не превышать санитарные нормы).

3. И конечно, всегда следует отдавать предпочтение простому человеческому общению. Играя в подвижные игры, общаясь со сверстниками или с семьёй, ребёнок так же развивается. Пусть компьютер будет вашим помощником и только одним из средств для развития ребёнка».

#### **5. Подведение итогов:**

Педагог предлагает родителям поделиться своими эмоциями и впечатлениями от собрания. Предлагается каждому участнику продолжить предложения:

- Сегодня я узнал, что…

- Теперь я буду…

Предлагаются в заключение родителям памятки с рекомендациями на данную тему.

#### **Профилактика игровой и компьютерной зависимости детей**

Самый оптимальный вариант, когда родители оставляют мало времени своему ребёнку на игру в компьютерные игры, т.к. он занимается в спортивной секции, музыкальной школе, кружке и т.д.

#### **Некоторые правила техники безопасности для родителей:**

1. Для детей 7-12 лет компьютерная норма составляет 30 минут в день, не чаще чем 1 раз в два дня.

2. Для подростков 12-14 лет – можно проводить у компьютера 1 час в день.

3. Необходимо иметь выходной день один раз в неделю, когда за компьютер не садишься вообще.

#### **Что делать, чтобы ребёнок не стал зависимым от компьютера?**

1. Родители должны познакомить своего ребёнка с временными нормами.

2. Родителям необходимо контролировать разнообразную занятость ребёнка (кружки, секции, широкие интересы).

3. Необходимо ежедневно общаться с ребёнком, быть в курсе возникающих у него проблем и конфликтов. Очень важно больше времени проводить во взаимодействии со своим ребенком, желательны выходы на свежий воздух (прогулки, походы, пикники на природе). Это отвлечет ребенка от компьютера и положительно скажется на его здоровье.

4. Родители могут контролировать круг общения ребёнка. Обязательно приглашать в гости друзей сына или дочери.

5. Родители должны знать место, где ребёнок проводит свое свободное время

6. Необходимо научить своего ребёнка способам снятия эмоционального напряжения, выхода из стрессовых ситуаций.

A

7. Помните о том, что родители для ребёнка являются образцом для подражания. Поэтому сами родители не должны нарушать правила, которые установили для ребёнка (с учётом своих норм естественно).

#### Советы родителям:

Совет 1. Если вы решились на покупку компьютера, то не экономьте на здоровье детей: компьютер и видеотерминалы должны быть хорошего качества. Соответствующая мебель, достаточное искусственное освещение.

Совет 2. Следует правильно организовать рабочее место ребёнка. Мебель должна соответствовать росту. Согласно методическим рекомендациям, для детей ростом 115-130 см рекомендуется высота стола – 54 см, а высота сидения стула – 32 см. Для детей ростом выше 130 см – соответственно 60 и 36 см.

Совет 3. Воображаемая линия взора (от глаз до монитора) должна быть перпендикулярной экрану и приходится на его центральную часть. Стол, на котором стоит монитор, следует поставить в хорошо освещённое место, но так, чтобы на экране не было бликов.

Совет 4. В помещении, где используется компьютер, необходимо делать ежедневную влажную уборку. До и после работы на компьютере протирать экран чистящей салфеткой.

Совет 5. Почаще проветривайте комнату. Для того чтобы увеличить влажность воздуха, в помещении должен быть аквариум или другие ёмкости с водой. Дело в том, что в помещении с работающим компьютером изменяются физические характеристики воздуха. Температура может повыситься до 26-27<sup> $\degree$ </sup>, при норме 60% относительная влажность воздуха может снизиться до 40 %.

Совет 6. Без ущерба для здоровья дошкольники и младшие школьники могут работать за компьютером не более 15 мин, а дети с отклонениями в состоянии здоровья – 10 мин в день. Причем не ежедневно, а три раза в неделю, через день.

Совет 7. Не допускайте, чтобы компьютер заменил ребёнку общение с родителями, с друзьями, с природой.

Совет 8. После каждого занятия проводите с ребёнком офтальмотренаж (упражнения для глаз) и общеукрепляющие упражнения.

#### **Нормы и правила поведения при работе за компьютером**

1. Освещение поверхности стола должно быть сильнее яркости монитора

2. Во время работы за компьютером нужно сидеть прямо напротив экрана, так, чтобы верхняя часть экрана находилась на уровне глаз. Ни в коем случае нельзя работать за компьютером лежа. Нельзя работать за компьютером во время еды, а также сидеть ссутулившись, иначе нарушится нормальная работа внутренних органов.

3. Монитор от линии взора должен быть расположен на одной линии.

4. Расстояние от монитора должно быть 70-80 см.

5. Через 15-20 минут непрерывного пользования компьютером ребенку нужно делать перерывы на 10-15 минут.

6. Солнечные лучи не должны попадать на экран компьютера.

7. Во время отдыха от компьютера нужно выполнять физические упражнения и гимнастику.

8. Длительность компьютерных игр для детей 7-10 лет должна составлять 10-15 минут.

9. Во время нахождения за компьютером спина ребенка должна иметь опору в области лопаток.

10. Край сиденья стула должен заходить за край стола, обращенный к учащемуся на 5-7 см.

11. Угол между голенью и бедром должен составлять 90 градусов.

12. Стопы должны опираться на пол или подставку для ног.

13. Голова должна быть прямо в момент работы за компьютером

14. Нельзя работать за компьютером в болезненном или ослабленном состоянии. Это еще больше утомит организм и замедлит процесс выздоровления.

A.